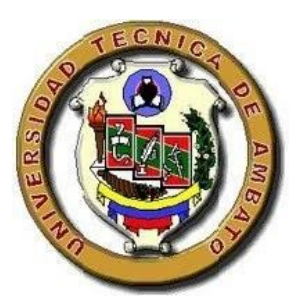

## **UNIVERSIDAD TÉCNICA DE AMBATO**

# **FACULTAD DE INGENIERÍA CIVIL Y MECÁNICA CARRERA DE INGENIERÍA CIVIL**

PROYECTO TÉCNICO PREVIO A LA OBTENCIÓN DEL TÍTULO DE

INGENIERO CIVIL

**TEMA:**

"DISEÑO GEOMÉTRICO DE LA ALTERNATIVA VIAL SHUYO – PINLLOPATA EN EL TRAMO KM  $0 + 000 - 4 + 000$  PERTENECIENTE A LOS CANTONES PUJILÍ Y PANGUA DE LA PROVINCIA DE COTOPAXI".

**AUTOR:** FERNANDO JAVIER JEREZ BUNCES

**TUTOR:** ING. MG. MILTON ALDÁS. Ph.D.

AMBATO – ECUADOR

2019

## **CERTIFICACIÓN**

<span id="page-1-0"></span>Certifico que la presente tesis degrado realizada por el Señor Fernando Javier Jerez Bunces egresado de la Carrera de Ingeniería Civil de la Facultad de Ingeniería Civil y Mecánica de la Universidad Técnica de Ambato, es un trabajo personal e inédito que se desarrolló bajo mi tutoría; con el tema: "DISEÑO GEOMÉTRICO DE LA ALTERNATIVA VIAL SHUYO – PINLLOPATA EN EL TRAMO KM 0 + 000 -4 + 000 PERTENECIENTE A LOS CANTONES PUJILÍ Y PANGUA DE LA PROVINCIA DE COTOPAXI", acogiéndose a la modalidad de trabajo estructurado de manera independiente.

Es todo en cuanto puedo certificar en honor a la verdad.

ary Ing. Mg. Milton Aldás. Ph.D.

**TUTOR DE TESIS** 

## **AUTORÍA**

<span id="page-2-0"></span>La responsabilidad del contenido presentado en la tesis de grado: "DISEÑO GEOMÉTRICO DE LA ALTERNATIVA VIAL SHUYO – PINLLOPATA EN EL TRAMO KM  $0 + 000 -4 + 000$  PERTENECIENTE A LOS CANTONES PUJILÍ Y PANGUA DE LA PROVINCIA DE COTOPAXI", nos corresponde exclusivamente a mi Fernando Javier Jerez Bunces autor del trabajo, y al Ing. Mg. Milton Aldás. Ph.D.

Fernando Javier Jerez Bunces

**AUTOR** 

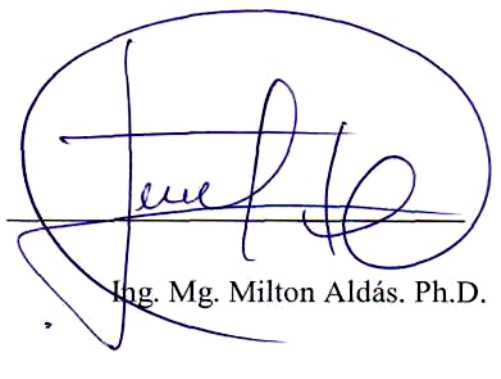

TUTOR DE TESIS

## **DERECHOS DE AUTOR**

<span id="page-3-0"></span>Autorizo a la Universidad Técnica de Ambato, para que haga de este Proyecto Técnico o parte de él, un documento disponible para su lectura, consulta y procesos de investigación, según las normas de la Institución.

Cedo los derechos en línea patrimoniales de mi Proyecto Técnico con fines de difusión pública, además apruebo la reproducción de este documento dentro de las regulaciones de la Universidad, siempre y cuando esta reproducción no suponga una ganancia económica y se realice respetando mis derechos de autor.

Ambato, Julio del 2019

Autor

Fernando Javier Jerez Bunces

C.I: 050402696-4

## **APROBACIÓN DEL TRIBUNAL DE GRADO**

<span id="page-4-0"></span>Los miembros del Tribunal de Grado aprueban el informe del proyecto técnico, bajo el tema: "DISEÑO GEOMÉTRICO DE LA ALTERNATIVA VIAL SHUYO – PINLLOPATA EN EL TRAMO KM  $0 + 000 -4 + 000$  PERTENECIENTE A LOS CANTONES PUJILÍ Y PANGUA DE LA PROVINCIA DE COTOPAXI", realizado por el estudiante Fernando Javier Jerez Bunces, egresado de la carrera de Ingeniería Civil, el mismo que guarda conformidad con las disposiciones emitidas por el centro de Estudios de Pregrado de la Facultad de Ingeniería Civil y Mecánica de la Universidad Técnica de Ambato.

Para constancia firman:

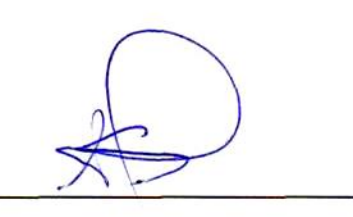

Ing.Mg. Fricson Lutgardo Moreira Cedeño

Ing. Mg. Rodrigo Ivan Acosta Lozada

### **DEDICATORIA**

<span id="page-5-0"></span>Esta meta cumplida se la dedico principalmente a mis padres Paco y Norma, a mi padre Paco, hombre humilde y lleno de virtudes, gracias por enseñarme a ser perseverante y a no rendirme nunca ante cualquier adversidad, a mi madre Norma, mujer única y excepcional, le agradezco infinitamente tanto amor, compromiso y entrega brindado durante toda mi etapa estudiantil, por estar incondicionalmente conmigo cuando las cosas se tornan difíciles y por siempre estar ahí con sus hijos.

A mi hermano Diego, por ser mi guía y ejemplo a seguir, durante toda mi vida, por corregirme ante mis actitudes erróneas, y por siempre apoyarme cuando más lo necesito

A mi cuñada Alexandra por apoyarme moralmente cuando lo he necesitado y por darme la dicha de ser tío de una linda princesa.

A mi sobrina Sarita, que con su alegría, inocencia y ternura alegra cada uno de mis días haciéndome olvidar cada problema al menos por un momento.

A mis tíos Edy, Patricio y Sandra pilares fundamentales en mi desarrollo personal, por inculcarme buenos valores y enseñarme que las cosas nunca vienen de manera fácil, si no que toca luchar por ellas de una u otra manera y nunca rendirse.

A mis primos Tony, Kevin, Alejandro, Anahí y Miguel por siempre estar conmigo en las buenas y malas, por no dejarme nunca solo. Ustedes son mi principal motor de superación, pues nunca los dejaré solos y siempre les apoyare en lo que necesiten.

A mis amigos, con quienes he compartido gratos momentos, haciendo mi vida estudiantil una etapa inolvidable.

#### **AGRADECIMIENTOS**

<span id="page-6-0"></span>Agradezco principalmente a Dios por darme salud y vida, a ti virgencita linda y bermejito San Miguel por ser mi protección y amparo, durante toda esta trayectoria estudiantil

A mis padres, por su apoyo moral, son únicos y especiales gracias por estar siempre conmigo, soy muy dichoso de llamarlos papás, gracias también por buscar de una u otra manera las facilidades económicas, para que a sus hijos nunca les falte nada, gracias infinitas, cumplieron su sueño, el de ver a sus dos hijos profesionales, meta que ustedes algún día se propusieron y saben una cosa, lo logramos.

A mi hermano Diego, gracias por siempre estar preocupado por mi bienestar, por tratar de ver siempre lo mejor para mí y por apoyarme siempre con consejos, sabes que siempre fuiste mi ejemplo a seguir y has sido un excelente hermano mayor.

A mi cuñada Alexandra, por estar presente siempre en los triunfos y derrotas, brindándome su apoyo cuando yo lo requiera.

A mi sobrina Sarita, gracias por existir, eres una persona tan tierna y sabes que siempre voy a estar para ti.

A mis tíos Elvia Arias y Efraín Pesantes gracias por apoyarme, por brindarme su hombro cuando más lo he necesitado y por nunca dejarme solo.

A mis primos, gracias por siempre estar conmigo, somos una familia unida y soy muy dichoso de ello, nunca les voy a dejar solo, siempre cuenten conmigo.

A mi tutor, gracias por su paciencia y tiempo brindando para la elaboración de este proyecto.

A mis amigos, que más que amigos han sido hermanos, gracias por su apoyo tanto académico como moral, por alegrar cada uno de mis días en esta bonita etapa estudiantil.

# ÍNDICE

<span id="page-7-0"></span>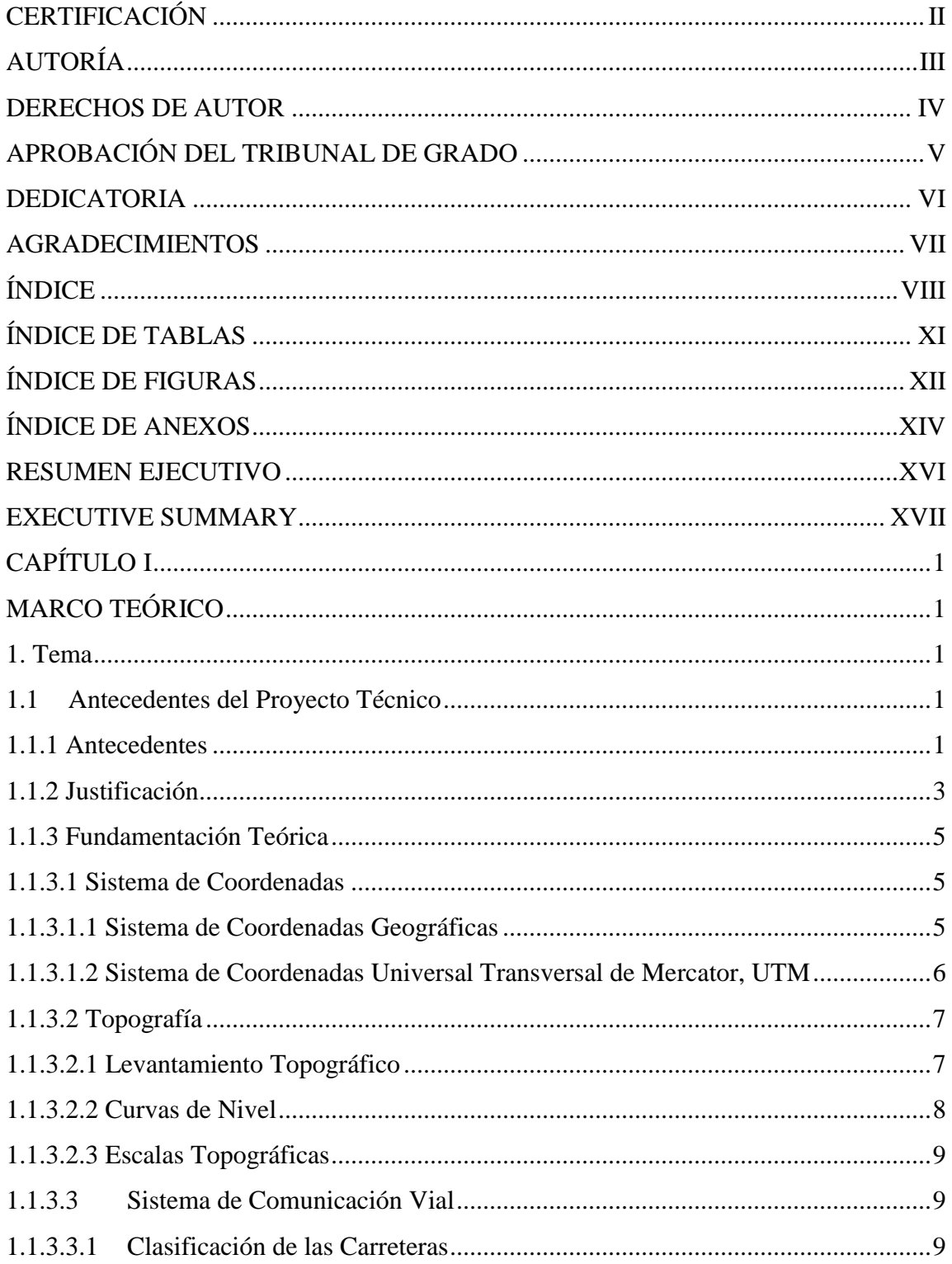

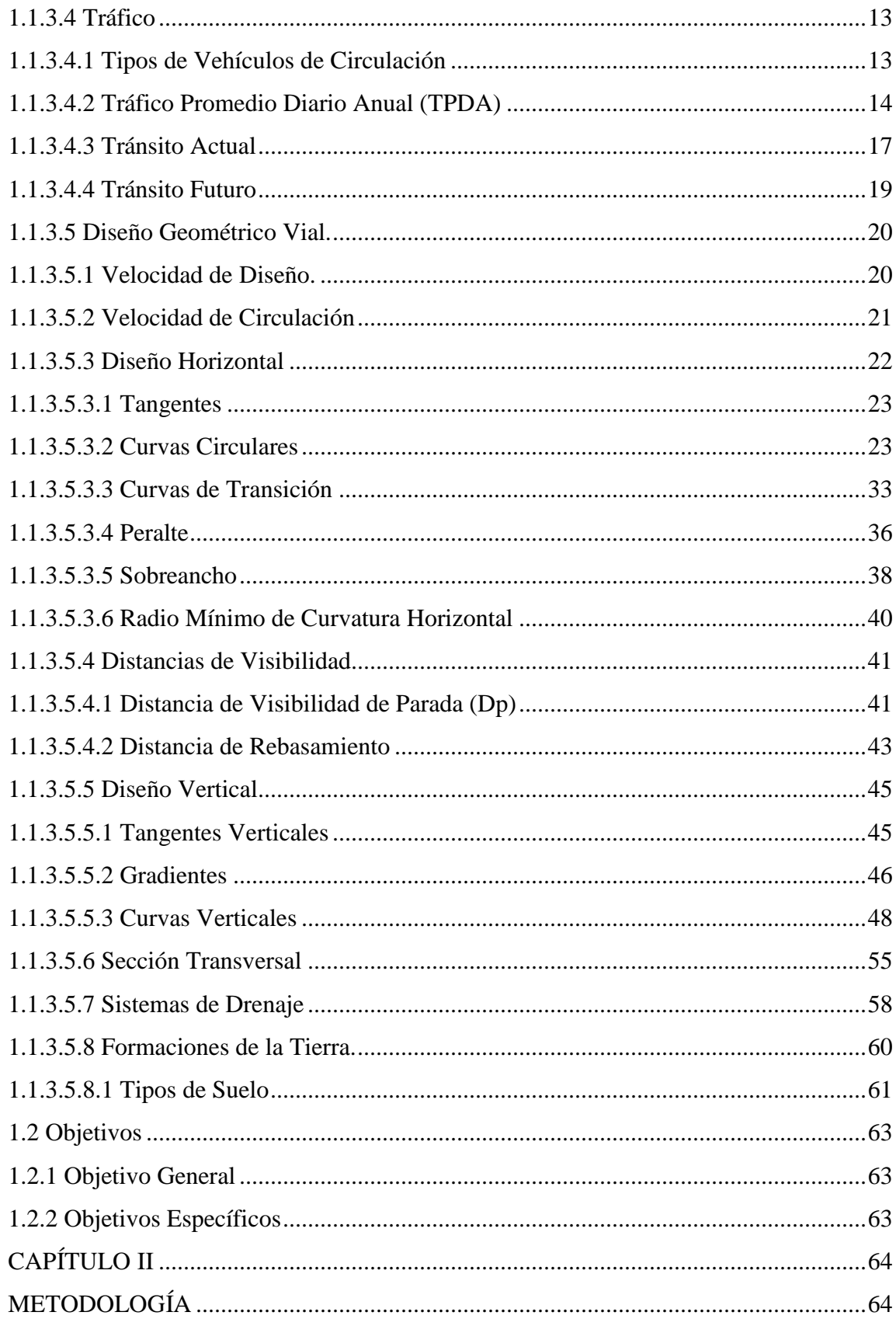

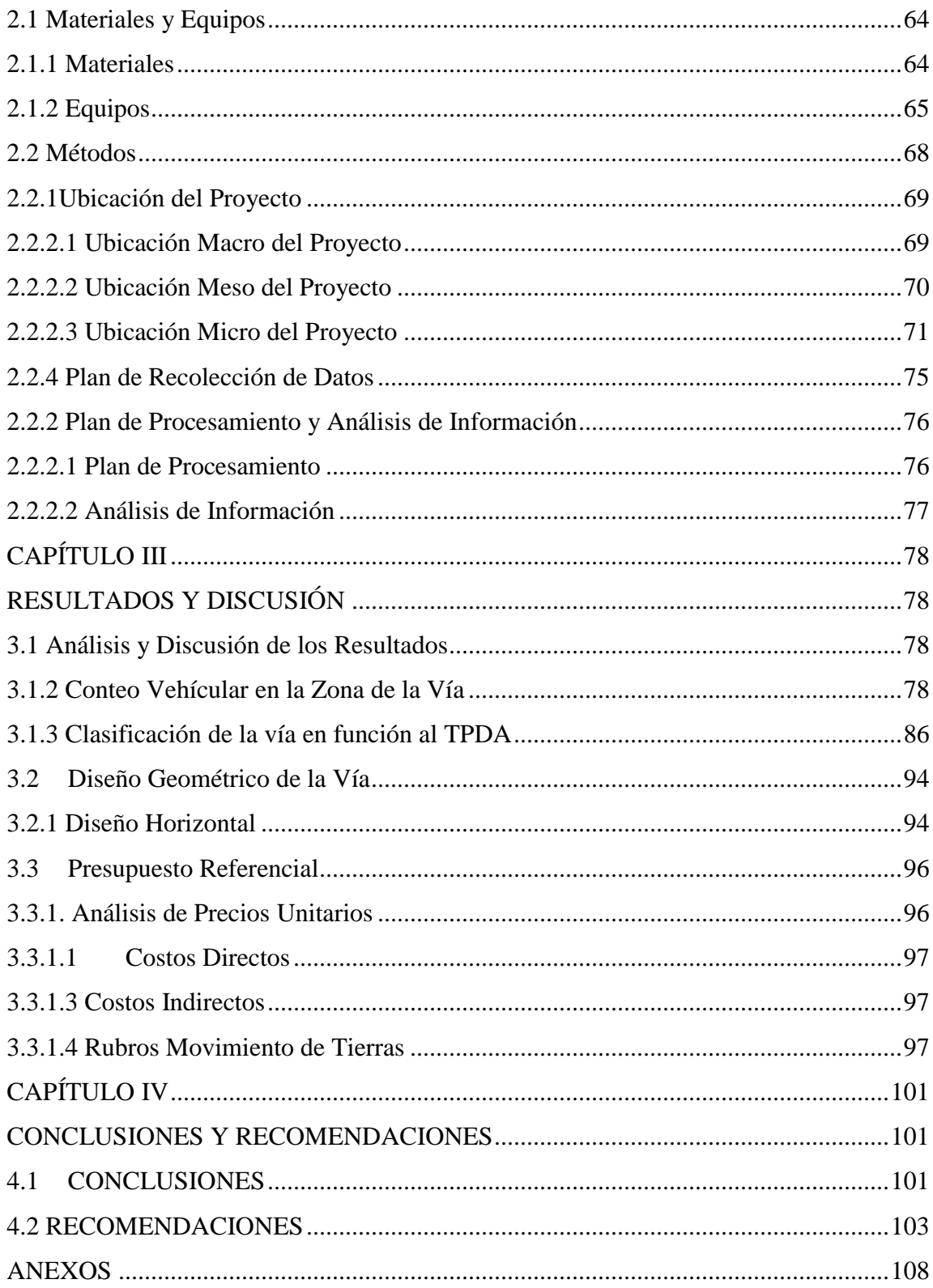

## **ÍNDICE DE TABLAS**

<span id="page-10-0"></span>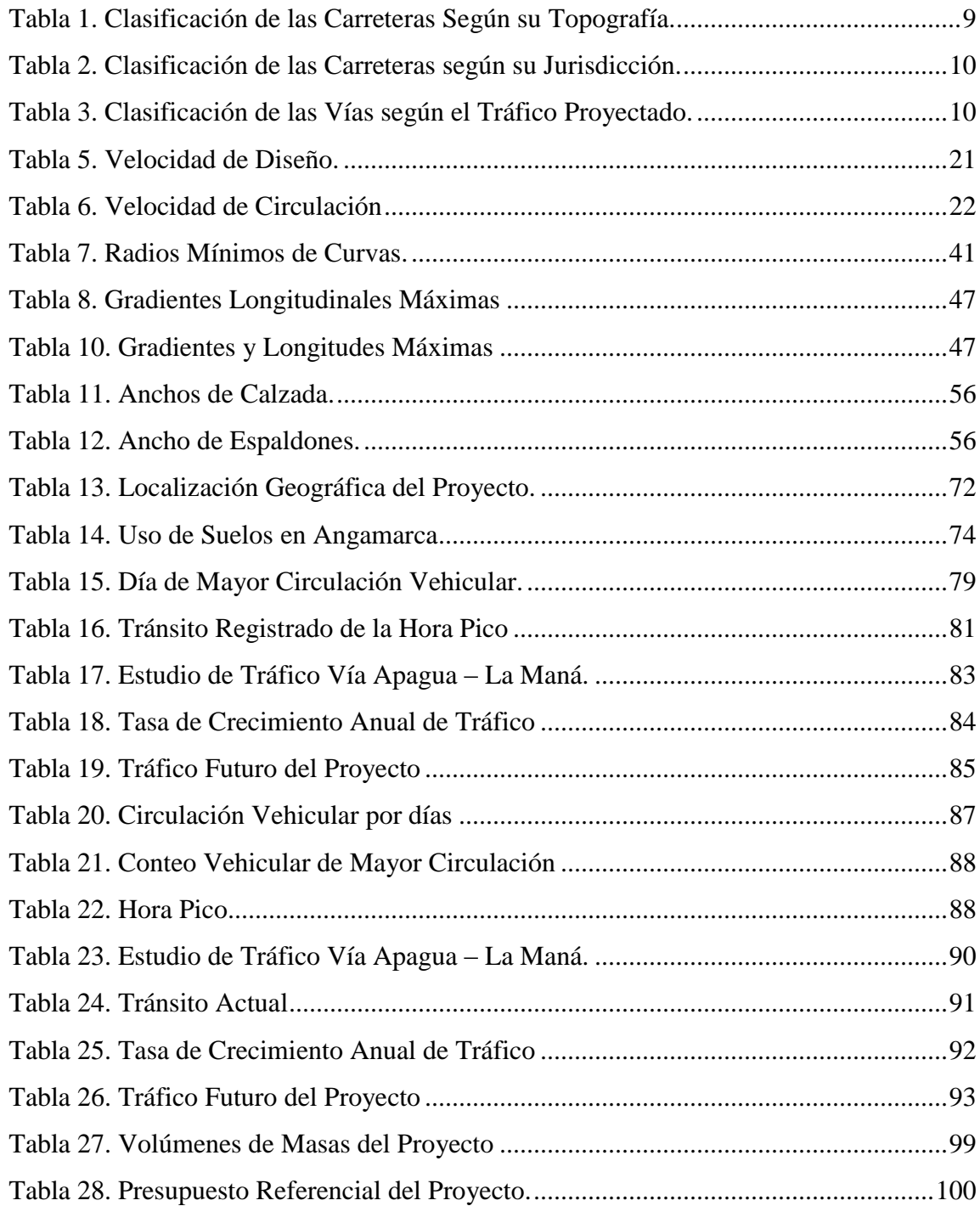

# **ÍNDICE DE FIGURAS**

<span id="page-11-0"></span>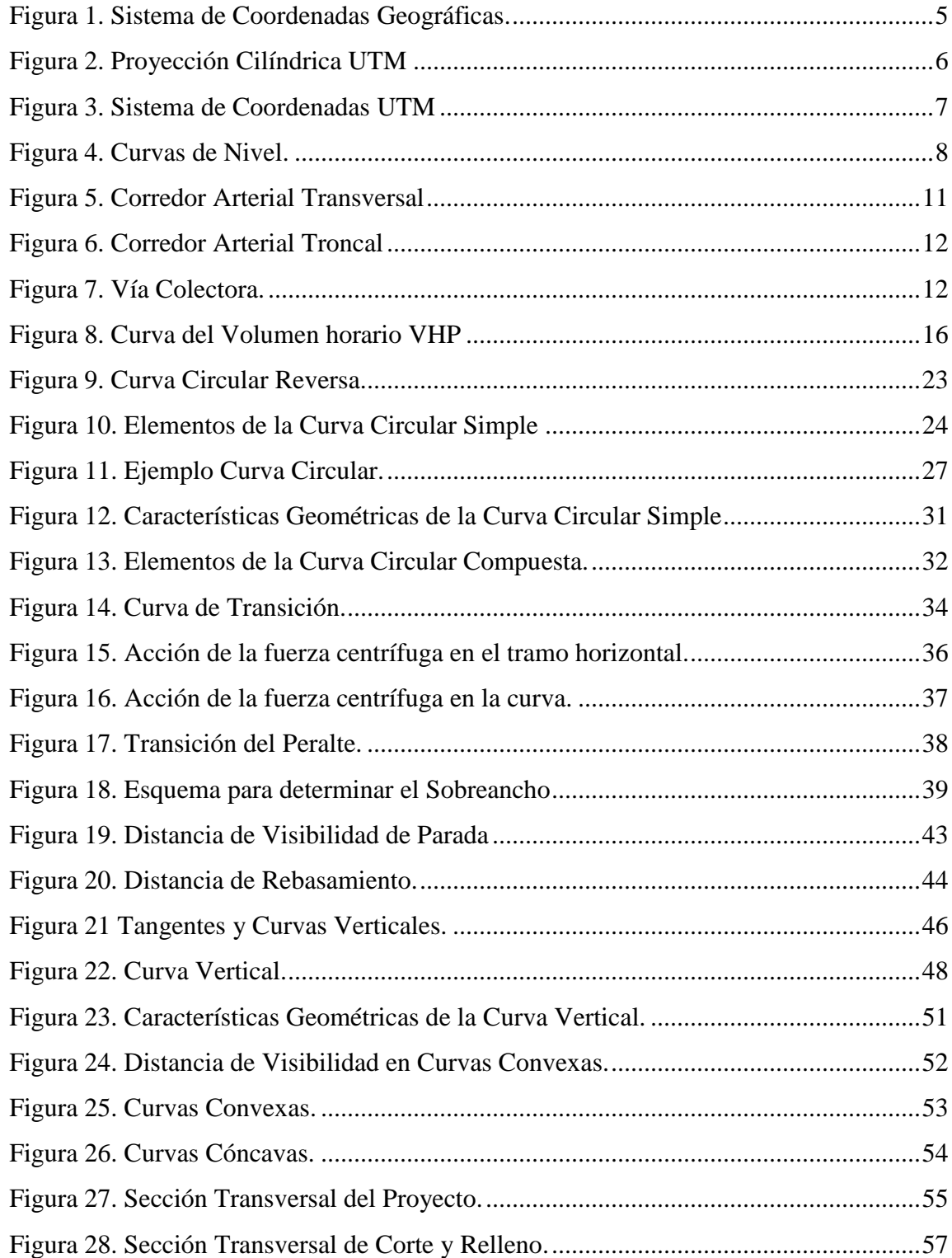

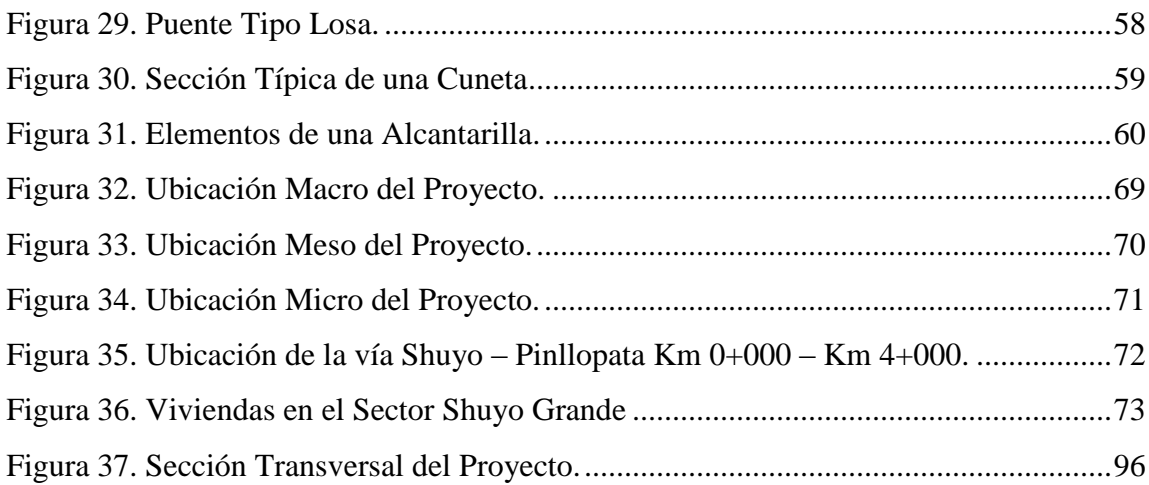

## **ÍNDICE DE ANEXOS**

<span id="page-13-0"></span>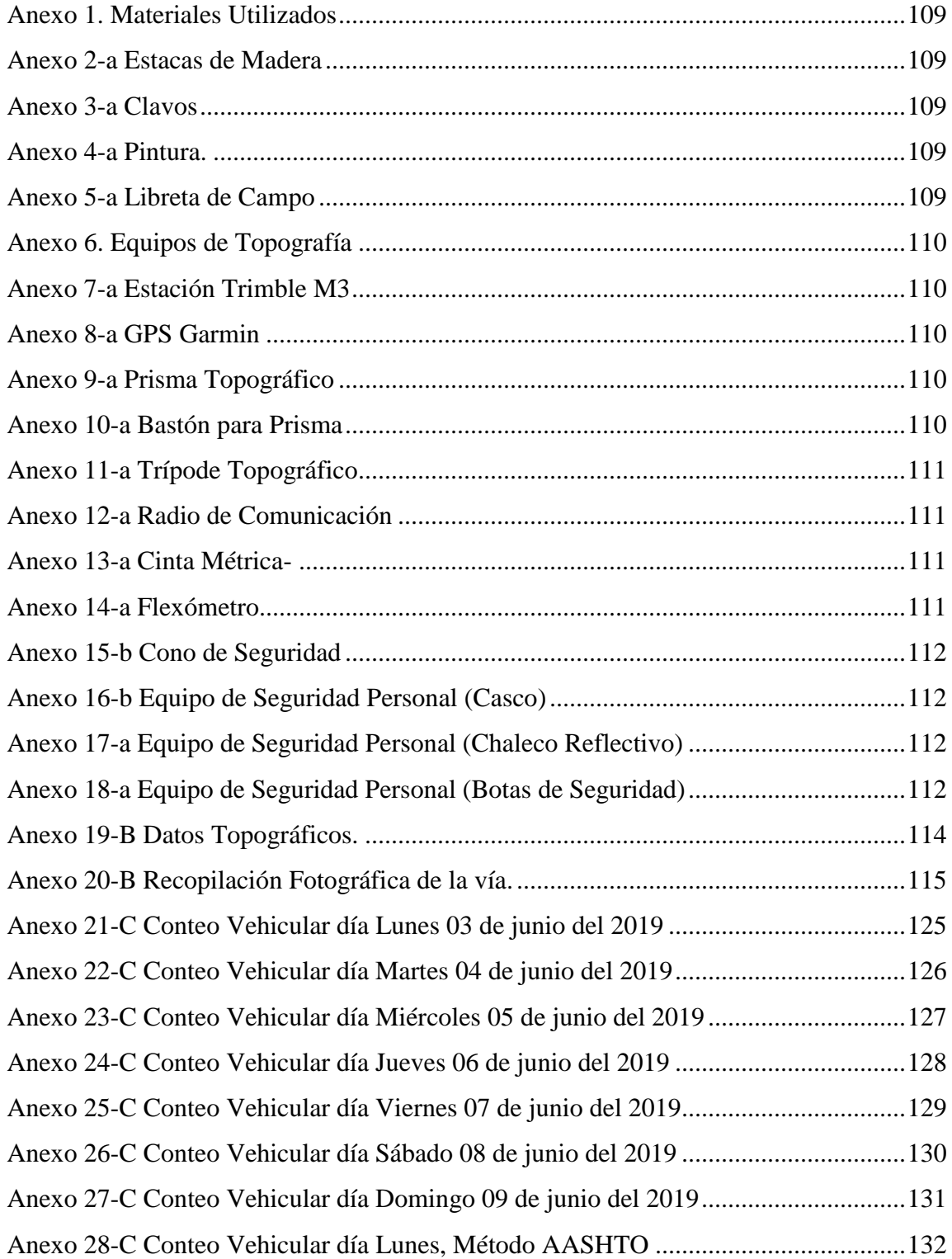

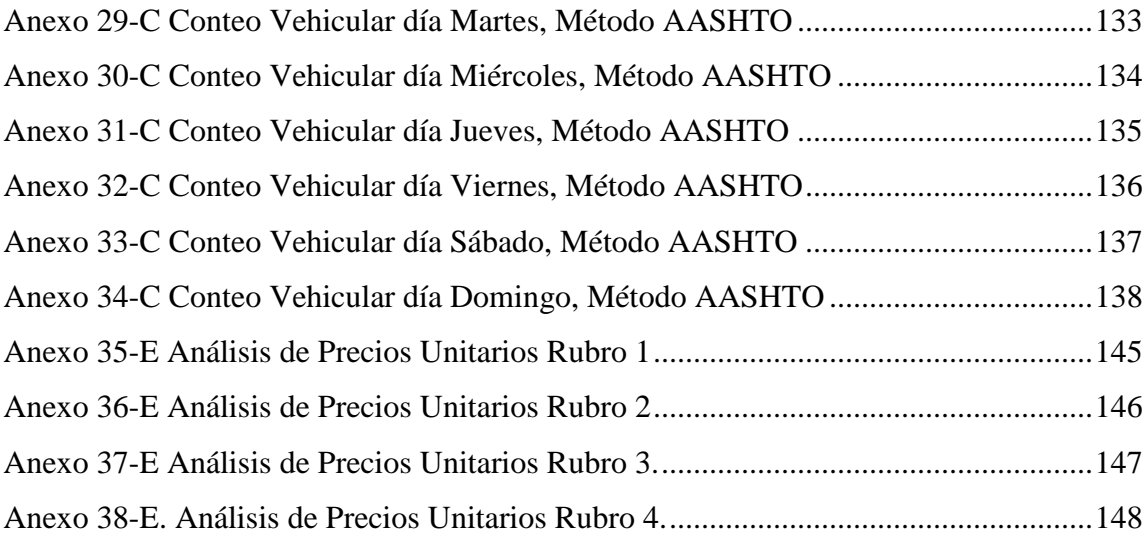

### **RESUMEN EJECUTIVO**

<span id="page-15-0"></span>**TEMA:** "DISEÑO GEOMÉTRICO DE LA ALTERNATIVA VIAL SHUYO – PINLLOPATA EN EL TRAMO KM  $0 + 000 - 4 + 000$  PERTENECIENTE A LOS CANTONES PUJILÍ Y PANGUA DE LA PROVINCIA DE COTOPAXI"

**AUTOR:** Fernando Javier Jerez Bunces

**TUTOR:** Ing. Mg. Milton Aldás. Ph.D.

El presente proyecto técnico da inicio con el levantamiento topográfico, realizado con la estación total, para determinar el tipo de superficie del terreno con el fin de relacionarlo con la normativa y proceder con el trazado.

Para la determinación del volumen vehicular se optó por un método de conteo manual durante los 7 días de la semana que tuvieron lugar desde el día lunes 3 de junio del 2019 al domingo 9 de junio del 2019 con una duración de 12 horas al día. Los datos obtenidos sirvieron para determinación del Tráfico Promedio Diario Anual (TPDA) procediendo con los métodos del vehículo equivalente y la treintava hora.

Con los datos obtenidos en campo se procedió con el diseño geométrico de la vía en sentido horizontal, vertical y transversal acogiéndose a los criterios y normas de diseño vigentes en el estado ecuatoriano.

Una vez desarrollado el diseño geométrico se procedió a obtener los volúmenes de masas por medio del diseño vertical de la vía, para posteriormente elaborar el presupuesto referencial del tramo de la vía en estudio.

Los procedimientos anteriormente mencionados, se encuentran tabulados para fácil interpretación y el diseño geométrico se encuentra elaborado en planos debidamente georeferenciados.

XVI

## **EXECUTIVE SUMMARY**

<span id="page-16-0"></span>**TOPIC:** "GEOMETRIC DESIGN OF THE ALTERNATIVE VIAL SHUYO - PINLLOPATA IN THE SECTION KM  $0 + 000 - 4 + 000$  BELONGING TO THE CANTONES PUJILÍ AND PANGUA OF THE PROVINCE OF COTOPAXI **AUTHOR:** Fernando Javier Jerez Bunces **TUTOR:** Ing. Mg. Milton Aldás. Ph.D.

The present technical project of beginning with the topographic survey, made with the total station, to determine the type of surface of the land in order to relate to the regulations and proceed with the layout.

For the determination of vehicular volume, a method of manual counting was chosen during the 7 days of the week that took place from Monday, June 3, 2019 to Sunday, June 9, 2019 with a duration of 12 hours a day. The data obtained served to determine the Average Daily Traffic (TPDA) proceeding with the methods of the equivalent vehicle and the thirty hour.

With the data obtained in the field, we proceeded with the geometric design of the road in a horizontal, vertical and transversal direction, taking into account the criteria and design standards in force in the Ecuadorian state.

Once the geometric design was developed, we proceeded to obtain the mass volumes by means of the vertical design of the road, to later elaborate the referential budget of the section of the road under study.

The aforementioned procedures are tabulated for easy interpretation and the geometric design is elaborated in properly georeferenced plans.

## **CAPÍTULO I**

## <span id="page-17-1"></span>**MARCO TEÓRICO**

## <span id="page-17-2"></span><span id="page-17-0"></span>**1. Tema**

DISEÑO GEOMÉTRICO DE LA ALTERNATIVA VIAL SHUYO – PINLLOPATA EN EL TRAMO KM  $0 + 000 - 4 + 000$  PERTENECIENTE A LOS CANTONES PUJILÍ Y PANGUA DE LA PROVINCIA DE COTOPAXI

## <span id="page-17-3"></span>**1.1 Antecedentes del Proyecto Técnico**

## <span id="page-17-4"></span>**1.1.1 Antecedentes**

Según la Administración Federal de Carreteras de Estados Unidos en el año 2017 se registraron alrededor de 350000 muertes por accidentes de tránsito y el 30% de estos accidentes ocurrieron por el mal diseño vial. La finalidad principal de brindar un adecuado diseño geométrico es proporcionar una libre conducción armoniosa en la que se mitiguen los accidentes de tránsito.[1]

En terrenos de topografía montañosa, para los vehículos son propensos a sufrir accidentes de tránsito, debido al constante cambio en la alineación vertical y horizontal de la vía. Por lo tanto, es necesario establecer condiciones geométricas optimas que se adapten al tipo de terreno con el fin de garantizar a los usuarios una circulación fiable durante toda su trayectoria.[2]

Un ejemplo es la inconsistencia en la alineación debido a la presencia de curvas cerradas después de una tangente larga. Para establecer el criterio de diseño geométrico vial optimo es necesario mantener coherencia en la alineación horizontal y vertical, que permitirá evaluar los elementos de las curvas tales como: la dirección de la curva, radio mínimo, longitud de la curva, grado de curvatura, ángulo de desviación, peralte, ancho de la calzada y longitudes de las tangentes.[3]

Las curvas horizontales, pendientes longitudinales y longitudes de las tangentes son los principales factores geométricos que influyen en la velocidad de diseño, misma que mantiene una relación directa con el radio de curvatura.[4]

El trazado geométrico vial conlleva condiciones en las alineaciones horizontales y verticales debido a las características demográficas del lugar, afectando directamente su eficiencia y seguridad.[5]

Vayalamkuzhi y Amirthalingam[6]establece los siguientes ítems a tomar en cuenta para realizar un óptimo diseño geométrico son:

- Los radios de las curvas horizontales deben cumplir al menos el mínimo estipulado por la norma.
- Para la determinación del peralte, el radio de curvatura es la variable importante.
- Al momento de diseñar el perfil longitudinal se deberá mantener el equilibrio entre corte y relleno, con el fin de minimizar los movimientos de tierra.
- Las pendientes deben exceder las máximas establecidas por la norma, con el fin de garantizar seguridad y comodidad a los usuarios.

El análisis de la infraestructura vial tiene las siguientes etapas:la prefactibilidad es la parte integral del proceso de planificación, se analiza la problemática existente con la vía actual; la factibilidad evalúa si la inversión económica del proyecto justifica las necesidades del sector; en la etapa de diseño se propone el trazado geométrico de la vía, procurando no afectar casas existentes y cumpliendo las normas de diseño vigente; y la etapa de construcción y mantenimiento.[7]Según Vandanjon[8] se deben reducir al mínimo los costos de construcción mientras se mantienen los requerimientos geométricos de acuerdo a la topografía del lugar, obteniendo rendimientos de confort y seguridad vial.

## <span id="page-19-0"></span>**1.1.2 Justificación**

El presente proyecto técnico respecto a la conservación, rehabilitación y mejoramiento de vías de todo orden y siguiendo parámetros dictados por entes internacionales, la mayoría de países tanto industrializados como los llamados del tercer mundo se han interesado en la conservación vial, se han implementado planes y programas en base a la experiencia general y aplicando normas según las condiciones del sitio, se han propuesto varios métodos para la conservación y rehabilitación de las vías.[9]

El diseño geométrico vial es un amplio y diverso campo de acción puesto que demanda factores matemáticos propios del diseño, tales como el diseño horizontal, diseño vertical y diseño transversal, en los que se encuentran inmiscuidos los elementos de las curvas, los puntos obligados considerando las limitaciones existentes debido al espacio disponible. Es importante proporcionar una infraestructura vial que optimice las exigencias presentadas por la circulación vehicular, realizando un diseño eficiente, seguro y económico, acatando las normas de diseño dictadas por el Ministerio de Transporte y Obras Públicas.[10]

La construcción de vías es una tarea de responsabilidad ya que ejercen un impacto a largo plazo sobre el medio ambiente y en las diferentes actividades humanas. Por tanto, un diseño cuidadoso es de importancia.[11]

Mantener en buen estado la infraestructura vial evita sobrecostos de operación y mantenimiento, además la funcionalidad de las vías es crucial para la seguridad y comodidad de los usuarios.[12]

El Estado ecuatoriano es quien deberá satisfacer la demanda vial, mediante programas de conservación a costos razonables, reduciendo el impacto ambiental y extendiendo la vida útil de la vía. Los trabajos de conservación y mantenimiento a tiempo, aplicando técnicas adecuadas, permitirá garantizar una acertada asignación de recursos económicos.[13]

La economía en las provincias de la región sierra del Ecuador están basadas en la producción agrícola y ganadera, estos y otros indicadores como el turismo y la gastronomía, se desarrollan en las zonas altas de las comunidades, cantones y provincias, por lo cual es necesario poner énfasis en el desarrollo de proyectos enfocados a mejorar directamente las redes viales rurales, caminos vecinales y terciarios que son un complemento de la red vial urbana para que la población en general pueda movilizarse a todos los puntos estratégicos.[14]

Los estudios viales tienen el objetivo seleccionar la ruta adecuada, proponer las mejores características de la vía dentro del área de influencia, para facilitar la movilidad entre los centros poblados y de producción y así ayudar al desarrollo del sistema nacional de transporte, sustentando una red vial con estándares de calidad y seguridad; contemplados dentro del plan nacional de desarrollo.[15]

El presente proyecto técnico está comprendido entre la comunidad de Shuyo perteneciente a la parroquia de Angamarca del cantón Pujilí y la parroquia de Pinllopata perteneciente al cantón Pangua, es una vía intercantonal que actualmente se encuentra en razante, afectando en el tiempo de recorrido entre las dos poblaciones cantonales, según el último censo realizado en el año 2010 por el Instituto Nacional de Estadística y Censos la población de Shuyo (Angamarca) se encuentra conformada por un total de 5249 habitantes y de la parroquia de Pinllopata por un total de 1030 habitantes, la importancia de la vía es en el ámbito socioeconómico y turístico, el tramo de dicho estudio vial constará de una longitud de 4.00 km comprendido entre la abscisa Km 0+000 hasta la abscisa 4+000.

Según conversaciones entabladas con dirigentes de las comunidades Quilaló, Shuyo Grande, Shuyo Chico y autoridades del cantón Pangua, comentan que el estado actual de la vía es deplorable, ya que no se han realizado mejoramientos de la vía, ensanchamientos y sus respectivas correcciones geométricas que a simple vista son apreciables.

Los problemas a causa del mal estado de la vía actual radican fundamentalmente en la falta de accesibilidad de la población localizada en la zona de influencia, dificultando la comercialización de la producción agrícola y ganadera. La importancia de proporcionar una vía accesible es incrementar la producción agrícola y ganadera; facilitará además la comunicación en lapsos cortos de tiempo entre el cantón Pujilí y Pangua.

## <span id="page-21-0"></span>**1.1.3 Fundamentación Teórica**

## <span id="page-21-1"></span>**1.1.3.1 Sistema de Coordenadas**

### <span id="page-21-2"></span>**1.1.3.1.1 Sistema de Coordenadas Geográficas**

Las coordenadas geográficas indican la localización de un punto cualquiera en latitud y longitud; se hace referencia con la línea ecuatorial y el meridiano de Greenwich. La medida del sistema de coordenadas geográficas esta expresada en grados, minutos y segundos; este sistema de coordenadas es útil para referenciar grandes áreas o realizar cartografías.[16]

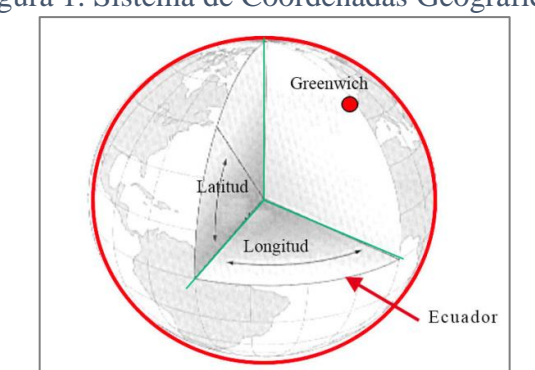

<span id="page-21-3"></span>Figura 1. Sistema de Coordenadas Geográficas.

Fuente: Portal Educativo, 2011

### <span id="page-22-0"></span>**1.1.3.1.2 Sistema de Coordenadas Universal Transversal de Mercator, UTM**

El sistema de coordenadas geográficas Universal Transversal de Mercator utiliza un sistema de proyección cilíndrica que gira alrededor del eje Norte – Sur, dicho cilindro es tangente a la superficie terrestre, coincidiendo el eje del cilindro con el eje ecuatorial; representando a la Tierra sobre su propio plano.[16]

<span id="page-22-1"></span>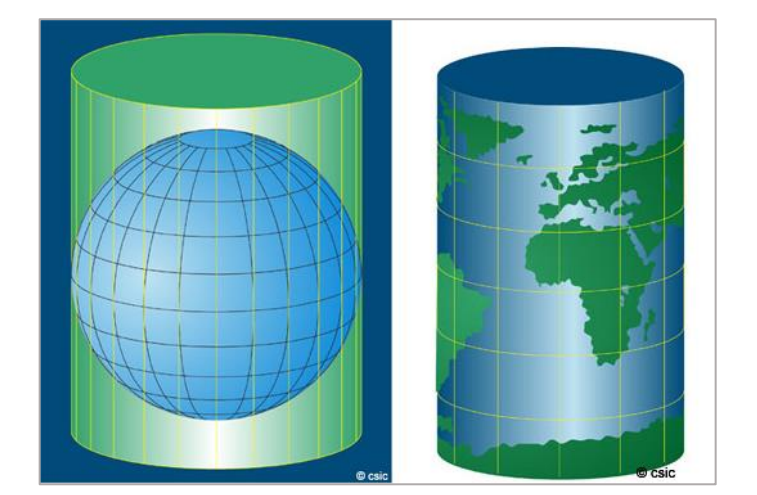

Figura 2. Proyección Cilíndrica UTM

Fuente: Foro Sobre ArcGIS, Proyecciones UTM, 2010

## - **Proyecciones UTM**

En el sistema de proyección UTM, el sistema de coordenadas pasa de ser esférico a ser rectangular, los paralelos y meridianos están representados mediante líneas rectas formando cuadriculas.

La tierra está conformada por 60 Husos iguales, separados por 6° de longitud, están numerados del 1 al 60 desde el meridiano de Greenwich hacia el Este. A su vez la tierra se subdivide en 20 zonas, las cuales se encuentran representadas por letras C a la W, separadas por 8° de Latitud a excepción de la zona X que tiene 12° de separación, comprendidas desde el Sur hacia el Norte.[16]

<span id="page-23-2"></span>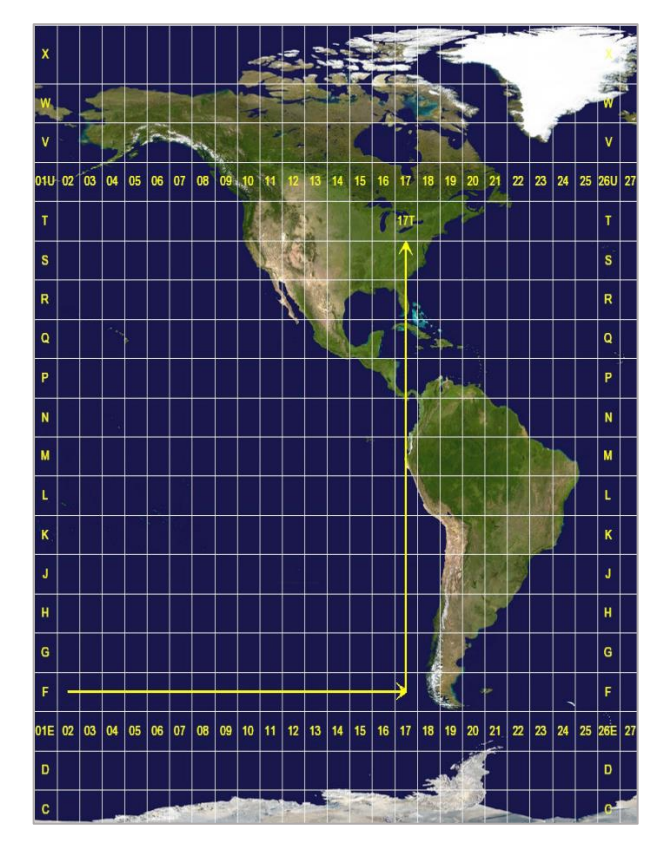

Figura 3. Sistema de Coordenadas UTM

Fuente: [https://universobi.wordpress.com,](https://universobi.wordpress.com/) 2015

## <span id="page-23-0"></span>**1.1.3.2 Topografía**

La topografía determina las dimensiones y el contorno de una parte de la superficie terrestre, mediante métodos, principios e instrumentos de precisión. Este procedimiento se realiza a través de la medición de direcciones, ángulos, distancias y elevaciones, representando de manera gráfica las formas naturales y artificiales que forman parte de la superficie terrestre. [16]

## <span id="page-23-1"></span>**1.1.3.2.1 Levantamiento Topográfico**

El levantamiento topográfico consiste en realizar la toma o captura de datos de cualquier punto de la superficie terrestre, especificando la posición en coordenadas (X, Y) y su elevación (Z).[17]

### <span id="page-24-0"></span>**1.1.3.2.2 Curvas de Nivel**

Las curvas de nivel son líneas imaginarias que unen puntos de igual cota obteniendo varias curvas en distintos planos horizontales equidistantes. La equidistancia representa la distancia existente entre curvas de nivel, misma que está en función de las características del terreno, por ende, mientras más inclinada sea la pendiente del terreno, las curvas de nivel tienden a ser más cercanas entre sí, en cambio si la pendiente del terreno es constante y uniforme, las curvas de nivel serán equidistantes. El uso de las curvas de nivel es el método más común para la representación topográfica de cualquier sitio de la superficie terrestre, están conformadas por curvas principales y curvas secundarias.

- **Curvas de Nivel Principales:** Son curvas de nivel más resaltadas, con un espesor mayor a las curvas de nivel secundarias, se numeran incrementalmente en múltiplos de 5 o 10.
- <span id="page-24-1"></span>- **Curvas de Nivel Secundarias:** Son curvas de nivel representadas mediante líneas finas, la numeración de estas curvas no es visible, pero se pueden determinar mediante las equidistancias respectivas.[18]

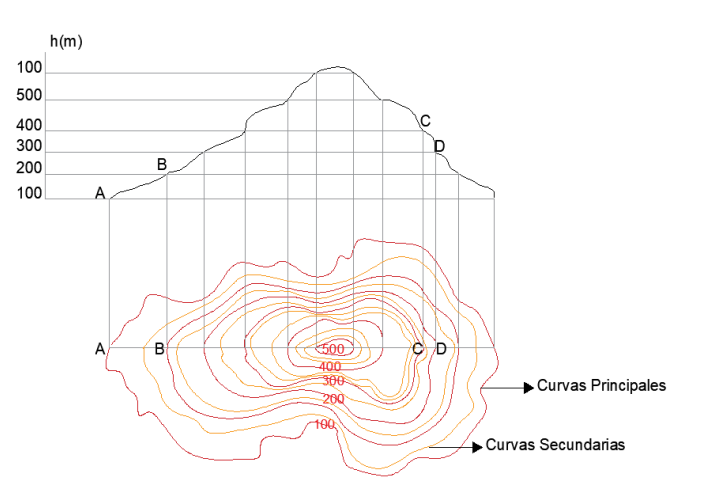

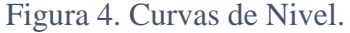

Fuente: Infoacueductos, Curvas de Nivel,2016

## <span id="page-25-0"></span>**1.1.3.2.3 Escalas Topográficas**

Las escalas topográficas son una expresión que relacionan las distancias medidas en el plano con las distancias correspondientes en campo, manteniendo la relación entre el dibujo y la medida real del sitio.[19]

## <span id="page-25-1"></span>**1.1.3.3 Sistema de Comunicación Vial**

El sistema de comunicación vial está conformado por el conjunto de caminos y carreteras, que permiten la movilidad y comunicación entre varios sectores, mejorando así los diferentes polos de desarrollo socioeconómicos.[20]

## - **Redes Viales Rurales o Interurbanas**

Incluyen carreteras y autopistas que unen varios centros poblados como ciudades, municipios y parroquias. Su clasificación está directamente relacionada con el tráfico promedio diario anual (TPDA).[21]

## <span id="page-25-2"></span>**1.1.3.3.1 Clasificación de las Carreteras**

#### <span id="page-25-3"></span>**a) Según su Topografía**

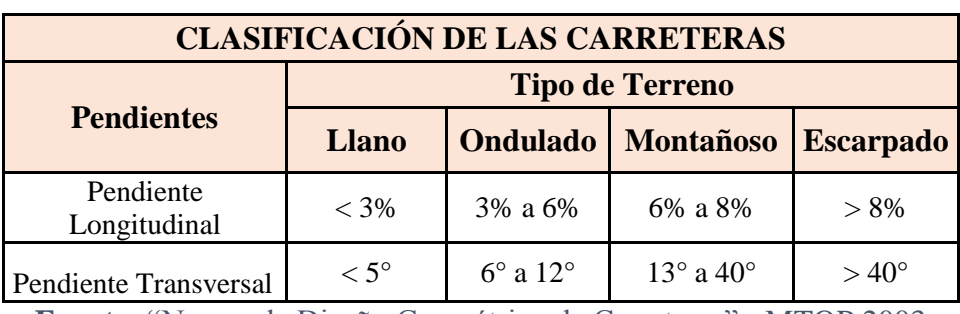

Tabla 1. Clasificación de las Carreteras Según su Topografía.

**Fuente:** "Norma de Diseño Geométrico de Carreteras" - MTOP 2003

## **b) Según su Jurisdicción**

<span id="page-26-0"></span>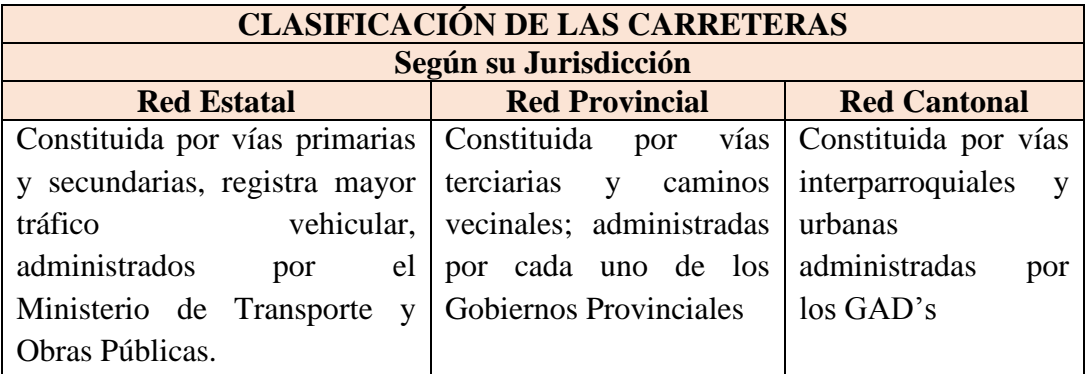

Tabla 2. Clasificación de las Carreteras según su Jurisdicción.

**Fuente:** "Norma de Diseño Geométrico de Carreteras" - MTOP 2003

## **c) Según el Tráfico Proyectado**

La norma de diseño geométrico de carreteras del Ministerio de Transporte y Obras Públicas (MTOP) recomienda clasificar a las vías en función del pronóstico del tráfico proyectado para un periodo de 15 a 20 años.[22]

Según la norma ecuatoriana vial [15] los derechos de vía tienen una vida útil de 100 años; los puentes entre 25 y 100 años, el asfalto entre 10 y 30 años, y las estructuras de drenaje una vida útil menor a 50 años. El proyecto se realiza por lo general para 20 años, ya que estimar un periodo mayor de diseño no garantiza el incremento del volumen del tránsito de la vía debido al incremento poblacional y cambios en la economía de la zona.

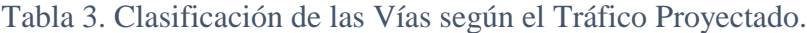

<span id="page-26-1"></span>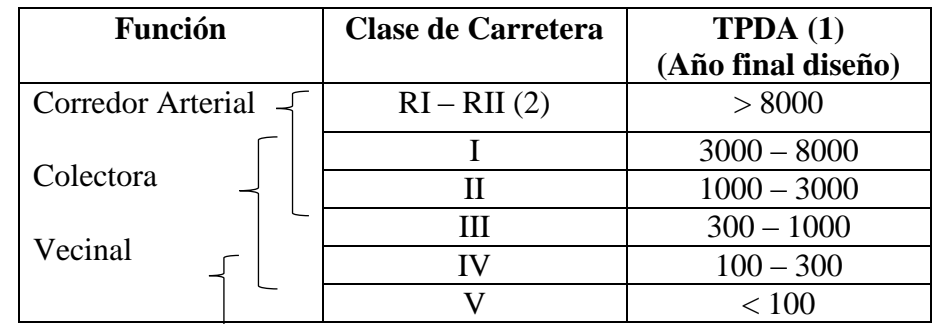

**Fuente:** "Norma de Diseño Geométrico de Carreteras" - MTOP 2003

## **d) Según la Función Jerárquica**

## - **Corredores Arteriales**

Los corredores arteriales están constituidos por autopistas, vías Clase I y Clase II. Su tráfico proviene de las vías colectoras. Conectan capitales de provincia, puertos marítimos, cruces de frontera, en el Ecuador existen 12 vías primarias que abarcan el 66% de la longitud total de la red vial estatal.

La nomenclatura de los corredores arteriales está identificada con la letra E, es la simbología utilizada para identificar las carreteras estatales, acompañadas de un numeral de dos dígitos. Se ocupan dos dígitos debido a que en el país existen 12 vías primarias, razón por la cual no es necesario incrementar más dígitos. La señalética es de color azul debido a que son señales de tránsito informativas. Se dividen en vías transversales y vías troncales.[22]

## **Vías Transversales**

<span id="page-27-0"></span>Las vías transversales conectan desde un puerto marítimo a un cauce o puente principal en la región oriental, es decir en sentido oeste a este. Las vías transversales se numeran incrementalmente de norte a sur y sus dígitos son pares; los dígitos son pares con la finalidad de evitar confusiones entre vías transversales y troncales.[22]

Figura 5. Corredor Arterial Transversal

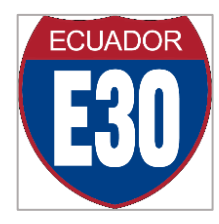

**Fuente:** Carreteras del Ecuador, Transversal Central, 2010

## **Vías Troncales**

<span id="page-28-0"></span>Las vías troncales conectan capitales de provincias en dirección norte - sur, se numeran incrementalmente de oeste a este y sus dígitos son impares.[22]

Figura 6. Corredor Arterial Troncal

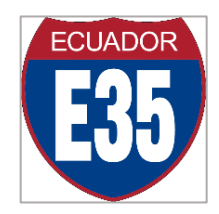

**Fuente:** Carreteras del Ecuador, Troncal de la Sierra, 2010

## - **Vías Colectoras**

Las vías colectoras son carreteras de Clase I, II, III y IV destinadas a recibir el tráfico de los caminos vecinales. Conectan varias poblaciones principales que no constan en el sistema arterial nacional.

Reciben su nombre dependiendo de las localidades que conectan, su nomenclatura está identificada con la letra E acompañada de un número de dos o tres dígitos y en algunos casos indicando rutas alternas representadas por las letras como A, B, C, etc. Se enumeran incrementalmente de norte a sur y de este a oeste. La señalética es de color verde de carácter informativo y para identificar las vías colectoras de los corredores arteriales.[22]

Figura 7. Vía Colectora.

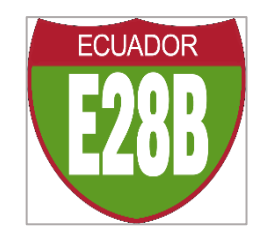

<span id="page-28-1"></span>**Fuente:** Carreteras del Ecuador, Vías Colectoras, 2010

### - **Caminos Vecinales**

Los caminos vecinales son carreteras de Clase IV y V, conformada por todos los caminos rurales que no forman parte de las vías colectoras, conectan una población con cualquier otro punto específico, tales como: zonas agrícolas, ganaderas y sitios turísticos; por lo general no son asfaltadas y en su mayoría son vías lastradas o empedradas.[22]

## <span id="page-29-0"></span>**1.1.3.4 Tráfico**

El tráfico establece el nivel de servicio de la vía, es un factor importante para determinar las características geométricas de la vía. La información del tráfico debe contener los volúmenes del tráfico actual, futuro y los tipos de vehículos de circulación.[23]

## <span id="page-29-1"></span>**1.1.3.4.1 Tipos de Vehículos de Circulación**

Las características de los vehículos influyen directamente en el diseño geométrico vial, puesto que deben cumplir las condiciones geométricas de diseño estipuladas por la norma para que todo tipo de vehículo circule por la vía, una vez terminada su construcción.[24] Los tipos de vehículos se dividen en vehículos livianos y pesados:

**Vehículos Livianos:** Los vehículos livianos incluyen motos, automóviles y camionetas, con capacidad máxima de 8 pasajeros y ruedas simples en el eje posterior, su peso bruto es de 4 toneladas.[15]

**Vehículos Pesados:** Su peso bruto es mayor a 4 toneladas, se subdividen en tres grupos de vehículos:

- **Buses y camiones:** Están destinados al transporte de pasajeros y de carga, presentan entre dos y tres ejes, carecen de ejes verticales de giro.

- **Camión – Tractor y Semi remolque:** Presentan un eje vertical de giro y su función es transportar carga.
- **Combinación camión y remolque:** Presentan dos ejes verticales de giro y su función es transportar carga.[23]

## <span id="page-30-0"></span>**1.1.3.4.2 Tráfico Promedio Diario Anual (TPDA)**

Es el volumen de tránsito promedio por día, representa el tránsito total de circulación en un año dividido por los 365 días. Para la determinación del TPDA en carreteras de dos sentidos se deberá tomar en cuenta el volumen del tránsito en ambas direcciones y se realizará el conteo manual durante 7 días seguidos, en una semana representativa del año procurando que no se encuentre afectada por días festivos. [22]

El valor del TPDA permite clasificar a la vía de acuerdo a la función jerárquica, con el fin de establecer parámetros geométricos de diseño y de elementos estructurales de la vía.[25]

## - **Tipos de Conteo Vehicular**

## **a) Manual**

Este tipo de conteo se realiza en un punto estratégico de la vía, recolectando toda la información del tráfico necesaria, para la obtención del TPDA.

## **b) Automático**

Determina el volumen total del tráfico las 24 horas del día, por cada dos impulsos percibidos por el equipo de conteo automático se registra un vehículo.[22]

#### - **Volumen Horario de Máxima Demanda (VHMD)**

El volumen horario de máxima demanda se define como el máximo número de vehículos que circulan por un punto de la carretera en el transcurso de 60 minutos, conocida también como la hora pico, donde se registra la mayor circulación vehicular durante todo el día.[22] y [25]

#### - **Factor Horario de Máxima Demanda (FHMD)**

El factor horario de máxima demanda o también conocido como factor de hora pico, establece la relación existente entre el volumen horario de máxima demanda y el flujo vehicular máximo representado en un periodo dentro de los 60 minutos, dicho valor obtenido no es constante a lo largo de toda la hora pico, puesto que dentro de la misma el volumen de tráfico es mayor, por tal motivo se subdivide a la hora pico en periodos cortos de 15 minutos. [22]

$$
FHMD = \frac{VHMD}{4 \times Qm\hat{a}x} \tag{1}
$$

## **Donde:**

**FHMD:** Factor horario de máxima demanda.

**VHMD:** Volumen horario de máxima demanda.

**Qmáx:** Flujo vehicular máximo en periodos de 15 minutos.

#### - **Volumen Horario Máximo Anual (VHMA)**

El volumen horario máximo anual es la hora que presenta el máximo valor de tráfico vehicular de las 8760 horas del año. [22]

#### - **Factor de la Hora Pico (FHP)**

El factor de hora pico es la relación existente entre el número total de vehículos registrados durante toda la hora pico y el volumen de mayor tránsito registrado durante 15 minutos dentro de la hora estipulada. [23]

El factor de la hora pico está comprendido entre0.25 y 1; donde 1 indica un tráfico uniforme durante toda la hora pico y los valores inferiores a 1 indican flujos máximos en periodos cortos de tiempo dentro de la hora pico. [22]

## - **Volumen Horario del Proyecto (VHP)**

Se define como el volumen del tránsito horario utilizado para definir las características geométricas de la vía. En la siguiente gráfica se puede visualizar la curva que representa los volúmenes horarios del año de manera descendente, donde el valor a utilizarse será el trigésimo más alto del año ya que en la 30ava hora las curvas tienden a ser horizontales asumiendo que la vía estará congestionada 29 horas al año. [22]y [25]

<span id="page-32-0"></span>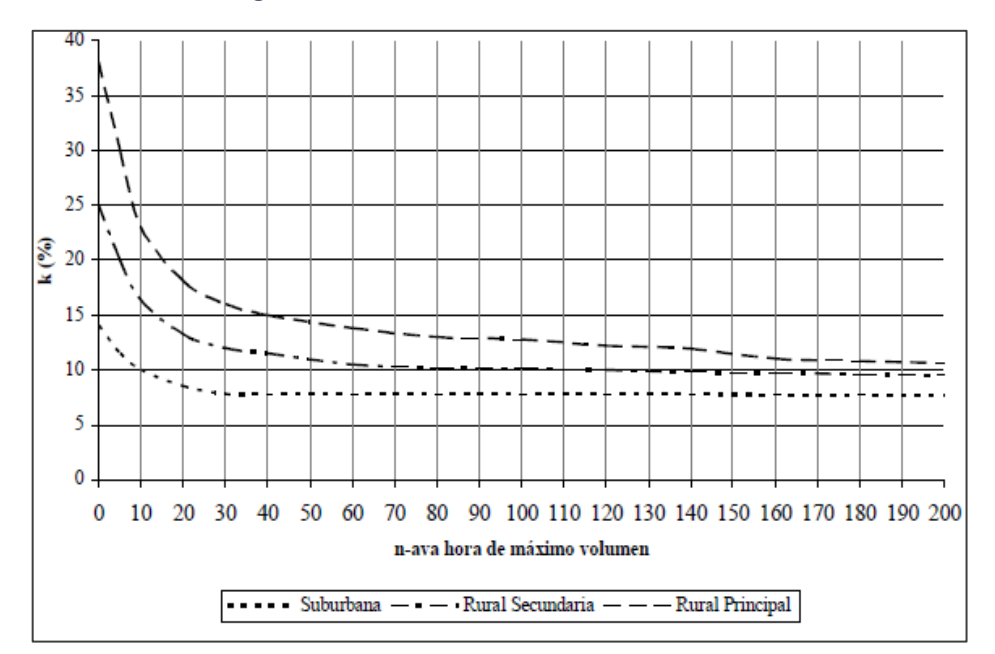

Figura 8. Curva del Volumen horario VHP

**Fuente:** Ingeniería de Transito, R. Cal et.al.1994

El VHP se compone por el volumen máximo de un tipo de vehículo durante una hora multiplicado por el Factor de Hora Pico.

$$
VHP = Vmax (hora pico) * FHP
$$

Su fórmula es la siguiente:

$$
VHP = k * TPDA \tag{2}
$$

#### **Donde:**

**k:** Relación entre el volumen de la 30va hora y el TPDA.

- $\bullet$  En zonas urbanas el valor de k = 0.10
- $\bullet$  En zonas rurales el valor de k= 0.15

#### <span id="page-33-0"></span>**1.1.3.4.3 Tránsito Actual**

El tránsito actual está conformado por el volumen total de circulación de la nueva vía o la vía mejorada, al momento de entrar en funcionamiento. El tránsito de la nueva vía se compone completamente del tránsito atraído, mientras en el mejoramiento de una vía, el tránsito actual se compone del tránsito existente y del tránsito atraído.[22] y [25]

## **Tránsito Existente (Te)**

El tránsito existente es el tránsito de la vía antes de ejecutar el mejoramiento, en vías nuevas el tránsito existente es cero.[23]

## **a) Tránsito Atraído (Tat)**

El tránsito atraído es el tránsito proveniente de otras vías, después de ejecutarse el mejoramiento de la vía, debido a que la vía ofrecerá varias ventajas a los conductores como disminución en el tiempo de recorrido de un lugar a otro, en comparación a otras vías existentes. Se estima un valor del 10% del TPDA actual.[22] **y** [23]

El tránsito actual es igual a:

$$
Ta = TPDA actual + Tat + TG + TD \tag{3}
$$

#### - **Incremento del Tránsito (IT)**

El incremento del tránsito es el volumen de tránsito probable que se espera utilice la vía en el año de diseño. Está conformado por el crecimiento normal del tránsito, el tránsito desarrollado y generado.

## **a) Crecimiento Normal del tránsito (CNT)**

Es el aumento del volumen de tránsito debido al incremento en el uso de vehículos, año tras año el crecimiento en la industria automotriz crece debido al crecimiento poblacional, por tal motivo el crecimiento normal de tránsito sigue aumentando.[15] y [23]

#### **b) Tránsito Desarrollado (TD)**

Es el incremento del volumen de tránsito debido a las mejoras del suelo adyacente a la vía, aumentando considerablemente el número de viajes por aumento de la producción del suelo. Para determinar el tránsito desarrollado, se debe evaluar el crecimiento de la zona de influencia del proyecto, para de ahí estimar el número de viajes que los vehículos realizaran, pero por lo general se considera el 5% del Tránsito Actual.[15] y [23]

#### **c) Tránsito Generado (TG)**

Está conformado por el número de viajes que ocurrirán siempre y cuando las mejoras de la vía ocurran, reduciendo los tiempos de circulación de un sitio al otro. Debido a la escases de información, el tránsito generado en el primer año de operación del proyecto se estima un valor del 20% del Tránsito Actual.[15] **y** [22]

$$
IT = CNT + TD + TG
$$

### <span id="page-35-0"></span>**1.1.3.4.4 Tránsito Futuro**

El tránsito futuro es una proyección del tránsito a 15 o 20 años, se usa para la clasificación de las carreteras, para la determinación de las condiciones geométricas y la velocidad de diseño respectivamente. Para establecer el periodo de diseño de una vía se deben analizar farios factores, el más importante el costo tanto en construcción como en mantenimiento, tomando en cuenta la vida útil de la estructura que conforma la vía, por lo que no es recomendable establecer un periodo de diseño mayor al estipulado por la norma, puesto que los estudios de tráfico no serían fiables pues no justificarían el aumento poblacional y la economía en el año de diseño.[25]

Está conformado por el Transito Actual y el Incremento del tránsito, también se puede determinar en base al índice de crecimiento poblacional o del consumo del combustible. [22]

$$
TF = Ta + IT
$$

$$
TF = Ta(1+i)^n \tag{4}
$$

## **Donde:**

**TF:** Tránsito futuro.
**Ta:** Tránsito Actual.

**i:** Tasa de crecimiento del tránsito

**n:** Número de años al que se proyecta el diseño.

#### **1.1.3.5 Diseño Geométrico Vial.**

El diseño geométrico establece la configuración vial en sentido horizontal, vertical y transversal ajustándose a la topografía del terreno y al tráfico de circulación proyectado, proporcionando un diseño uniforme y fiable para los conductores.[26]

El diseño de la vía debe cumplir los parámetros geométricos estipulados por las normas vigentes, garantizando a los usuarios una vía cómoda y segura en su funcionamiento y a su vez analizar la factibilidad económica, con el fin de establecer un diseño donde el costo de construcción resulte económico.[25]

#### **1.1.3.5.1 Velocidad de Diseño.**

Es la máxima velocidad adoptada por un vehículo para circular de manera segura cuando las condiciones climatológicas y de tránsito son desfavorables. La velocidad de diseño está en función de las condiciones físicas de la vía, la topografía del terreno y el tránsito.

Los cambios en la velocidad de diseño se pueden dar debido a la variación de la topografía, estableciendo una diferencia de velocidades no superior a los 20 Km/h entre los dos tramos contiguos, se aplicarán en los tramos más desfavorables y deberán mantener una longitud mínima comprendida entre 5 y 10 km.[22]

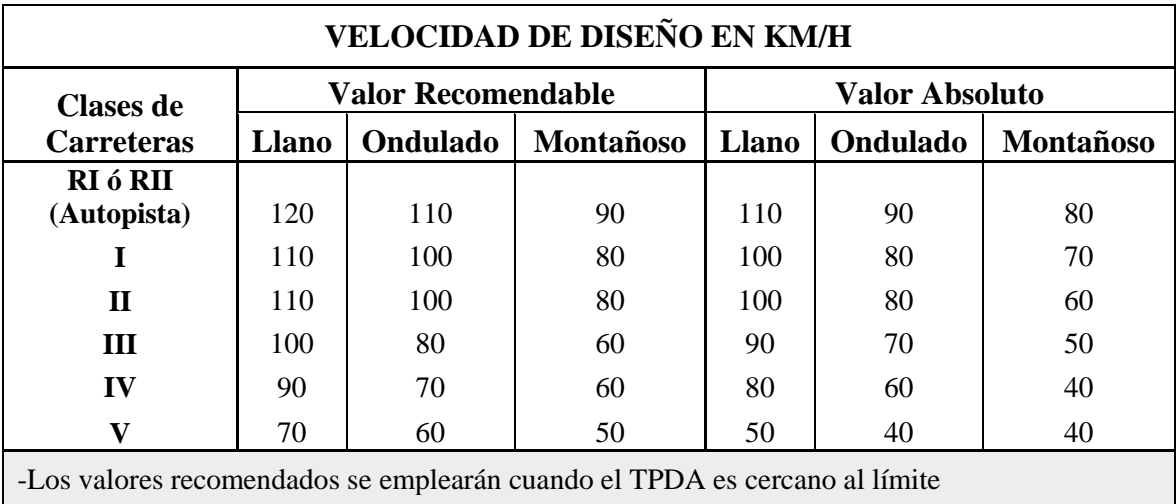

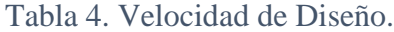

superior de la respectiva categoría de la vía

- Los valores absolutos se emplean cuando el TPDA es cercano al límite inferior de la respectiva categoría de vía o cuando la topografía sea escarpada.

Fuente: Norma de Diseño Geométrico de Carreteras, MTOP 2003.

### **1.1.3.5.2 Velocidad de Circulación**

Es la velocidad real de un vehículo comprendida en un tramo específico de la carretera, equivale a la distancia total recorrida dividida para el tiempo de circulación. Es inversamente proporcional al volumen de tránsito, mientras el volumen de tránsito aumenta, la velocidad de circulación disminuye. [22]

Las fórmulas para determinar la velocidad de circulación según la AASHTO son las siguientes:

Para volumen de tránsito menor a 1000:

$$
Vc = 0.80 Vd + 6.5
$$
 (5)

Para volumen de tránsito intermedio, comprendido entre 1000 y 3000:

$$
Vc = 1.32\;Vd^{0.89}
$$

### **Donde:**

**Vc:** Velocidad de Circulación, expresada en Km/h.

**Vd:** Velocidad de Diseño, expresada en Km/h.

Los valores de la velocidad de circulación para volúmenes de tránsito bajos permiten determinar las distancias de visibilidad de parada, los valores de velocidad de volúmenes de transito intermedio permiten determinar las distancias de visibilidad de rebasamiento y los valores de velocidad de circulación altos nos indican la saturación del tránsito.[22]

|                               | Velocidad de Circulación Km/h |                               |                               |
|-------------------------------|-------------------------------|-------------------------------|-------------------------------|
| Velocidad de<br><b>Diseño</b> | Volumen de<br><b>Tránsito</b> | Volumen de<br><b>Tránsito</b> | Volumen de<br><b>Tránsito</b> |
| Km/h                          | <b>Bajo</b>                   | <b>Intermedio</b>             | <b>Alto</b>                   |
| 25                            | 24                            | 23                            | 22                            |
| 30                            | 28                            | 27                            | 26                            |
| 40                            | 37                            | 35                            | 34                            |
| 50                            | 46                            | 44                            | 42                            |
| 60                            | 55                            | 51                            | 48                            |
| 70                            | 63                            | 59                            | 53                            |
| 80                            | 71                            | 66                            | 57                            |
| 90                            | 78                            | 73                            | 59                            |
| <b>100</b>                    | 86                            | 79                            | 60                            |
| 110                           | 92                            | 85                            | 61                            |

Tabla 5. Velocidad de Circulación

Fuente: Norma de Diseño Geométrico de Carreteras, MTOP 2003.

### **1.1.3.5.3 Diseño Horizontal**

El diseño horizontal está conformado por la proyección del eje de la vía sobre una serie de líneas rectas denominadas tangentes y unidas entre sí por medio de curvas. Representando a la vía sobre un plano horizontal, en el que se especifica el eje de la vía y sus bordes laterales.[22]

#### **1.1.3.5.3.1 Tangentes**

Las tangentes son líneas rectas que están unidas por una curva. Las uniones entre dos tangentes se denominan punto de intersección (PI) y el ángulo formado por la proyección de las tangentes se conoce como ángulo de deflexión.[22]

#### **1.1.3.5.3.2 Curvas Circulares**

El eje de la vía está constituido por varias tangentes las mismas que proporcionan un cambio de dirección modificando su sentido.[25] Las curvas circulares se clasifican en:

### **a) Curvas Circulares Reversas**

Están compuestas por dos curvas circulares que son de sentido contrario, con una tangente común con un punto donde se conectan las curvas. [23]

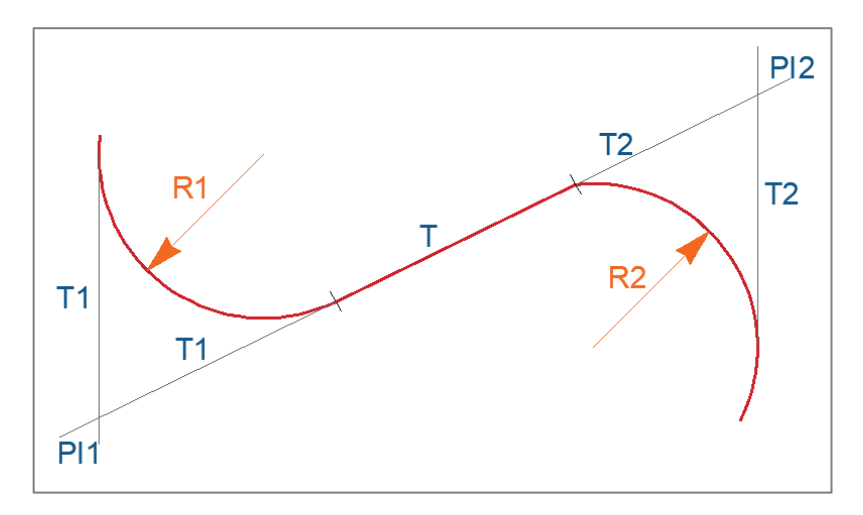

Figura 9. Curva Circular Reversa.

Fuente: Diseño y Cálculo Geométrico de Vías, 2011, S. Navarro.

## **Donde:**

**R1:** Radio de la curva 1.

**R2:** Radio de la curva 2.

**T1:** Tangente de la curva 1.

**T2:** Tangente de la curva 2.

**T:** Tangente de la curva circular reversa.

**PI 1:** Punto de Intersección de Curva 1.

**PI 2:** Punto de Intersección de Curva 2.

### **b) Curvas Circulares Simples**

La curva circular simple está constituida por un arco de circunferencia que tiene un solo radio, la función es unir dos tangentes que se intersecan entre sí, además se identifican como curvas derecha e izquierda.[26]

# - **Elementos de la Curva Circular Simple**

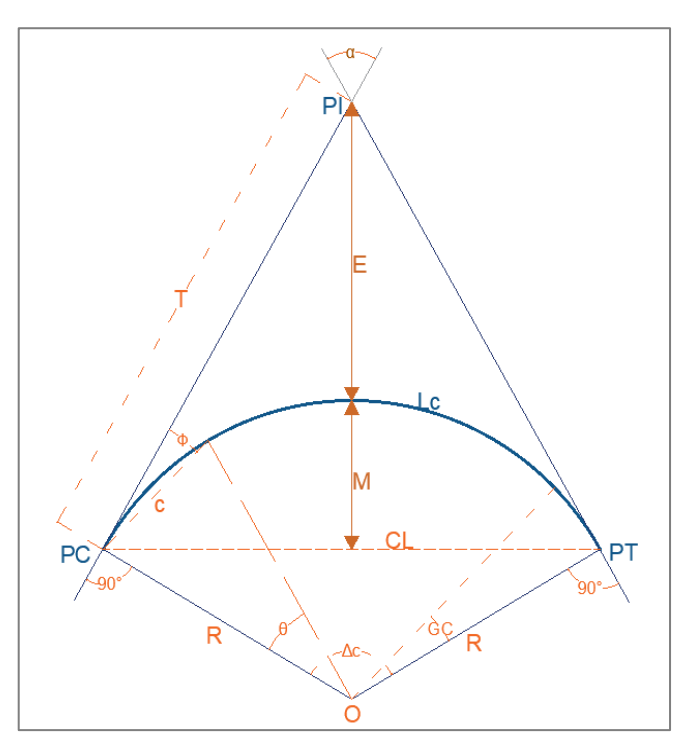

Figura 10. Elementos de la Curva Circular Simple

Fuente: Norma de Diseño Geométrico de Carreteras, MTOP 2003

#### **Donde:**

PI: Punto de intersección de las tangentes.

PC: Punto de Principio de la Curva.

**PT:** Principio de tangente.

**O:** Centro de la curva circular simple.

**α:** Ángulo de deflexión de las tangentes.

**Δc:** Ángulo central de la curva circular.

**T:** Tangente de la curva circular simple, se define como la distancia comprendida entre el PI y el PT o entre el PI y PC. Para la determinación de la tangente se utiliza la siguiente fórmula:

$$
T = R * \tan(\frac{\alpha}{2})(6)
$$

**θ:** Ángulo de deflexión a un punto sobre la curva circular, está formado por la prolongación de la recta en el PC y la tangente en el punto de la curva circular.

$$
\theta = \frac{Gc \cdot 1}{20} \tag{7}
$$

**E:** External, se la define como la distancia mínima existente entre el PI y la curva circular. Se lo determina con la siguiente fórmula:

$$
E = R(\sec\frac{\alpha}{2} - 1) \tag{8}
$$

**M: t:** Ordenada Media, se la define como la longitud de la flecha en el punto medio de la curva. Para la determinación de la ordenada media se utiliza la siguiente fórmula:

$$
M = R - R \cos \frac{\alpha}{2} \tag{9}
$$

**Lc:** Longitud de la curva circular simple, se define como la longitud del arco existente entre el PC y PT. Se lo determina mediante la siguiente fórmula:

$$
Lc = \frac{\pi R \alpha}{180} (10)
$$

**Gc:**Grado de curvatura, se define como el ángulo formado por un arco de 20 metros. El valor máximo del grado de curvatura, permite circular con seguridad la curva adoptando el peralte máximo a la velocidad de diseño. Se lo determina mediante la siguiente fórmula:

$$
\frac{Gc}{20} = \frac{360}{2\pi R}(11)
$$

**R:** Radio de la curva circular simple, es inversamente proporcional al grado de curvatura, esto quiere decir que, a mayor grado de curvatura, menor radio. Su fórmula es:

$$
R = \frac{1145.92}{\epsilon c} \tag{12}
$$

**CL:** Cuerda larga, es la distancia en línea recta comprendida entre el PC y PT. Su fórmula es:

$$
Cl = 2 * R * sen \frac{\alpha}{2}
$$
 (13)

**C:** Cuerda, es la distancia en línea recta comprendida entre 2 puntos de la curva. Se lo determina de la siguiente manera:

$$
C = 2 * R * sen \frac{\theta}{2}
$$
 (14)

**Ø:** Ángulo de la cuerda, está formado por la prolongación de la tangente de la vía y la curva circular. Su fórmula es:

$$
\emptyset = \frac{\theta}{2} \tag{15}
$$

$$
\emptyset = \frac{\text{Gc} \cdot 1}{40}
$$

# **Cálculo de una Curva Circular Simple.**

Determinar los parámetros geométricos de una curva circular simple, si se tiene los siguientes datos:

### **Datos:**

**Ángulo de Deflexión:** 143°30'43''

**Radio de la Curva:** 30 metros.

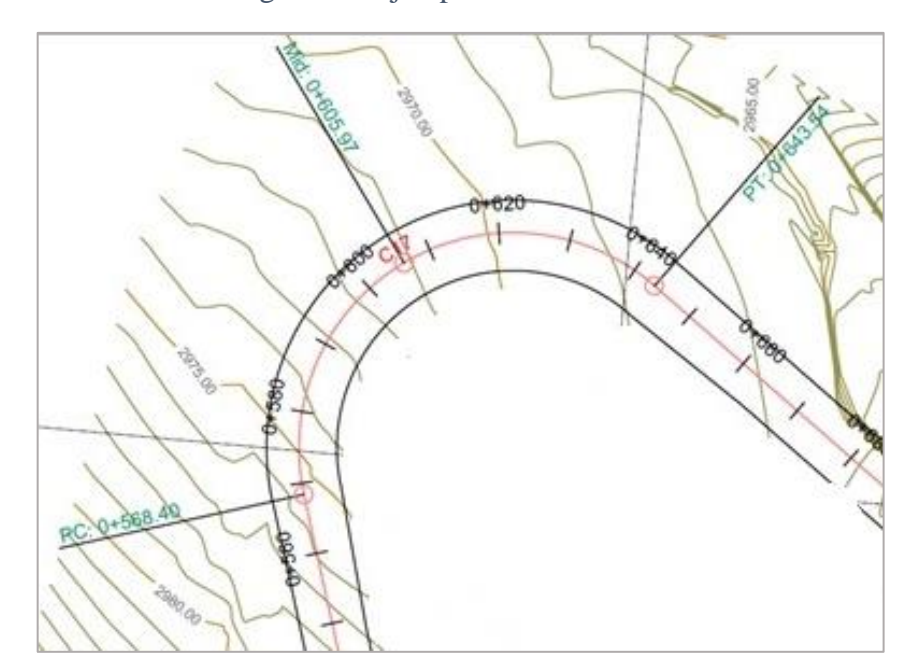

Figura 11. Ejemplo Curva Circular.

Fuente: Fernando Javier Jerez Bunces

# **Cálculo de la Tangente**

Se aplica la fórmula (6):

$$
T = R * \tan(\frac{\alpha}{2})
$$
  

$$
T = 30 m * \tan(\frac{140°30'43''}{2})
$$

$$
T=91.004\ m.
$$

# **Cálculo del ángulo de deflexión θ**

Se aplica la fórmula (7):

$$
\theta = \frac{Gc * 1}{20}
$$

$$
\theta = \frac{38.197 * 1}{20}
$$

$$
\theta=1.909
$$

**Cálculo de la External E**

Se aplica la formula (8):

$$
E = R(\sec \frac{\alpha}{2} - 1)
$$
  

$$
E = 30 \ m \ (\sec \frac{140^{\circ}30'43''}{2} - 1)
$$
  

$$
E = 65.827 \ m
$$

# **Cálculo de la Ordenada Media**

Se aplica la formula (9):

$$
M = R - R \cos \frac{\alpha}{2}
$$
  

$$
M = 30m - 30m \times \cos \frac{140^{\circ}30'43''}{2}
$$
  

$$
M = 20.68 m
$$

# **Cálculo de la Longitud de la Curva Circular simple**

Se aplica la fórmula (10):

$$
Lc = \frac{\pi R \alpha}{180}
$$

$$
Lc = \frac{\pi * 30m * 140^{\circ}30'43''}{180}
$$

$$
Lc=75.1416\ m
$$

### **Cálculo del Grado de Curvatura**

Se aplica la fórmula (11):

$$
\frac{Gc}{20} = \frac{360}{2\pi R}
$$

$$
Gc = \frac{360}{2\pi * 30} * 20
$$

$$
Gc=38.197
$$

# **Comprobación del Radio de Curvatura.**

Se aplica la fórmula (12):

$$
R = \frac{1145.92}{Gc}
$$

$$
R = \frac{1145.92}{38.197}
$$

$$
R=30.00011\ m
$$

**Cálculo de la Cuerda Larga**

Se aplica la fórmula (13):

$$
Cl = 2 * R * sen \frac{\alpha}{2}
$$

$$
Cl = 2 * 30m * sen \frac{140°30'43''}{2}
$$

$$
Cl = 56.983 m
$$

**Cálculo de la Cuerda (C)**

Se aplica la fórmula (14):

$$
C = 2 * R * sen \frac{\theta}{2}
$$

$$
C = 2 * 30m * sen \frac{1.909}{2}
$$

$$
C=0.999\ m
$$

**Cálculo del ángulo de la Cuerda (Ø)**

Se aplica la fórmula (15)

$$
\emptyset = \frac{\theta}{2}
$$

$$
\emptyset = \frac{1.909}{2}
$$

$$
\emptyset = 0.954
$$

Figura 12. Características Geométricas de la Curva Circular Simple

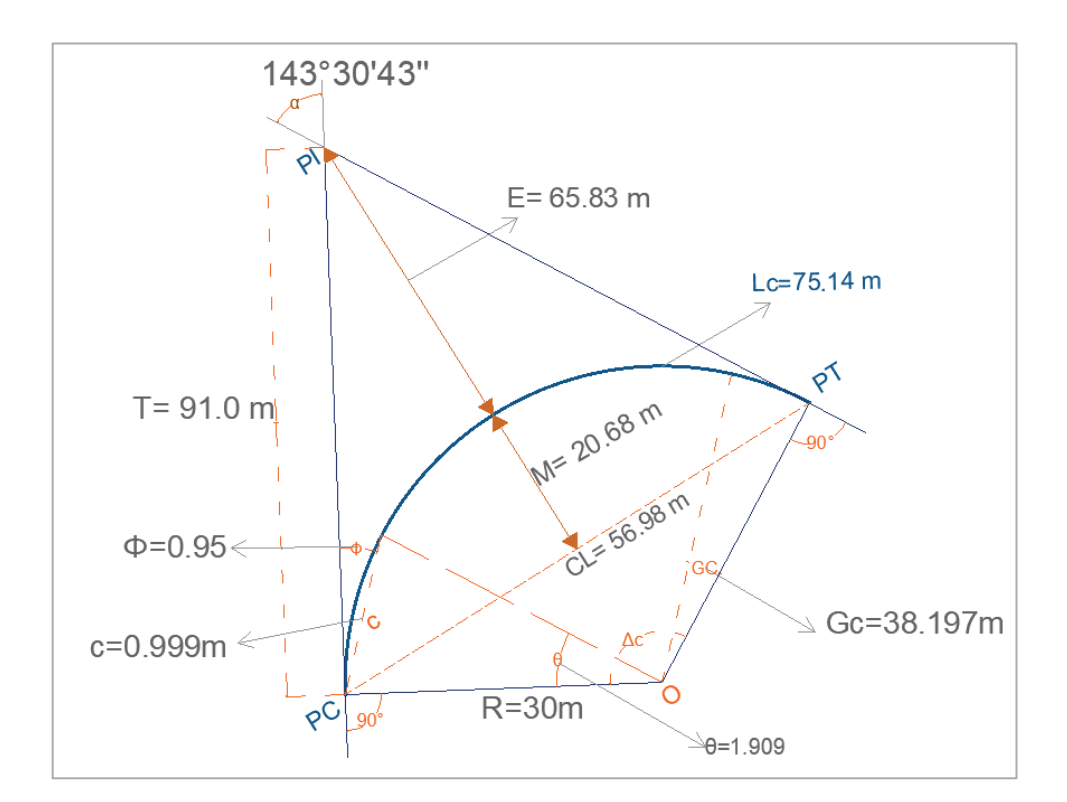

Fuente: Fernando Javier Jerez Bunces

## **c) Curvas Circulares Compuestas**

Las curvas circulares compuestas están formadas por dos o más radios, las cuales son tangentes en un punto en común. Este tipo de curvas no son comunes, pero se aplican por lo general en sitios de topografía montañosa, haciendo que la vía se ajuste a la forma del terreno.[25]

# - **Elementos de la Curva Circular Compuesta**

Figura 13. Elementos de la Curva Circular Compuesta.

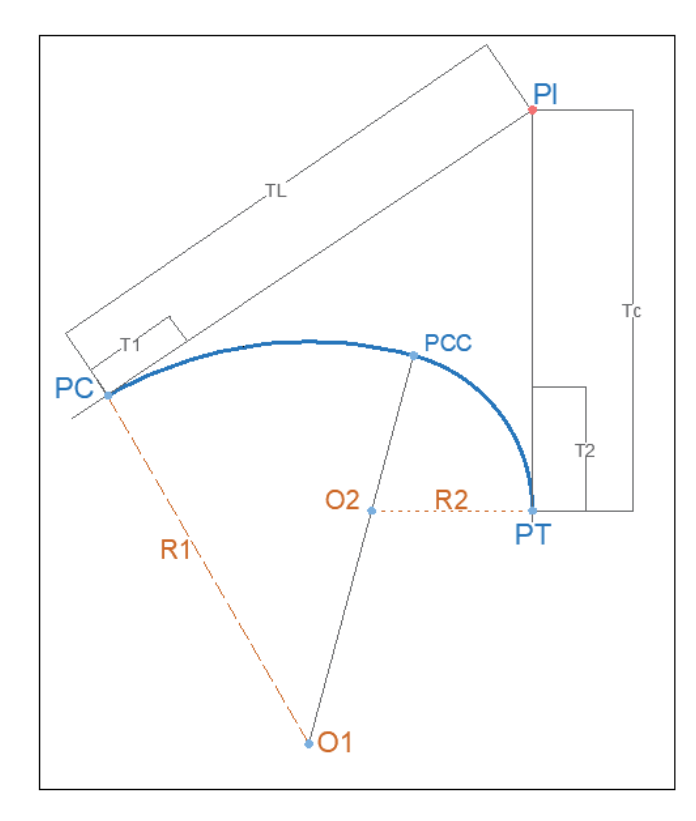

Fuente: Diseño Geométrico de Carreteras, J. Cárdenas 2008

### **Donde:**

PI: Punto de intersección de las tangentes.

PC: Punto de principio de la curva.

PT: Punto de principio de tangente.

**PCC:** Punto de curvatura compuesta, es el punto donde termina la primera curva circular simple e inicia la segunda curva circular simple.

**R1:** Radio de la curva de mayor radio

**R2:** Radio de la curva de menor radio.

**T1:** Tangente de la curva de mayor radio

**T2:** Tangente de la curva de menor radio;

**TL:** Tangente larga de la curva compuesta.

**Tc:** Tangente corta de la curva circular compuesta.

### **1.1.3.5.3.3 Curvas de Transición**

Las curvas de transición son aquellas que unen la tangente con la curva circular de manera sucesiva, la función es establecer de manera continua el cambio gradual del valor del radio de curvatura que va desde el infinito en la tangente hasta alcanzar el radio de la curva circular.[22]

#### - **Espiral de Euler o Clotoide**

Es una curvatura que permite enlazar el alineamiento con la curva circular, estableciendo un cambio uniforme, siendo el radio de curvatura inversamente proporcional a la longitud de la espiral. La unión entre el alineamiento tangencial y la curva se lo realiza mediante una clotoide.[27]

Figura 14. Curva de Transición.

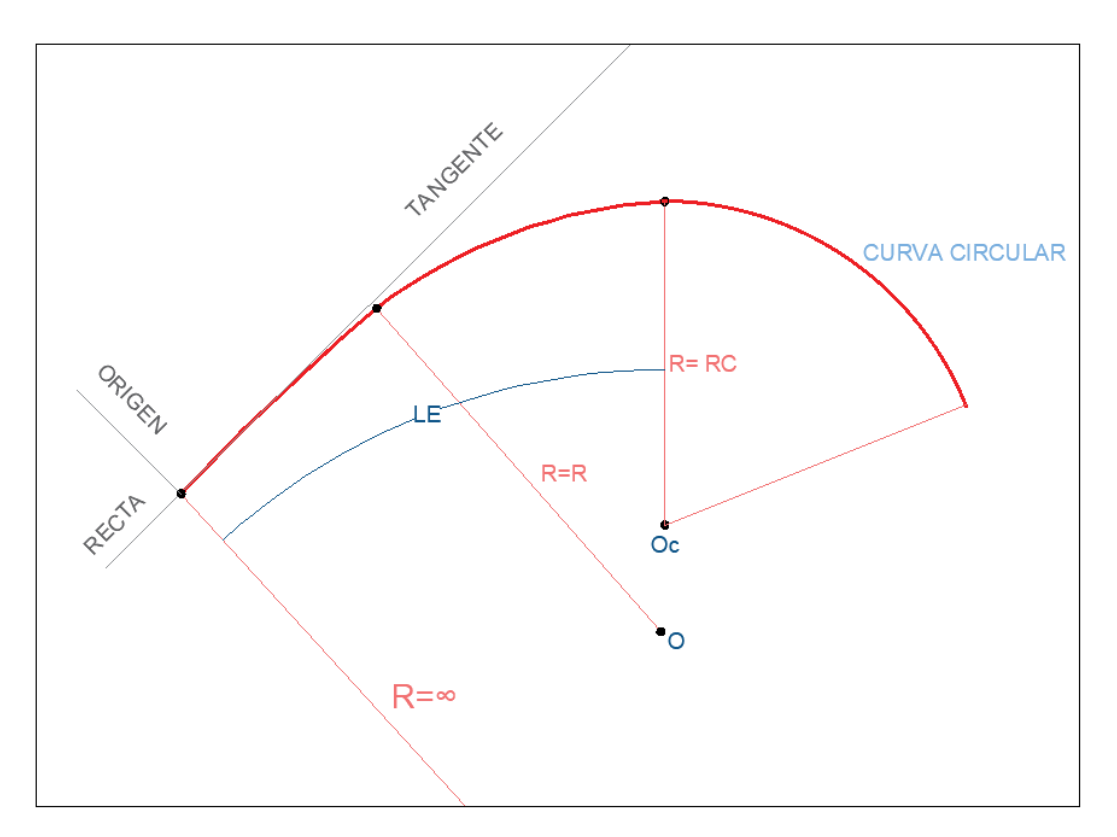

Fuente: Diseño Geométrico de Carreteras. 2013, J. Cárdenas

# **Donde:**

**LE:** Longitud Total de la espiral.

**Oc:** Centro de la curva circular sin transiciones.

**O:** Centro de la curva circular con transiciones.

**Rc:** Radio de la curva circular.

**R:** Radio.

Cualquier vehículo con velocidad constante al ingresar a una curva de transición experimenta una variación de radios. En el desarrollo de la curva de transición los radios varían incrementalmente:

**En el Tramo Recto:**  $R = \infty$ **.** El radio es infinito debido a que en dicho tramo aún no se desarrolla la curva de transición, por lo que la aceleración centrifuga es cero.

$$
R = \infty, ac = \frac{V^2}{\infty} = 0
$$

**En el desarrollo de la curva de Transición: R = R.** El radio de la curva de transición alcanza su máximo valor, desde el centro de la curva circular con transición.

**En la Curva Circular: R = Rc**. Al finalizar la longitud de transición, el radio de la curva de transición es igual al radio de la curva circular.

$$
R = \infty, ac = \frac{V^2}{Rc}
$$

#### **a) Elementos principales de la Curva de Transición**

**Longitud de la espiral:** Es la distancia medida sobre la curva. [27]

$$
Le = 0.072 \frac{V^3}{R*C}
$$

### **Donde:**

Le: Longitud mínima de la espiral, expresada en metros.

R: Radio de la curva circular simple, expresada en metros.

V: Velocidad de Diseño, expresada en Km/h

C: Coeficiente de seguridad y comodidad, se encuentra comprendido en valores 1 y 3, siendo 1 el valor que ofrece mayor seguridad y comodidad.

#### **1.1.3.5.3.4 Peralte**

El peralte es la inclinación de la sección transversal de la calzada, está constituido por el ángulo que forma la superficie de la calzada con respecto al eje horizontal. [27]

Los vehículos en trayectorias circulares son empujados hacia la parte exterior de la calzada por acción de la fuerza centrífuga. Dicha fuerza es contrarrestada por el peso del vehículo, debido al peralte y a la fuerza de fricción producida por la superficie de la calzada y las llantas.[22]

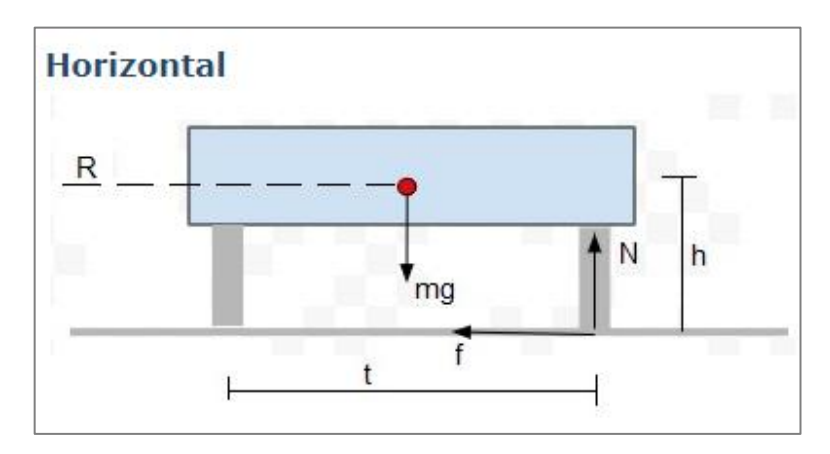

Figura 15. Acción de la fuerza centrífuga en el tramo horizontal.

Fuente: www.sc.ehu.es, Dinámica del Movimiento Circular,2016

En la figura 13. Se puede visualizar el vehículo antes de ingresar a la curva.

## **Donde:**

mg: Peso del vehículo.

- h: Altura desde el centro de masas del vehículo.
- t: Distancia entre ruedas del vehículo.
- f: Fuerza de rozamiento de las llantas.
- N: Reacción de las ruedas exteriores.
- R: Radio de la curva.

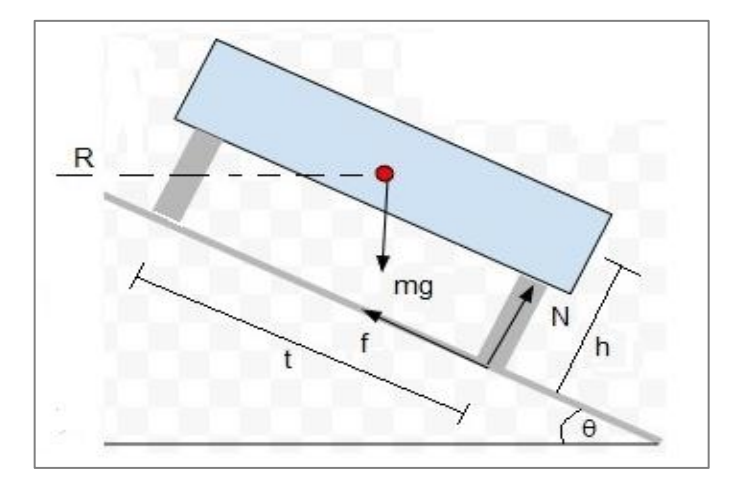

Figura 16. Acción de la fuerza centrífuga en la curva.

Fuente: www.sc.ehu.es, Dinámica del Movimiento Circular,2016

En la figura 14. Se puede visualizar el comportamiento del vehículo en curva, siendo θ, el ángulo de inclinación de la curva, dicho ángulo se irá incrementando paulatinamente hasta desarrollar el máximo peralte.

La fuerza centrífuga, se determina mediante la siguiente fórmula:

Fuerza Centrífuga = 
$$
\frac{mV^2}{R} = \frac{P*V^2}{gR}
$$

# **Donde:**

- V: Velocidad de diseño.
- R: Radio de la curva circular.
- P: Peso del vehículo (m\*g).
- g: Aceleración de la gravedad.

### - **Transición del Peralte**

Es el cambio gradual en la sección transversal de la calzada al momento de ingresar a una curva circular, hasta alcanzar el peralte requerido.[22]

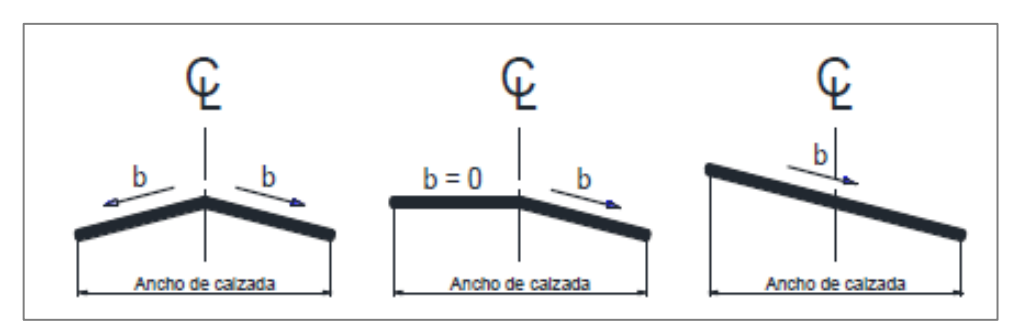

Figura 17. Transición del Peralte.

Fuente: Diseño Geométrico de Vías 2002, J. Agudelo.

**En la primera etapa**, la sección transversal mantiene su bombeo normal en ambos carriles.

**En la segunda etapa,** se inicia la transición del peralte, donde el carril izquierdo no presenta bombeo y el carril derecho permanece constante.

**En la tercera etapa**, se desarrolla el máximo peralte.[26]

### **1.1.3.5.3.5 Sobreancho**

Los sobreanchos toman en cuenta el desplazamiento de los vehículos, debido a las diferentes trayectorias que ocupan las ruedas traseras y delanteras de los vehículos al momento de transitar la curva circular horizontal.[27]

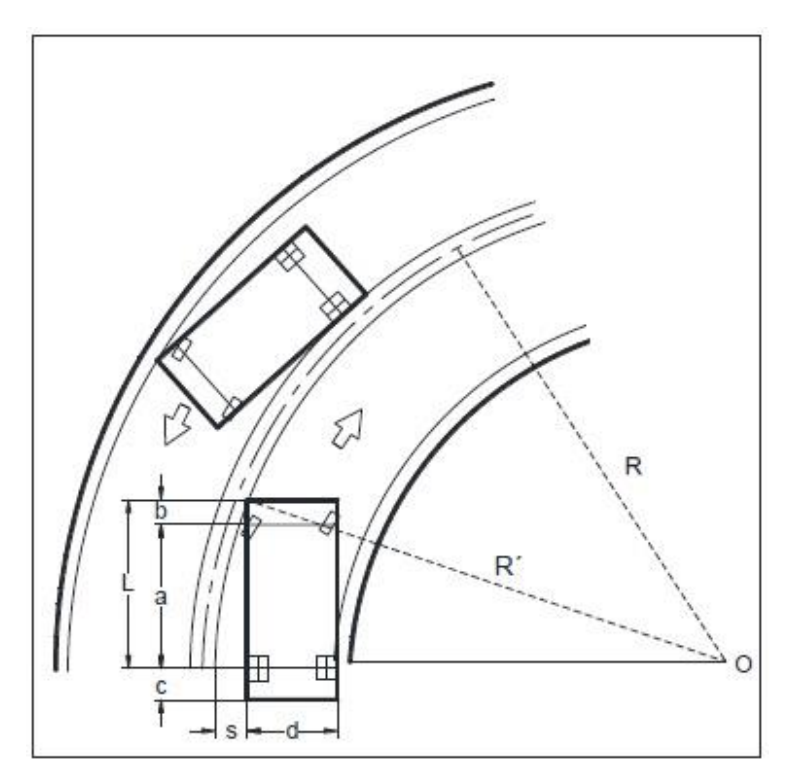

Figura 18. Esquema para determinar el Sobreancho

Fuente: Norma de Diseño Geométrico de Carreteras, MTOP 2003

Según la norma de diseño geométrico MTOP el sobreancho se lo determina de la siguiente manera:

$$
R' + A = \sqrt{R^2 - L^2}
$$

$$
R' + A = R - S
$$

$$
S = \sqrt{R^2 - L^2}
$$

# **Donde:**

R', R: Radio de la curva.

S: Sobreancho.

A: Ancho del vehículo.

L: Longitud del vehículo.

g: Aceleración de la gravedad.

## **1.1.3.5.3.6 Radio Mínimo de Curvatura Horizontal**

El radio mínimo es el valor límite que permite la circulación segura del vehículo a una velocidad de diseño, en las que se encuentran inmersos el peralte máximo admisible y el coeficiente de fricción lateral permisible. Por lo general el radio mínimo se utiliza cuando el terreno es de topografía montañosa o escarpada.[27]

El radio mínimo se lo calcula mediante la siguiente fórmula:

$$
R = \frac{V^2}{127(e+f)}
$$
 (16)

## **Donde:**

- R: Radio Mínimo de la curva horizontal, expresada en metros.
- f: Coeficiente de fricción lateral.
- e: Peralte de la curva.

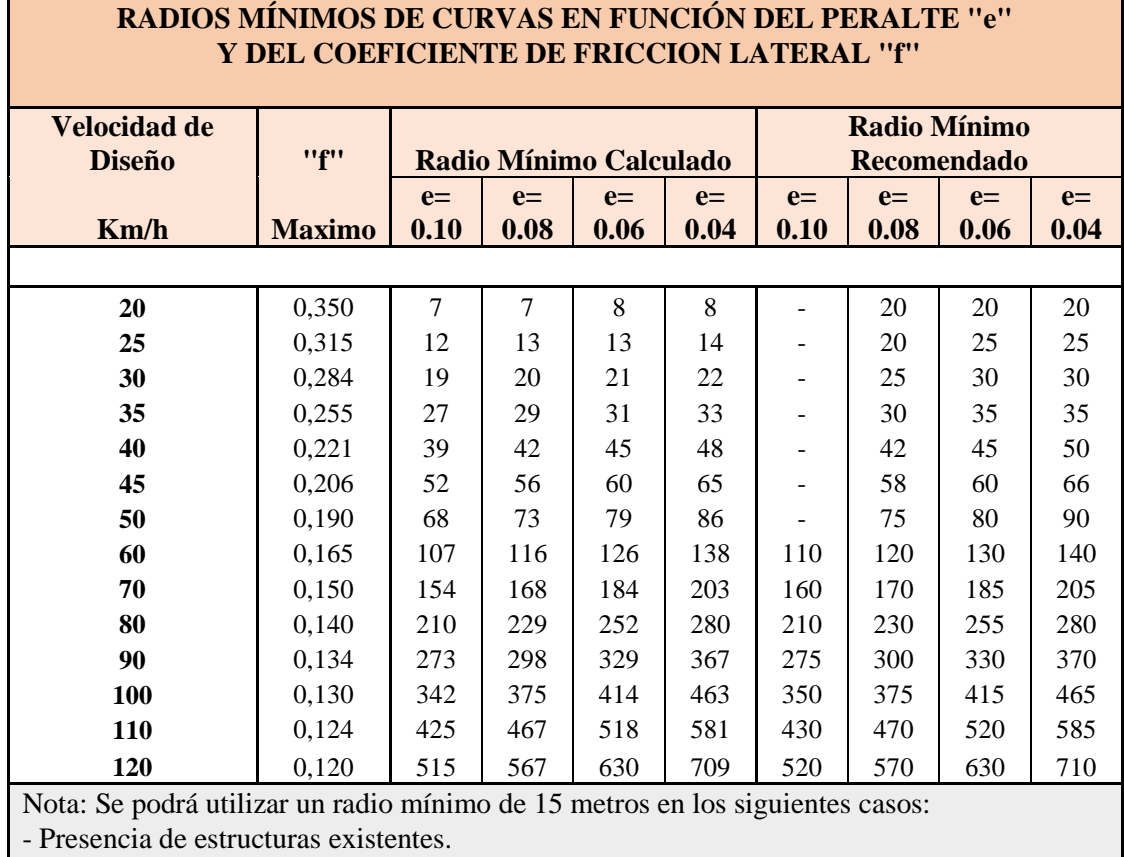

Tabla 6. Radios Mínimos de Curvas.

- Relieve difícil.

- Caminos de bajo costo.

Fuente: Norma de Diseño Geométrico de Carreteras, MTOP 2003

### **1.1.3.5.4 Distancias de Visibilidad**

Se define como el tramo de vía visible hacia delante por el conductor, la longitud del tramo deberá ser considerable para que los vehículos alcancen su velocidad de diseño y permitan al conductor controlar la velocidad de circulación ante la presencia de obstáculos en la vía.[28]

#### **1.1.3.5.4.1 Distancia de Visibilidad de Parada (Dp)**

Es la distancia necesaria para que el conductor pueda detener su vehículo en cualquier tramo de la vía, debido a la aparición inesperada de obstáculos en su trayectoria. La distancia de visibilidad de parada Dp está conformada por la distancia de reacción de frenado y la distancia recorrida mientras se aplica el freno.[23]

#### - **Distancia de Reacción de Frenado (Dpr)**

Es la distancia recorrida del vehículo desde que el conductor observa el obstáculo hasta que aprieta el freno. Está conformado por el tiempo de percepción y el tiempo de reacción.[23]

#### **a) Tiempo de Percepción**

Es el tiempo que transcurre desde que el conductor observa el obstáculo hasta el momento que toma una decisión de lo que va a realizar.

#### **b) Tiempo de Reacción**

Es el tiempo requerido para aplicar los frenos.

El tiempo de percepción y reacción está compuesto por cuatro etapas: Percepción, Intelección, Emoción y Volición. (P.I.E.V), donde:

- **Percepción:** En esta etapa el conductor identifica el obstáculo.
- **Intelección:** En esta etapa el conductor evalúa la situación y analiza los riesgos.
- **Emoción:** En esta etapa el conductor toma una decisión, y elige la maniobra más conveniente.
- **Volición:** En esta etapa el conductor acciona los frenos del vehículo.

El tiempo de percepción y reacción esta entre los 0.5 segundos y 3 segundos.

#### - **Distancia de Frenado (Df)**

Se define como la distancia recorrida por el vehículo desde se aplican los frenos hasta cuando se detiene completamente.[26]

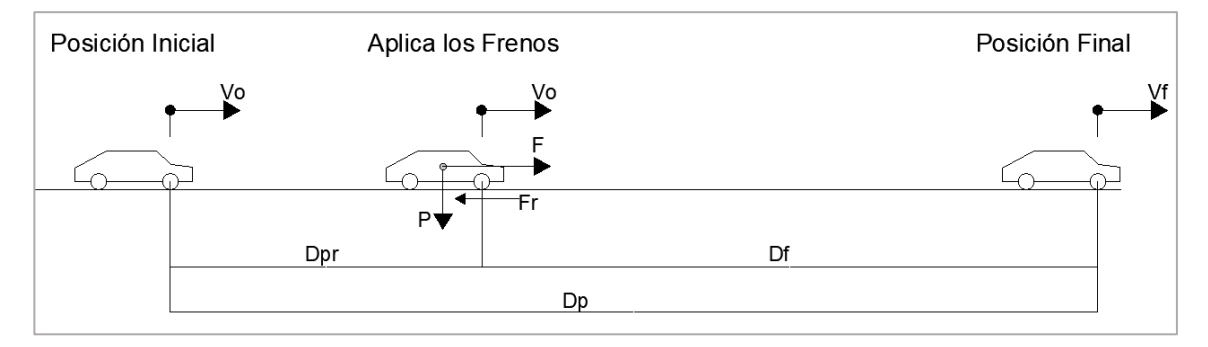

#### Figura 19. Distancia de Visibilidad de Parada

Fuente: Diseño Geométrico de Carreteras, J. Cárdenas,2013.

La distancia de visibilidad de parada se establece de la siguiente manera:

$$
DVP = 0.7 V + \frac{V^2}{254f}
$$

### **Donde:**

**V:** Velocidad de diseño.

**DVP:** Distancia de visibilidad de parada.

**f:** Fricción Longitudinal.

### **1.1.3.5.4.2 Distancia de Rebasamiento**

En carreteras de dos carriles con circulación en ambos sentidos, la distancia de rebasamiento es la mínima distancia requerida para que un vehículo acceda al carril contrario y se adelante a otro vehículo que transita a menor velocidad por su propio carril, sin afectar la trayectoria y velocidad de los vehículos que transitan en sentido contrario.[27]

Para determinar la distancia mínima de rebasamiento se asumen los siguientes casos:

- **1.** La velocidad del vehículo rebasado es uniforme.
- **2.** El conductor del vehículo rebasante, necesita un lapso corto de tiempo para percibir la opción de rebasar e inmediatamente reaccionar poniendo en marcha el rebasamiento.
- **3.** La velocidad del vehículo rebasante en el carril contrario es 16 Km/h mayor a la del vehículo rebasado.

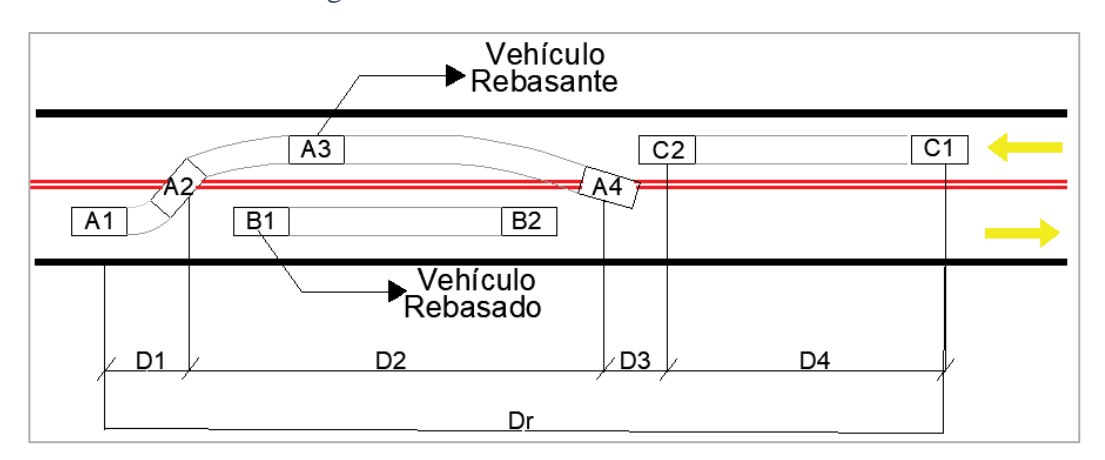

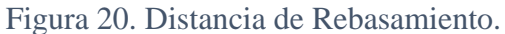

Fuente: Diseño Geométrico de Carreteras, J. Cárdenas,2013.

Tomando en cuenta los casos anteriores, la distancia mínima de rebasamiento es igual a:

$$
Dr = D1 + D2 + D3 + D4
$$

Las distancias D1, D2, D3 y D4 respectivamente, se calculan con las siguientes formulas:

### **Donde:**

**D1:** Es la distancia recorrida en el tiempo de percepción y reacción del conductor.

$$
D1 = 0.14t1 (2V - 2m + at1)
$$

**D2:** Es la distancia recorrida por el vehículo rebasante en el carril contrario.

$$
D2 = 0.28 Vt2
$$

**D3:** Es la distancia comprendida entre el vehículo rebasante y el vehículo que circula en sentido contrario. Una vez terminado el rebasamiento.

$$
D3 = 30\ m\ a\ 90\ m
$$

**D4:** Es la distancia recorrida por el vehículo que viene en sentido contrario, se estima un valor de 2/3 de D2.

$$
D4 = 0.18 Vt2
$$

### **1.1.3.5.5 Diseño Vertical**

El diseño vertical es la proyección del eje de la carretera visto de perfil, está conformado por tangentes verticales y curvas verticales.[25]

#### **1.1.3.5.5.1 Tangentes Verticales**

Las tangentes verticales se definen como la longitud horizontal entre el fin de la curva y el inicio de la siguiente, se caracterizan por su gradiente positiva o negativa.[26]

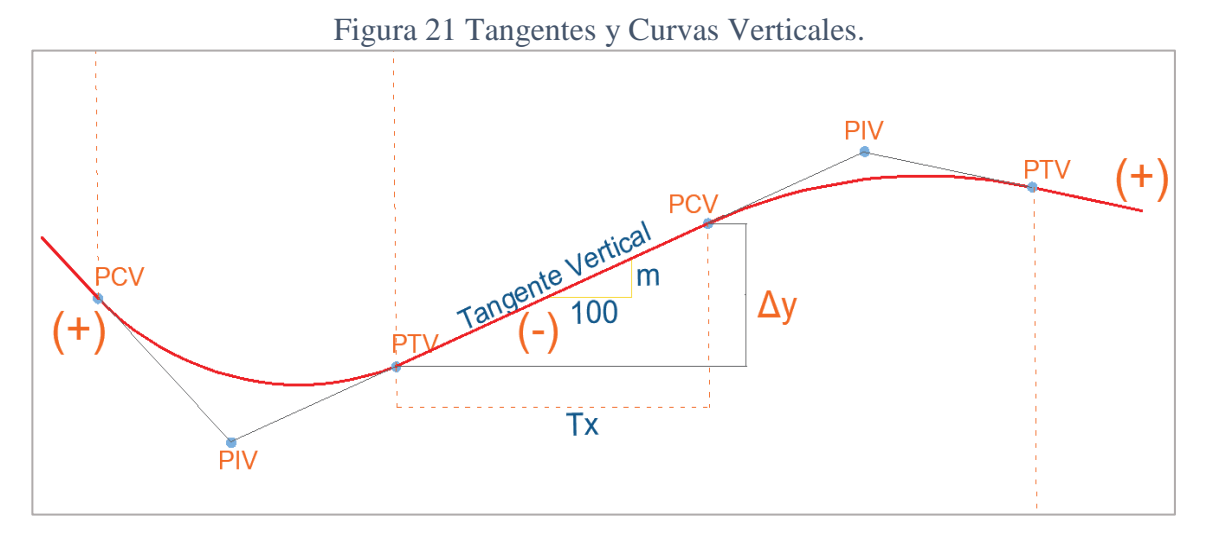

Fuente: Diseño Geométrico de Carreteras, J. Cárdenas,2013.

### **1.1.3.5.5.2 Gradientes**

Las gradientes o pendientes dependen directamente de la topografía del terreno y del tipo de vía, deben limitarse dentro del rango estipulado por la norma, con el fin de permitir velocidades considerables de circulación, está conformada por el desnivel vertical y la distancia horizontal. [22]

$$
\mathbf{m} = \frac{\Delta y}{T x} * 100
$$

### **Donde:**

**m:** Pendiente.

**Tv:** Distancia horizontal.

**:** Diferencia de nivel entre el PTV de la primera curva y el PCV, de la siguiente curva.

### **Gradientes Máximas**

Las gradientes máximas se encuentran delimitadas en función del tipo de terreno y de la clase de vía[22] y [15], estructuradas de la siguiente manera:

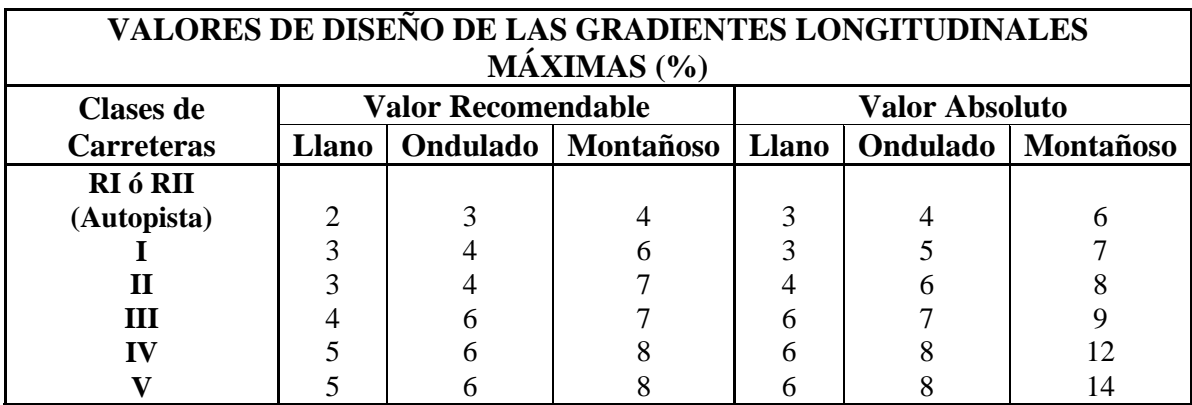

### Tabla 7. Gradientes Longitudinales Máximas

Fuente: Norma de Diseño Geométrico de Carreteras, MTOP 2003

De acuerdo a la tabla 4; la norma ecuatoriana vial establece la clasificación de las vías en función al TPDA de diseño, estas a su vez delimitan las velocidades máximas y gradientes máximas que se deben utilizar, en la siguiente tabla:

Las gradientes máximas y longitudes máximas de acuerdo a la MTOP, se encuentran expresadas en la siguiente tabla:

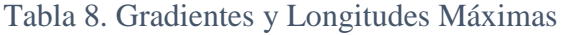

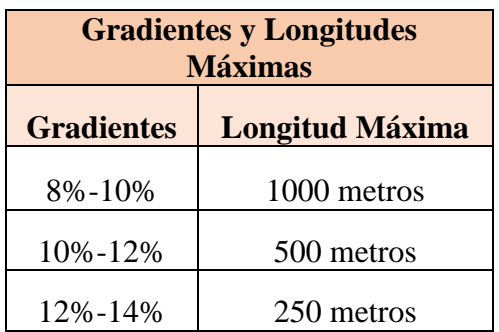

Fuente: Norma de Diseño Geométrico de Carreteras, MTOP 2003

La Tabla 10; establece que las gradientes comprendidas entre el 8 – 10 %, deben tener una longitud máxima de 1000 metros; de igual manera entre las pendientes del 10 -12% la longitud máxima de gradiente será 500 metros y las pendientes comprendidas entre el 12 y 14% la longitud máxima de gradiente será de 250 metros.

### **Gradientes Mínimas**

La gradiente mínima estipulada por la norma de diseño geométrico de carreteras del MTOP, establece un valor de 0.5%.[22]

### **1.1.3.5.5.3 Curvas Verticales**

Las curvas verticales sirven para entrelazar dos tangentes verticales sucesivas, permitiendo un cambio gradual de pendiente de la tangente de entrada a la tangente de salida.[26]

#### **Elementos de la Curva Vertical**

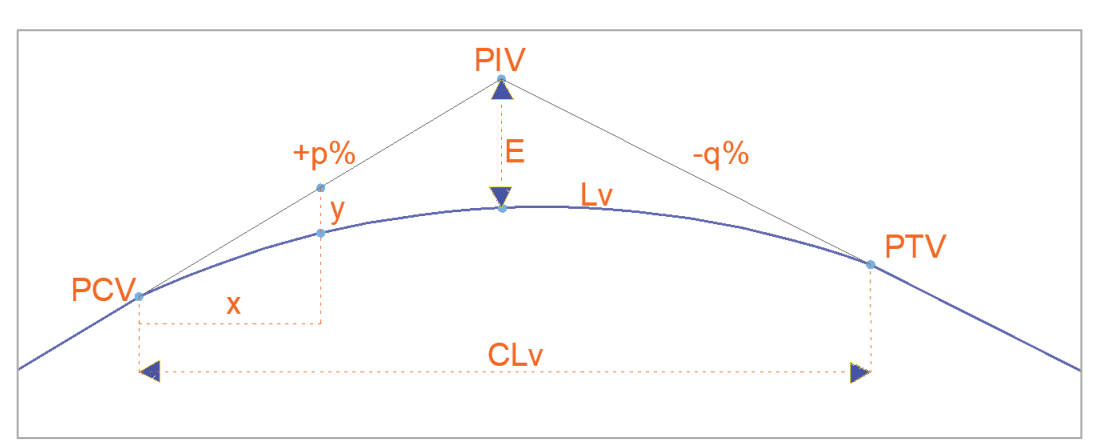

Figura 22. Curva Vertical.

Fuente: Diseño Geométrico de Vías 2002, J. Agudelo.

### **Donde:**

PIV: Punto de intersección de las tangentes verticales.

**PCV:** Punto de principio de la curva vertical.

- **PTV:** Punto de principio de tangente vertical.
- **E:** External, es la distancia vertical comprendida entre el PIV y la curva.

Lv: Longitud de la curva vertical.

**p:** Pendiente inicial expresada en porcentaje.

**q:** Pendiente final expresada en porcentaje.

**CLv:** Distancia horizontal comprendida entre el PCV y PTV.

- **y:** Ordenada del Punto P de la curva vertical.
- **x:** Distancia horizontal del PCV al punto P de la curva.
- **Fórmulas de las Curvas Verticales**
- **Diferencia de Pendientes (A):** Es la diferencia de pendientes en valor absoluto, su fórmula es la siguiente:

$$
A = |p\% - q\%|(17)
$$

 **External (E):** La fórmula para determinar la external de una curva vertical es la siguiente:

$$
E = \frac{A}{200 \, CLv} * (\frac{CLv}{2})^2 \tag{18}
$$

### **Donde:**

**A:** Diferencia de gradientes

**CLv:** Distancia de la curva vertical, medida horizontalmente.

 **Ordenada (y):** Permite determinar la ordenada vertical en cualquier punto de la curva vertical y su fórmula es la siguiente:

$$
y = \frac{A}{200 \, CLv} \cdot (x)^2 \tag{19}
$$

### **Cálculo de una Curva Vertical.**

Determinar los parámetros geométricos de una curva vertical si se tiene los siguientes datos:

#### **Datos:**

**Longitud de la Curva en línea recta =** 140 m.

**Pendiente inicial**  $p\% = +5\%$ **.** 

**Pendiente Final**  $q\% = -3\%$ **.** 

# **Diferencia de Pendientes**

A continuación, se aplica la fórmula 17:

```
A = |p\% - q\%|A = |5\% - 3\%|
```
 $A = 2\% = 0.02$ 

#### **Cálculo de la External**

A continuación, se aplica la fórmula 18:

$$
E = \frac{A}{200 \; CLv} * (\frac{CLv}{2})^2
$$

$$
E = \frac{2\%}{140m * 200} * (\frac{140m}{2})^2
$$

$$
E = 0.35 m
$$

# **Cálculo de la ordenada y**

El calculo de la ordenada que se quiere conocer es en el punto x= 20m, se aplica la formula 19:

$$
y = \frac{A}{200 \, CLv} * (x)^2
$$

$$
y = \frac{2\%}{200 * 140} * (20)^2
$$

 $y = 0.28m$ 

Figura 23. Características Geométricas de la Curva Vertical.

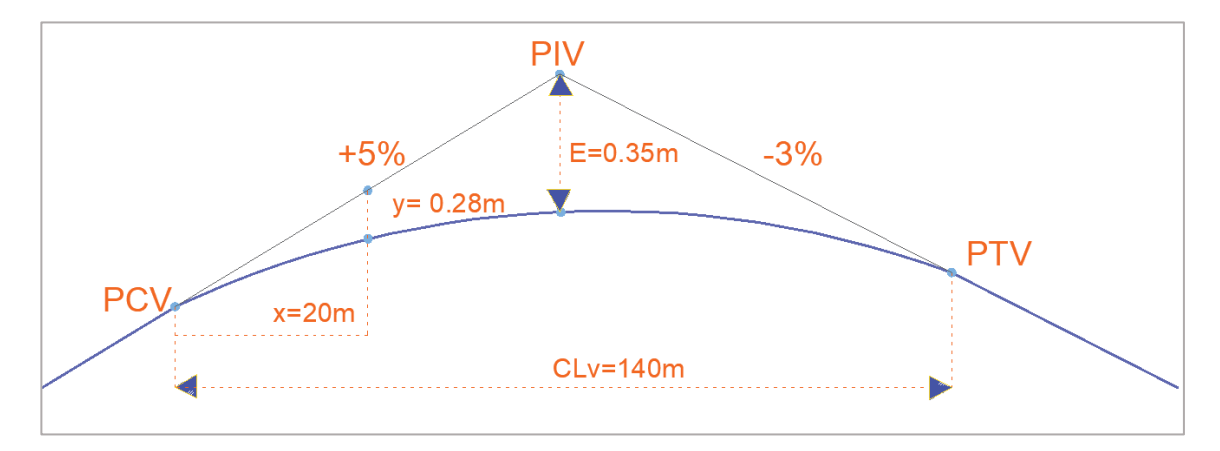

Fuente: Fernando Javier Jerez Bunces.

### **Tipos de Curvas Verticales**

Las curvas verticales de acuerdo a sus gradientes se clasifican en cóncavas y convexas.

### **a) Curva Vertical Convexa**

Las longitudes mínimas de las curvas verticales están en base a la distancia de visibilidad para parada de un vehículo, en la que se considera la línea de visibilidad horizontal desde una altura al ojo del conductor de 1.15 metros.[22]

La longitud de la curva vertical convexa está expresada por la siguiente fórmula:

$$
L = \frac{A \times S^2}{426}
$$

### **Donde:**

**L:** Longitud de la curva vertical convexa, se encuentra expresada en metros

**S:** Distancia de visibilidad de parada de un vehículo, se encuentra expresada en metros.

**A:** Diferencia de gradientes, se encuentra expresada en porcentaje.

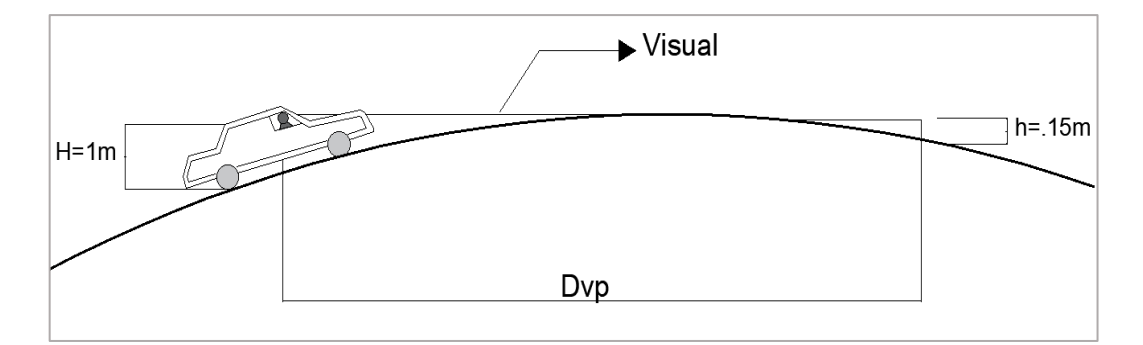

Figura 24. Distancia de Visibilidad en Curvas Convexas.

Fuente: Diseño Geométrico de Vías 2002, J. Agudelo.

Las curvas convexas se presentan en 3 casos diferentes:

- Caso 1: Cuando la pendiente inicial (p) es mayor a 0 y la pendiente final (q) es menor a cero.
- **Caso 2:** Cuando la pendiente inicial (p) es menor a 0 y la pendiente final (q) es mayor a cero.
- **Caso 3:**Cuando la pendiente inicial (p) es mayor a la pendiente final y la pendiente final (q) es mayor a cero.[23]

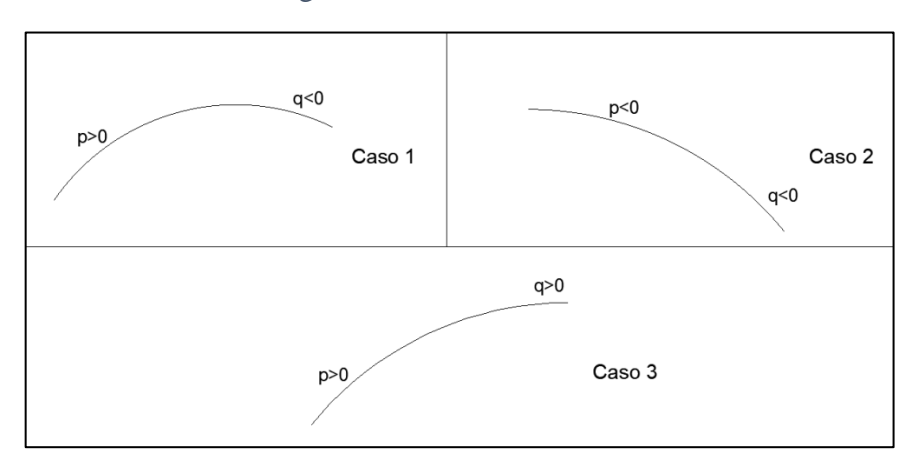

Figura 25. Curvas Convexas.

Fuente: Diseño Geométrico de Vías 2002, J. Agudelo.

## **b) Curva Vertical Cóncava**

Las curvas verticales cóncavas deben tener una longitud de curva considerable, con el fin de prolongar la distancia de visibilidad de parada a los conductores.[22]

La longitud de la curva vertical cóncava está expresada por la siguiente fórmula:

$$
L = A * \frac{S^2}{122 + 3.5 * S}
$$

### **Donde:**

**L:** Longitud de la curva vertical convexa, se encuentra expresada en metros

**S:** Distancia de visibilidad de parada de un vehículo, se encuentra expresada en metros.

**A:** Diferencia de gradientes, se encuentra expresada en porcentaje.

Las curvas cóncavas se presentan en 3 casos diferentes:

- Caso 1: Cuando la pendiente inicial (p) es menor a 0 y la pendiente final (q) es mayor a cero.
- **Caso 2:** Cuando la pendiente inicial (p) es mayor a 0 y la pendiente final (q) es mayor a cero. Siempre y cuando la pendiente final sea mayor que la pendiente inicial.
- **Caso 3:**Cuando la pendiente inicial (p) es menor a cero y la pendiente final es menor a cero, siempre y cuando la pendiente inicial (p) sea menor que la pendiente final (q).[23]

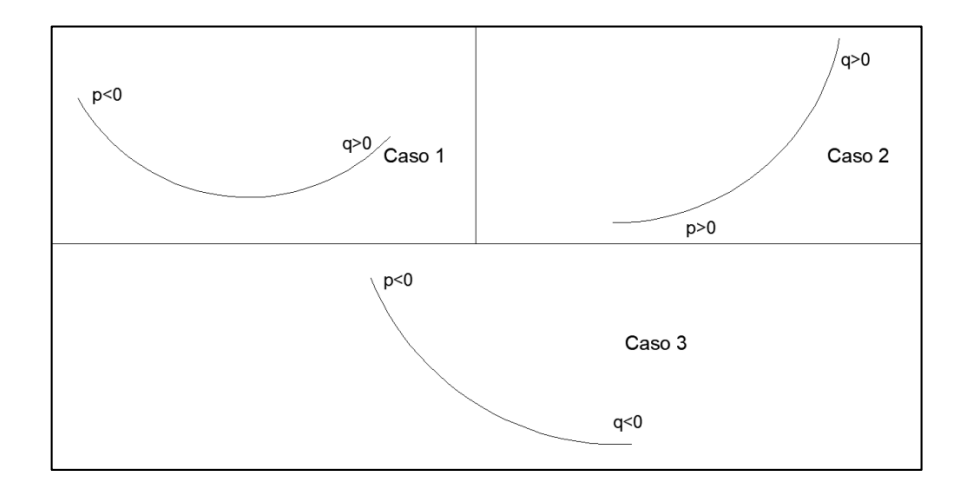

Figura 26. Curvas Cóncavas.

Fuente: Diseño Geométrico de Vías 2002, J. Agudelo.

### **1.1.3.5.6 Sección Transversal**

La sección transversal se describe como el perfil del terreno en sentido normal al eje de la vía, donde se especifica la subrasante y el ancho de la carretera, para posteriormente estimar los volúmenes de masas de corte y relleno. El ancho de la sección transversal, depende de varios factores, tales como la clase de vía, la velocidad de diseño y la topografía del terreno,[25].

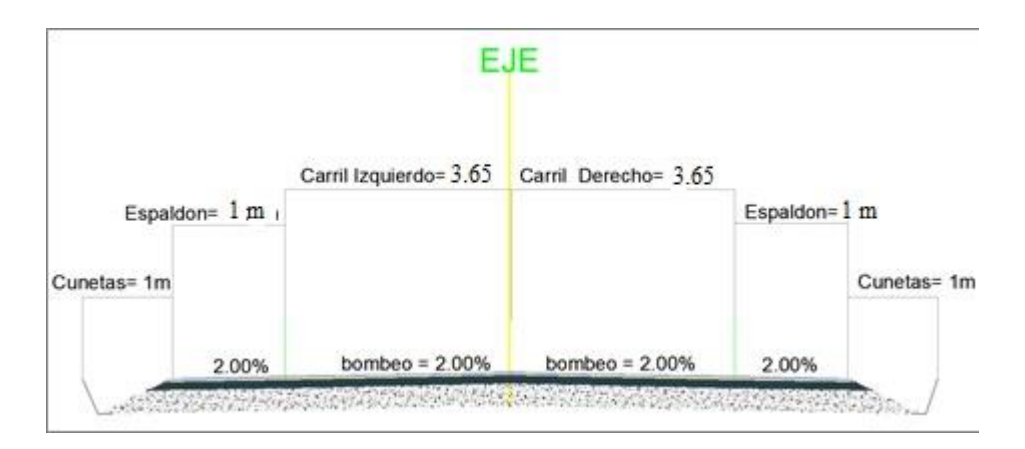

Figura 27. Sección Transversal del Proyecto.

Fuente: Fernando Javier Jerez Bunces

### **Calzada**

La calzada es una parte de la sección transversal de la vía destinada a la circulación vehicular, conformada por uno o más carriles.[27]

### **Ancho de Calzada.**

El ancho de la calzada se encuentra directamente relacionado con el volumen del tránsito, en el siguiente cuadro se indican los anchos de la calzada en función a las clases de carreteras de acuerdo al TPDA.[22]
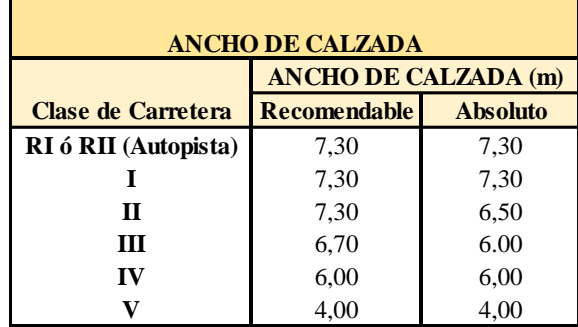

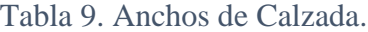

# **Espaldones**

Los espaldones se encuentran a continuación de la calzada, cuya función es la de proporcionar a los usuarios la detención de sus vehículos en casos de emergencia, sin alterar el tránsito en la vía, así como también mejorar la distancia de visibilidad en curvas horizontales.[25]

Tabla 10. Ancho de Espaldones.

| <b>VALORES DE DISEÑO PARA EL ANCHO</b><br><b>DE ESPALDONES (m)</b> |                                                    |                                               |     |     |     |     |  |  |
|--------------------------------------------------------------------|----------------------------------------------------|-----------------------------------------------|-----|-----|-----|-----|--|--|
|                                                                    | <b>Valor Recomendable</b><br><b>Valor Absoluto</b> |                                               |     |     |     |     |  |  |
| <b>Clases de Carreteras</b>                                        | <b>Llano</b>                                       | Ondulado Montañoso Llano   Ondulado Montañoso |     |     |     |     |  |  |
| RI ó RII (Autopista)                                               | 3,0                                                | 3,0                                           | 2.5 | 3,0 | 3,0 | 2,0 |  |  |
|                                                                    | 2.5                                                | 2,5                                           | 2,0 | 2.5 | 2,0 | 1,5 |  |  |
| П                                                                  | 2.5                                                | 2,5                                           | 1.5 | 2.5 | 2,0 | 1,5 |  |  |
| HІ                                                                 | 2,0                                                | 1,5                                           | 1,0 | 1.5 | 1,0 | 0,5 |  |  |
| IV                                                                 | 2,0                                                | 1.5                                           | 1,0 | 1.5 | 1,0 | 0,5 |  |  |
|                                                                    | No se considera espaldón.                          |                                               |     |     |     |     |  |  |

Fuente: Norma de Diseño Geométrico de Carreteras, MTOP 2003

# **Corona**

Es la distancia comprendida entre el ancho de calzada y el ancho de los espaldones de la vía.[25]

Fuente: Norma de Diseño Geométrico de Carreteras, MTOP 2003

#### **Taludes**

Los taludes de corte y relleno cuya función es la de asegurar la estabilidad de la carretera, proporcionando altos niveles de seguridad al transitar por la misma. El diseño de los taludes se encuentra estrictamente relacionado con el tipo de suelo y las características geométricas de la vía. Se debe tomar en cuenta al momento de realizar el diseño utilizar la menor pendiente permisible, con el fin de abaratar costos en construcción y mantenimiento.[27]

## **Movimiento de Tierras**

Los movimientos de tierras son necesarios en la etapa de la construcción de la carretera, se determina a partir de las secciones transversales a lo largo del eje longitudinal de la vía. En cada sección transversal se debe especificar el volumen de corte y relleno a realizarse.[28]

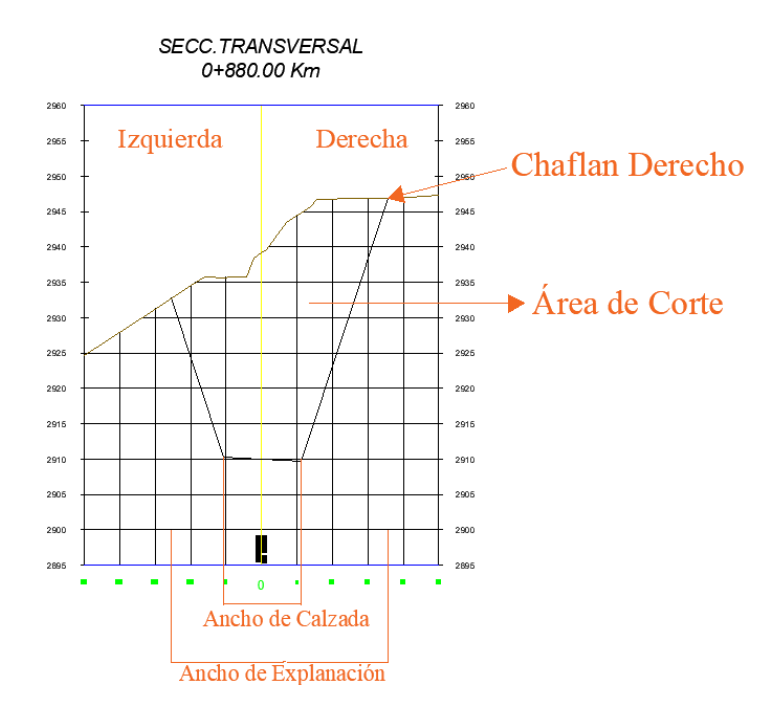

Figura 28. Sección Transversal de Corte y Relleno.

Fuente: Fernando Javier Jerez Bunces

#### **Puentes**

Un puente es una estructura que se realiza para atravesar obstrucciones permitiendo la continuación a la vía. Sostiene un camino, puede circular en él tuberías y líneas de distribución de energía.

Los puentes están formados por la superestructura e infraestructura; la superestructura es aquella que soporta cargas mediante un tablero y transmite las mismas a los apoyos; mientras que la infraestructura soporta las cargas provenientes de la superestructura mediante pilares y estribos, transmitiendo estas cargas a los cimientos y por ende al suelo de fundación.[29]

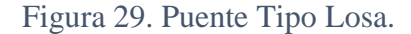

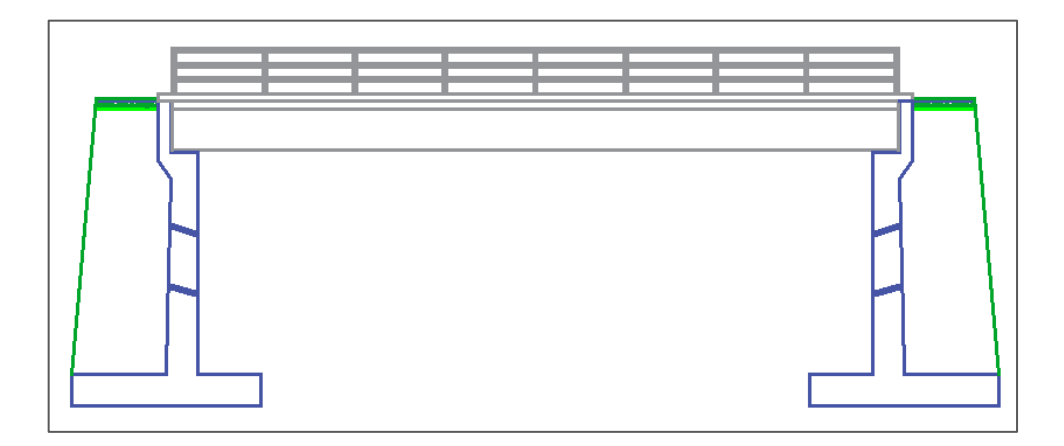

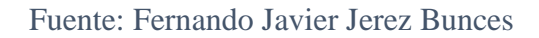

#### **1.1.3.5.7 Sistemas de Drenaje**

Los sistemas de drenaje en carreteras o caminos tienen como finalidad disminuir el flujo de agua y evitar la presencia de agua en la calzada de la vía, alterando las características funcionales de la vía por lo que es necesario realizar una correcta alineación y planeamiento al momento de trazar y diseñar un sistema de drenaje.[23]

#### **Aguas Lluvia**

Se originan como resultado de la condensación del agua y sus precipitaciones, durante los fenómenos meteorológicos. Las aguas pluviales que circulan en la superficie se las conoce como escorrentías superficiales debido a que no se filtran, estas aguas ingresan al sistema de alcantarillado pluvial, por medio de las cunetas.[23]

### **Cunetas**

Es un canal abierto de sección transversal triangular o rectangular constante, construido de concreto o tierra y que por lo general presenta una longitud similar a la de la vía, tiene como función transportar a un punto de evacuación las aguas superficiales y de infiltración existentes en la vía. La cuneta posee una inclinación suave hacia el sentido de la berma evitando daños en los vehículos que pasen sobre ella y para facilitar su limpieza.[23]

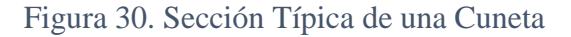

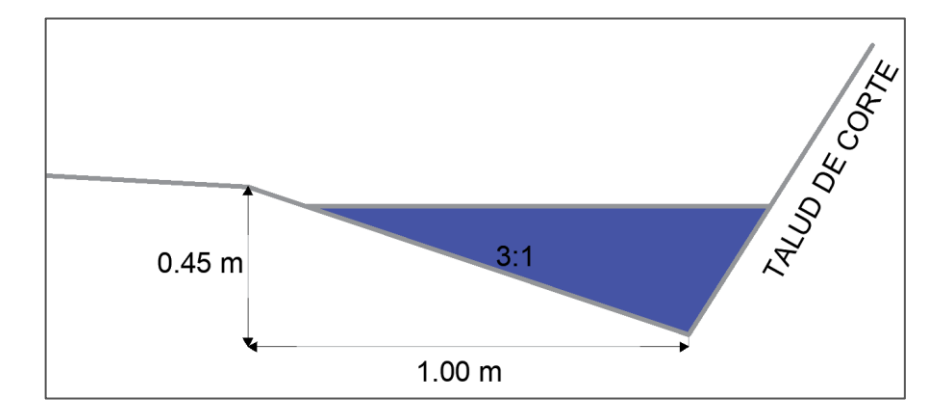

Fuente: Fernando Javier Jerez Bunces

#### **Cunetas de Coronación**

Las cunetas de coronación son canales construidos con la finalidad de recolectar las aguas superficiales, provenientes de las pendientes naturales del terreno y conducirlas hacia las alcantarillas, evitando así la erosión del terreno.[30]

#### **Alcantarillas**

Las alcantarillas son ductos cerrados, por lo general circulan parcialmente llenos, se instalan de manera transversal a la vía y por debajo de la subrasante, cuya finalidad es conducir el agua captada proveniente del escurrimiento superficial de la vía, las aguas lluvias provenientes de cuencas hidrográficas, canales de riego y cunetas.[31]

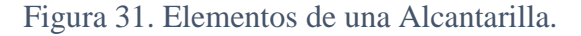

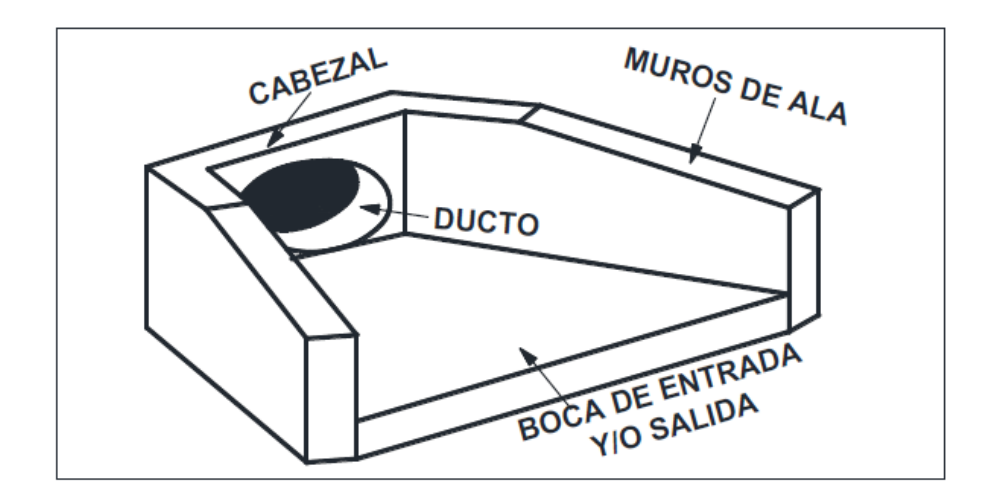

Fuente: Norma de Diseño Geométrico de Carreteras, MTOP 2003

# **1.1.3.5.8 Formaciones de la Tierra.**

El planeta tierra está formado por un núcleo compuesto de hierro y níquel, este núcleo muestra una densidad media mayor a la de capas más superficiales y se deduce que carece de rigidez, esto se comprobó mediante un estudio de transmisión de ondas sísmicas, el magma es un manto fluido que rodea al núcleo.

La corteza terrestre es la capa formada por silicatos siendo grandes masas heterogéneas ocupadas por los mares y océanos que, tiene un espesor medio de 30 y 40km en las plataformas continentales y se encuentra flotando sobre el magma terrestre, más denso. Encima de la corteza terrestre se encuentra una pequeña capa llamada suelo.

La corteza terrestre formada por placas tectónicas se han desplazado miles de kilómetros a través de millones de años, dando como resultado la creación de nuevos continentes, océanos y cordilleras. Los volcanes se forman cuando desde la parte inferior del manto asciende el magma y depositan material volcánico, situándose en la superficie terrestre.[32]

## **Tierra Continental**

La tierra continental se originó debido a los movimientos producidos por las placas de la corteza terrestre, dichos movimientos desplazan a la tierra pocos centímetros al año. Las cadenas montañosas o cordilleras montañosas se forman por dicho desplazamiento.[33]

# **Tierra Volcánica**

La tierra volcánica está compuesta por las rocas ígneas, transfiriendo la roca fundida del manto a la corteza terrestre, tanto en forma de lava y material piro clástico, formando capas basálticas continentales. [33]

#### **1.1.3.5.8.1 Tipos de Suelo**

Una vez detallada la formación de la corteza terrestre, el suelo es la parte superficial de la misma, no es consolidada y se clasifican en suelos granulares y finos.

#### **Suelos Granulares**

Los suelos granulares, ofrecen una buena resistencia si su granulometría es uniforme, son permeables, debido a que son susceptibles a acomodarse entre sí, dejando espacios libres entre las partículas y el agua circularía fácilmente. El material triturado ofrece una buena resistencia y durabilidad para la conformación de la base, estructura fundamental de la vía.

## **Suelos Cohesivos**

Los suelos cohesivos son plásticos, de baja resistencia y presentan altos contenidos de humedad, por tal motivo es necesario evaluar las propiedades físicas y mecánicas del suelo para evaluar su comportamiento y establecer un posible mejoramiento del mismo, con el fin de evitar asentamientos y deformaciones. [32]

#### **Predio**

Se refiere a un área de terreno el cual puede tener uno o varios dueños y están destinados para cualquier actividad humana como lugar para vivienda, de arriendo o de producción. El costo de un predio puede variar según la situación económica e infraestructura existente de cada sector, es decir los sectores con altas prestaciones alcanzan precios más altos mientras que en zonas de menor desarrollo como los sectores productivos agrícolas su cotización será baja por la escasa infraestructura provista.[34]

#### **Expropiación**

Cuando un proyecto de cualquier tipo se interseca con los bienes inmuebles o predios del sector privado, así como terrenos productivos, no productivos, de viviendas, etc. El estado ecuatoriano propone realizar la compra de estos terrenos a cambio de un justo precio, cotizado según la infraestructura, niveles económicos y las necesidades de los proyectos en ejecución. [34]

# **1.2 Objetivos**

# **1.2.1 Objetivo General**

Realizar el diseño geométrico de la vía Shuyo – Pinllopata en el tramo Km 0+000 – 4+000, perteneciente a los cantones Pujilí y Pangua de la provincia de Cotopaxi.

# **1.2.2 Objetivos Específicos**

- Realizar el levantamiento topográfico del estado actual de la vía.
- Determinar el Tráfico Promedio Diario Anual (TPDA).
- $\checkmark$  Realizar el diseño longitudinal y transversal.
- $\checkmark$  Determinar los volúmenes de masas de corte y relleno.
- $\checkmark$  Determinar el presupuesto referencial.

# **CAPÍTULO II**

# **METODOLOGÍA**

# **2.1 Materiales y Equipos**

Para la ejecución del presente proyecto técnico se requieren los siguientes materiales y equipos:

# **2.1.1 Materiales**

# **- Estacas de madera**

Sirven para ubicar las referencias en los cambios de estación y establecer un control del abscisado, durante la trayectoria del levantamiento topográfico. Se necesitarán estacas de sección 3\*3\*30 cm. Anexo 2-a.

# **- Clavos de Hierro**

Su función es establecer un punto exacto de georeferenciación, se clavarán en el centro de las estacas. Anexo 3-a.

#### **- Libreta de Campo**

Se anotarán y dibujarán las observaciones registradas durante el levantamiento topográfico, tales como: ubicación de pasos de agua, presencia de casas aledañas a la vía, anchos de calzada en diferentes tramos. Anexo 4a

#### - **Pintura**

Se utilizará pintura para facilitar la ubicación de puntos de control referenciados y abscisados. Anexo 5-a

#### **2.1.2 Equipos**

## **- Estación Total Trimble M3 con precisión de ± 3"**

Es un instrumento topográfico, conformado por un emisor de ondas electromagnéticas, para medir distancias y ángulos; mediante el microprocesador se obtienen datos expresados en norte, este y elevación. Poseen tarjetas magnéticas para almacenamiento de datos y su posterior exportación a un ordenador para su respectivo análisis.[35]

La estación total marca Trimble M3 con 3 segundos de precisión, tiene un alcance de medición con prisma hasta 5000 metros de longitud, combina la estación total mecánica con la funcionalidad del software, capturando datos topográficos en lapsos cortos de tiempo. [36]Anexo 6-a

## - **Sistema de Posicionamiento Global (GPS)**

Es un sistema de navegación que consta de 24 satélites artificiales, utilizados como referencia para determinar las posiciones de los puntos en cualquier parte de la superficie terrestre.

Se fundamenta en la determinación de distancias por medio de señales de radio emitidas por varios satélites artificiales, donde sus orbitas son conocidas con precisión. Estas señales de radio son captadas y decodificadas por el receptor ubicado en el punto cuyas coordenadas se desean determinar.

Se necesitan al menos 4 satélites artificiales para establecer las posiciones precisas en X, Y, Z y el tiempo.

Los datos obtenidos por el GPS, se referencian en un sistema de coordenadas geográficas, que establece la ubicación de cualquier punto sobre la tierra, mediante un elipsoide de referencia como el WGS 84 (World Geodetic System 1984).[35] Anexo 7-a.

## - **Prisma Topográfico**

Es un objeto de forma circular constituido por cristales, cuya función es reflectar la señal electromagnética emitida por la estación total. La distancia se calcula de manera automática, mediante un distanciómetro incorporado en la estación total y está en base al tiempo que tarda la onda electromagnética en regresar al emisor. [17] Anexo 8-a.

#### - **Bastón para Prisma**

Es un bastón de aluminio, con punta de acero, alcanza hasta 4.6 metros de altura, conformado por un nivel circular, o comúnmente llamado ojo de pollo y un adaptador tipo rosca para el prisma, sirve para dar soporte y altura al prisma topográfico, con el fin de que sea visible para la estación total. Anexo 9-a.

# - **Trípode Topográfico**

El trípode topográfico es de aluminio, se utiliza para darle soporte a la estación total, deben ser lo suficientemente estables y resistentes para clavarse a todo tipo de terreno. Anexo 10-a.

## - **Radio de Comunicación**

Facilita la comunicación entre el operador del aparato topográfico y los cadeneros a larga distancia. Anexo 11-a.

# - **Cinta Métrica**

Las cintas métricas utilizadas en topografía deben ser resistentes a la tensión, por lo general son de 30, 50 y 100 metros de longitud. [35] Se utilizará para medir el ancho de la franja topográfica, ancho de calzada y ubicación del eje de la vía. Anexo 12-a.

# - **Flexómetro**

Se medirá la altura del instrumento comprendida entre la estaca de referencia y la estación total, así como también la altura del prisma. Anexo 13-a.

# - **Cono de Seguridad**

El cono de seguridad se utilizará para alertar a los vehículos y personas de la presencia de personal en la vía. Anexo 14-a.

## - **Equipo de Protección Personal**

Se utilizará botas especiales, casco de seguridad y chaleco reflectivo, durante el levantamiento topográfico. Anexo 15-a.

# - **Computador**

Equipo necesario para elaboración de planos, procesamiento e interpretación de datos e investigación teórica. Las características del computador son las siguientes:

Microprocesador Intel Core I7, 7ma Generación; Disco Duro de 1 Terabyte; Memoria Ram de 16GB. Anexo 15.

# **2.2 Métodos**

#### **Análisis de Campo**

Se realizará el reconocimiento del estado actual de la vía, y se entablará conversaciones con los habitantes del lugar, con el fin de entender las necesidades y la problemática existente de la vía actual, además del servicio que nos da la misma.

# **Recopilación Bibliográfica**

Se utilizará como fuentes de información digital de libros relacionados al diseño geométrico vial proporcionados por la biblioteca de Ingeniería Civil y Mecánica, así como también artículos y revistas científicas de la Biblioteca Virtual de la Universidad Técnica de Ambato.

#### **2.2.1Ubicación del Proyecto**

#### **2.2.2.1 Ubicación Macro del Proyecto**

Ecuador es un país situado en América del Sur, comprendido entre los meridianos 75°12' W - 92°01' W y entre los paralelos 01°30' N - 03°23.5' S y está conformado por 24 provincias subdivididas en: 6 provincias en la región costa, 11 en la región sierra, 6 en la región amazónica y 1 en la región insular.

De acuerdo al Instituto Oceanográfico de las Fuerzas Armadas [37] la superficie total del Ecuador es 270.670 km $^2$  , establecida en el Acuerdo de Paz con Perú el 26 de Octubre de 1998.

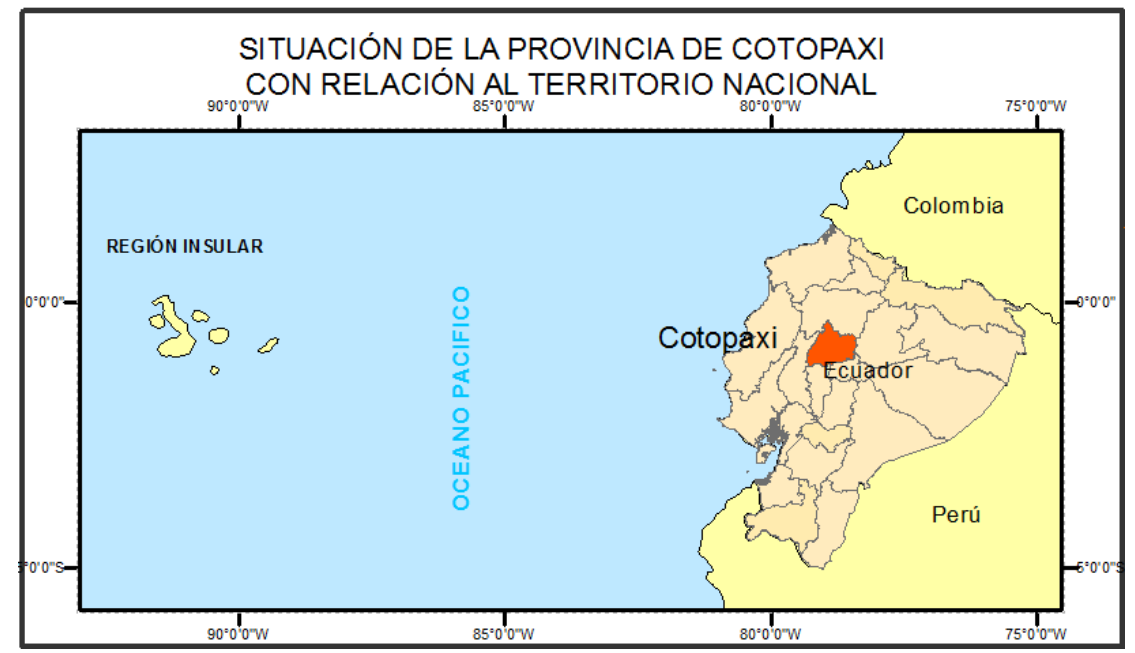

Figura 32. Ubicación Macro del Proyecto.

Fuente: Archivos de Información Geográfica, Sistema Nacional de Información 2014.

#### **2.2.2.2 Ubicación Meso del Proyecto**

La provincia de Cotopaxi limita al Norte con las provincias de Pichincha y Santo Domingo de los Tsáchilas; al Sur con las provincias de Bolívar y Tungurahua; al Este con la provincia de Napo y al Oeste con la provincia de Los Ríos. Su extensión es de 6109 km<sup>2</sup>, conformada por los cantones: Latacunga, Pangua, La Maná, Pujilí, Salcedo, Saquisilí y Sigchos.[38]

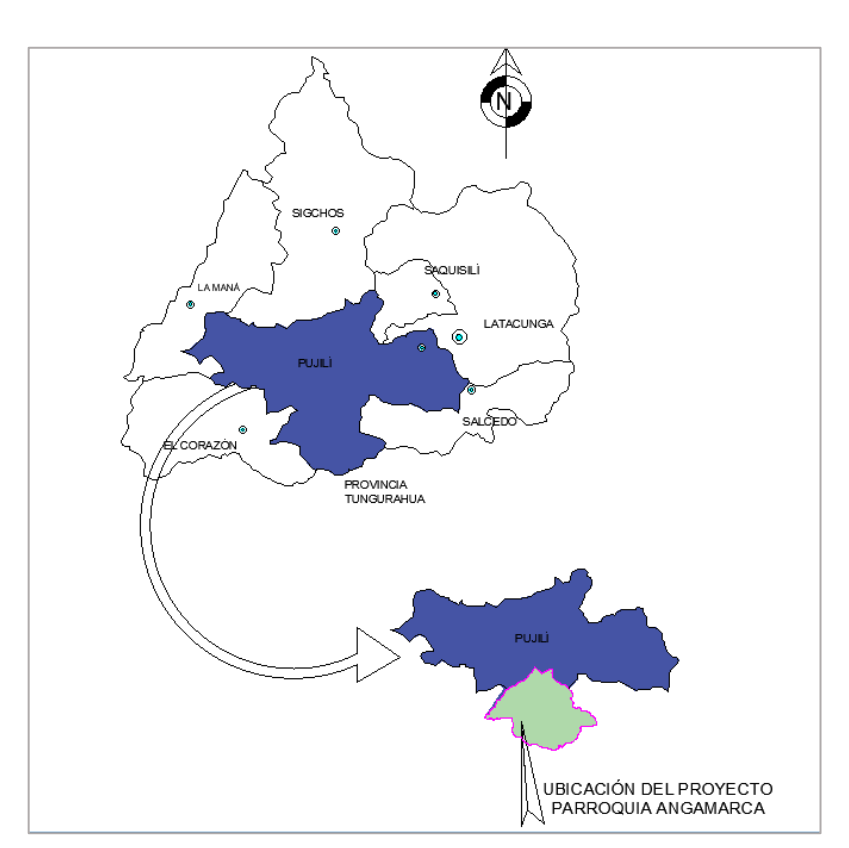

Figura 33. Ubicación Meso del Proyecto.

Fuente: Actualización del Plan de Desarrollo y Ordenamiento Territorial de Cotopaxi, GAD Cotopaxi,2015

El proyecto se encuentra en el cantón Pujilí, en la zona Centro – Occidental de la provincia de Cotopaxi; limita al Norte con los cantones Saquisilí, Sigchos y Latacunga; al Sur con el cantón Pangua y las provincias de Bolívar y Tungurahua; al Este con los cantones Latacunga y Salcedo y al Oeste con los cantones Pangua y La Maná. Tiene una

extensión de 1289 km<sup>2</sup>y se divide en 7 parroquias: Pujilí, Zumbahua, La Victoria, Angamarca, Guangaje, Pilaló y Tingo la Esperanza. [39]

# **2.2.2.3 Ubicación Micro del Proyecto**

Se ubica en la parroquia Angamarca, limita al Norte con la parroquia Pilaló y Zumbahua; al Sur con la provincia de Bolívar; al Este con la parroquia de Cusubamba y la provincia de Tungurahua y al Oeste con las Parroquias El Corazón y Pinllopata, pertenecientes al cantón Pangua.

La superficie de acuerdo al Plan de Desarrollo y Ordenamiento Territorial de Angamarca [40] es de 269.92  $\text{Km}^2$  .

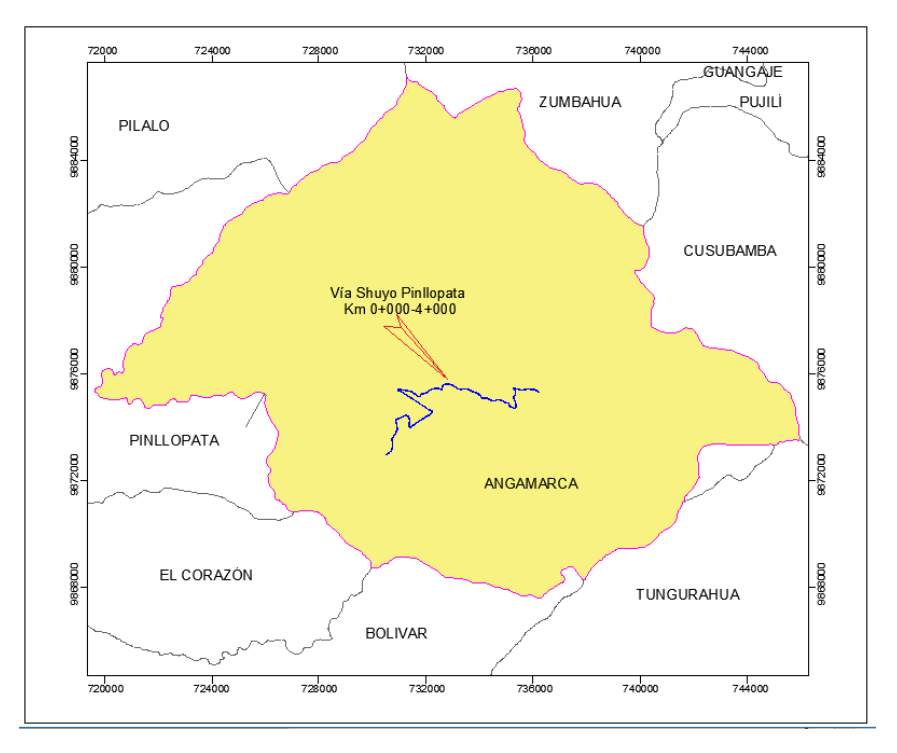

Figura 34. Ubicación Micro del Proyecto.

Fuente: Actualización del Plan de Desarrollo y Ordenamiento Territorial de Angamarca, GAD Angamarca,2015

# VÍA SHUYO - PINLLOPATA  $M = 000 - 4 + 000$

Figura 35. Ubicación de la vía Shuyo – Pinllopata Km 0+000 – Km 4+000.

Fuente: Google Earth Pro, 2019

# **Localización Geográfica del Proyecto**

De acuerdo al último censo realizado en el año 2010 por el Instituto Nacional de Estadísticas y Censos (INEN), la parroquia rural de Angamarca tiene 5249 habitantes.

La localización geográfica del proyecto comprendido entre las abscisas Km 0+000 al Km 4+000, abarca las siguientes comunidades: Quilaló, Shuyo Grande y Shuyo Chico.[40]

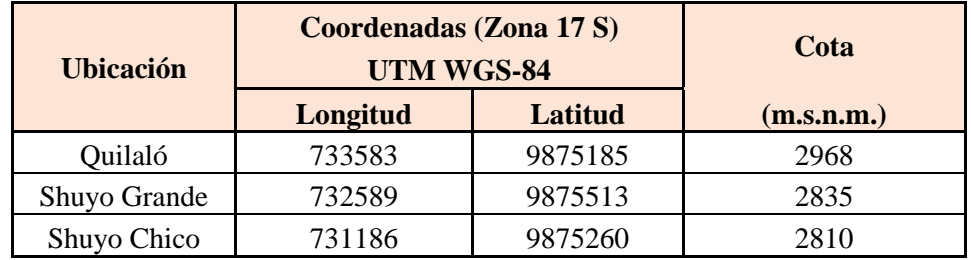

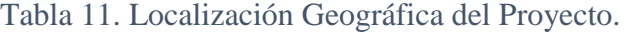

Fuente: Actualización del Plan de Desarrollo y Ordenamiento Territorial de Angamarca, GAD Angamarca,2015

#### **Clima de la Zona**

Debido a la ubicación geográfica de la zona, las tres poblaciones que están comprendidas el presente proyecto varía entre  $7 - 13$  °C, debido a que es una zona netamente montañosa.[40]

# **Vivienda**

En la parroquia de Angamarca, principalmente en las comunidades de Quilaló y Shuyo Grande, la mayoría de viviendas son de adobe, que actualmente se encuentran en mal estado, debido a la falta de recursos económicos, a la migración existente, pues en dichas comunidades, la mayoría de sus habitantes son de tercera edad.[40]

Figura 36. Viviendas en el Sector Shuyo Grande

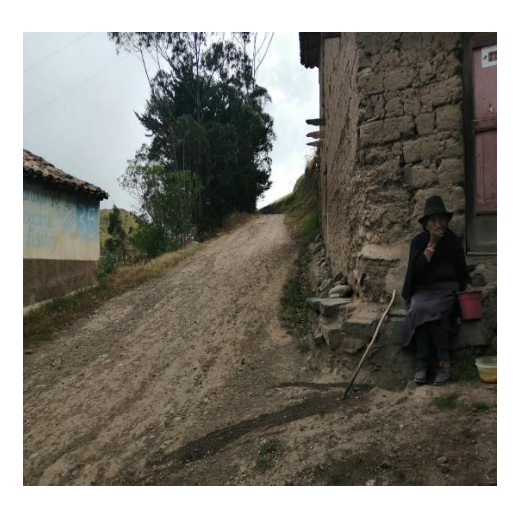

Fuente: Fernando Javier Jerez Bunces

# **Producción Agrícola**

El suelo en esta zona para sembríos es poco profundo, entre los 40 a 80 cm de arado, ya que después de esta capa de suelo se encuentran estratos más fuertes, complicando la producción agrícola; otro factor importante a tomar en cuenta son las pendientes pronunciadas en las poblaciones aledañas a la vía, complicando la utilización de los terrenos. Según el Plan de Desarrollo y Ordenamiento Territorial de Angamarca [40] las pendientes en las zonas de estudio bordean entre el 70% y 25%.

En toda la parroquia de Angamarca el uso de suelos se divide en cultivos, pastos, bosque y sin uso agrícola.

| <b>DESCRIPCIÓN</b> | <b>SUPERFICIE (Ha)</b> | <b>PORCENTAJE</b> |
|--------------------|------------------------|-------------------|
| Cultivos           | 197.73                 | 0.73%             |
| Pastos             | 2316.34                | 8.58%             |
| <b>Bosque</b>      | 6357.42                | 23.55%            |
| Sin uso Agrícola   | 18119.93               | 67.13%            |
| <b>TOTAL</b>       | 26991.42               |                   |

Tabla 12. Uso de Suelos en Angamarca

Fuente: Aptitudes Agrícolas, Magap, 2002

Como se puede visualizar en la tabla 14, la superficie de Angamarca en su mayoría no está destinada a ningún uso agrícola, por las causas anteriormente mencionadas.

# **Economía en el Sector**

#### **Sector Agrícola**

Debido a la topografía del terreno, y a la carencia de agua de riego en la zona de Quilalo, Shuyo Grande y Shuyo Chico, los cultivos no abarcan grandes extensiones de siembra, puesto que los cultivos, dependen principalmente de las aguas lluvia.[40]

#### **Sector Ganadero**

La mayoría de los habitantes de las zonas aledañas a la vía se dedican a la crianza de animales como ganado vacuno, ovino, porcino y aves de corral.

#### **Turismo**

Según el inventario de atracciones turísticas desarrollado por el GAD Municipal de Pujilí, Angamarca se encuentra dentro de las zonas históricas, debido a la presencia de ruinas arqueológicas, el camino del Inca, además destaca por ser una parroquia chacarera, pues los habitantes tienen una gran afición al ganado bravo y a los caballos; cada 25 de Diciembre se realiza el paso de Yumbos y Caporales en la cabecera Parroquial.[40]

#### **2.2.4 Plan de Recolección de Datos**

El enfoque es el diseño geométrico de la vía, para lograr uniformidad en las características horizontales, verticales y transversales; tal que promueva al conductor circular sin excesiva velocidad, en condiciones de seguridad y comodidad, las características geométricas de diseño en base al tipo de vía, recomendado por el estudio de la técnica de ingeniería para conseguir un proyecto que garantice un óptimo nivel de servicio.

#### - **Levantamiento Topográfico**

El levantamiento topográfico del sitio consistirá en realizar una recolección de datos del terreno, en donde se realizará el estudio de los elementos existentes en la superficie. Siguiendo los pasos descritos a continuación:

a) En la primera etapa del levantamiento topográfico, se obtendrá el punto de partida georeferenciado para control e inicio del proyecto, en coordenadas UTM y geométricas (Datum WGS 84).

- b) Se ubicará un punto de referencia donde se especifique el norte del proyecto, cuyo Azimut es  $0^{\circ}$  0' 0".
- c) Al finalizar el levantamiento topográfico, se dejará como referencia mediante estacas de madera, un punto georeferenciado, en coordenadas UTM y geométricas (Datum WGS 84).
- d) Se realizará el levantamiento topográfico de la vía existente y se especificará la ubicación de estructuras aledañas a la vía y pasos de agua.
- e) Tomando como referencia el eje actual de la vía se tomarán datos topográficos con un ancho de franja de terreno de 30 metros a cada lado, cuando la topografía del sitio es accesible y un ancho de franja de terreno mínima de 15 metros a cada lado cuando la topografía del sitio es inaccesible.

# - **Conteo Vehicular**

Se realizará el conteo manual de los diferentes tipos de vehículos que transitan por un punto específico de la Vía Shuyo – Pinllopata en el Km 0+000 hasta el km 4+000, durante 7 días continuos con un período de 12 horas diarias en intervalos de 15 minutos.

## **2.2.2 Plan de Procesamiento y Análisis de Información**

## **2.2.2.1 Plan de Procesamiento**

Con los datos del levantamiento topográfico y conteo vehicular obtenidos en campo se realizarán las siguientes actividades con el fin de perfeccionar el diseño geométrico de la vía en estudio:

- Revisión de datos topográficos obtenidos.
- Tabulación de datos obtenidos del conteo vehicular.
- Dibujo de la faja topográfica.
- Diseño geométrico de la vía, en sentido horizontal, vertical y transversal.
- Obtención de volúmenes de movimiento de tierras del proyecto.
- Elaboración del presupuesto referencial.

# **2.2.2.2 Análisis de Información**

Interpretación de resultados, comparando los obtenidos con los estipulados por la norma vial vigente. Análisis crítico de los planos finales del diseño con la normativa vial. Establecer conclusiones correlacionadas con los objetivos planteados en el proyecto.

# **CAPÍTULO III**

# **RESULTADOS Y DISCUSIÓN**

## **3.1 Análisis y Discusión de los Resultados**

#### **3.1.1 Levantamiento Topográfico**

Con la estación total se levantaron 4085 puntos en el tramo correspondiente al diseño, en total se realizaron 49 cambios de estación; se presentó un ancho de faja desde el eje 40 metros a cada lado en zonas accesibles y en zonas inaccesibles 15 metros desde el eje a cada lado, se levantó además el eje de la vía actual mismo que se encuentra referenciado en el plano 1, con las respectivas curvas de nivel. Los datos topográficos y fotos del sitio se encuentran en el Anexo B.

## **3.1.2 Conteo Vehícular en la Zona de la Vía**

#### **Método del Vehículo Equivalente**

Para establecer los flujos de tráfico, se establecen los volúmenes de tránsito clasificados en tres tipos de vehículos: livianos (a), autobuses (b) y camiones (c); al tratarse de una vía que no registra mayor tránsito vehicular, se realizó el conteo durante 7 días; ver Anexo C, con una duración de 12 horas diarias, para establecer el día de mayor volumen de tráfico y su respectiva hora pico.[41]

La fórmula del vehículo equivalente sugerida por Acevedo (2011) [41], es la siguiente:

$$
Vehicle Equivalence = a + 2b + 2.5 \tag{19}
$$

Se aplicó la fórmula del vehículo equivalente en los 7 días, registrando el mayor número de vehículos el día viernes, con los siguientes valores:

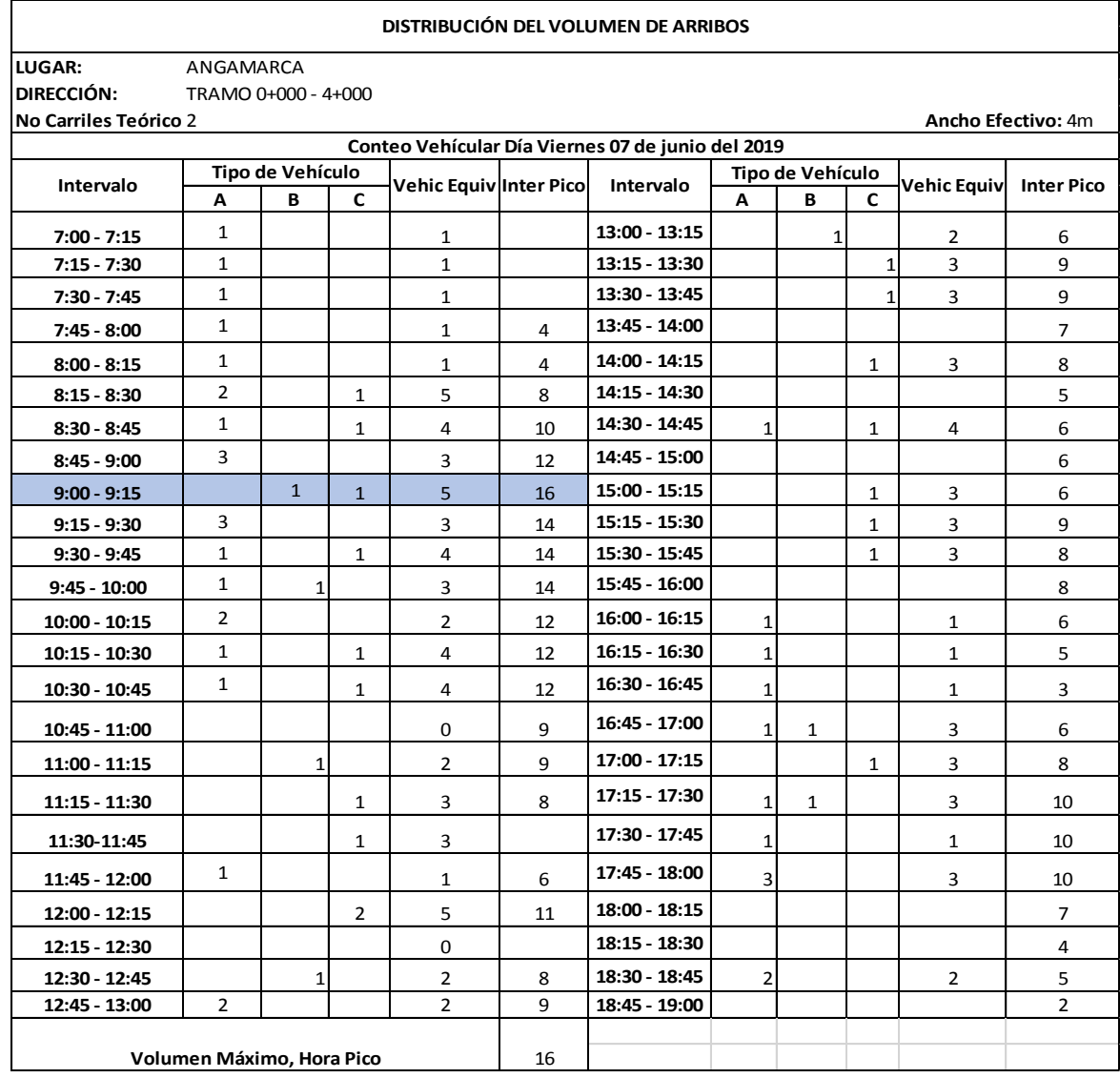

# Tabla 13. Día de Mayor Circulación Vehicular.

# Fuente: Fernando Javier Jerez Bunces

**Ubicación del proyecto**: Cantón Pujilí, Parroquia Angamarca, Vía Shuyo – Pinllopata, en el tramo Km 0+000 – 4+000.

**Medida:** Se determinó el volumen de tráfico en los dos sentidos (Shuyo – Pinllopata) y (Pinllopata – Shuyo).

**Fecha:** Viernes 07 de junio del 2019, día en el que se registró el mayor volumen de tránsito vehicular.

**Número de Carriles:** 2

**Ancho efectivo del Carril:** 6 metros.

**Intervalo de Tiempo de Registro de Conteo:** 15 minutos.

**Duración del Conteo:** 12 horas, comprendidas entre las 7:00 am hasta las 19:00 pm.

**Clasificación de vehículos por tipo:**

En la tabla 14 se encuentra el mayor intervalo de hora pico igual a 16, desde las 9:00 – 9:15 am, obteniendo el siguiente registro vehicular en el lapso de tiempo estipulado:

Vehículos (a) =  $0$ 

Buses  $(b) = 1$ 

Camiones  $(c) = 1$ 

Aplicando la fórmula 19, obtenemos lo siguiente:

Vehículo Equivalente =  $a + 2b + 2.5c$ 

*Vehículo Equivalente* =  $0 + 2(1) + 2.5(1)$ 

 $Vehicle$  Equivalente = 4.5 = 5

La hora de mayor circulación vehicular, se encuentra registrada en la siguiente tabla:

| <b>Hora Pico del Proyecto</b> |                     |   |   |             |                       |  |  |
|-------------------------------|---------------------|---|---|-------------|-----------------------|--|--|
| Intervalo                     | Tipo de<br>Vehículo |   |   | Vehículo    | <b>Intervalo Hora</b> |  |  |
|                               | А                   | B |   | Equivalente | Pico                  |  |  |
| $8:15 - 8:30$                 | 2                   |   | 1 | 5           |                       |  |  |
| $8:30 - 8:45$                 |                     |   |   |             | 10                    |  |  |
| $8:45 - 9:00$                 | 3                   |   |   | 3           | 12                    |  |  |
| $9:00 - 9:15$                 |                     |   |   |             | 16                    |  |  |

Tabla 14. Tránsito Registrado de la Hora Pico

El volumen máximo de la hora pico es 16, después se procede a determinar el Factor horario de máxima demanda, aplicando la ecuación 1.

$$
FHMD = \frac{VHMD}{4*Qm\hat{a}x}
$$
\n
$$
FHMD = \frac{16}{4*5}
$$
\n
$$
FHMD = 0.80
$$
\n
$$
(1)
$$

**Donde:**

**FHMD:** Factor horario de máxima demanda.

**VHMD:** Volumen horario de máxima demanda.

**Qmáx:** Flujo vehicular máximo registrado en el transcurso de 15 minutos.

Una vez determinado el Factor horario de máxima demanda, se procede a determinar el volumen horario del proyecto (VHP), por medio del método de la 30ava hora, donde se asume que la congestión de la vía será 29 horas al año. Se determina mediante la ecuación 2.

Fuente: Fernando Javier Jerez Bunces

 $VHP * FHP = k * TPDA.(2)$  $TPDA =$ VHP \* FHP  $\boldsymbol{k}$  $TPDA =$ 16 ∗ 0.80 0.15

$$
TPDA = 85 \text{ vehículos/día.}
$$

# **Donde**

k**:** Relación entre el volumen de la 30va hora y el TPDA; el valor de k utilizado en zonas rurales es 0.15.

# **- Determinación del Tránsito Actual.**

El tránsito actual está formado por el TPDA actual, el tránsito atraído, el tránsito generado y el tránsito desarrollado.

**El tránsito atraído**: Debido a la poca afluencia vehicular en la zona, se tomará en cuenta el tránsito de la vía Apagua – La Maná; misma que se encuentra en mejores condiciones que la vía en estudio, por lo que la mayoría de vehículos circula por esa vía hasta llegar al cantón Pangua y no utiliza la vía Shuyo – Pinllopata debido a las malas condiciones en las que se encuentra.

El estudio de tráfico realizado en el año 2012 por la Subsecretaria de Transporte y Obras Públicas Regional 3, estableciendo los siguientes resultados.

| VÍA APAGUA - LA MANA |                 |              |                 |             |  |  |  |
|----------------------|-----------------|--------------|-----------------|-------------|--|--|--|
| Año                  | <b>Livianos</b> | <b>Buses</b> | <b>Camiones</b> | <b>TPDA</b> |  |  |  |
| 2012                 | 208             | 35           | 35              | 278         |  |  |  |
| 2013                 | 216             | 35           | 36              | 287         |  |  |  |
| 2014                 | 224             | 35           | 37              | 296         |  |  |  |
| 2015                 | 232             | 35           | 38              | 305         |  |  |  |
| 2016                 | 237             | 35           | 39              | 311         |  |  |  |
| 2017                 | 242             | 35           | 40              | 317         |  |  |  |
| 2018                 | 247             | 35           | 41              | 323         |  |  |  |
| 2019                 | 253             | 35           | 42              | 330         |  |  |  |

Tabla 15. Estudio de Tráfico Vía Apagua – La Maná.

Fuente: Subsecretaría de Transporte y Obras Públicas Regional 3.

Estableciendo el tránsito atraído en el año 2019

 $Tat2019 = 330 vehiculos/dia$ 

El tránsito generado es igual al 20% del TPDA actual.

 $TG = 20\% * TPDA$  actual

 $TG = 20\% * 85$  vehículos/día.

 $TG = 17$  vehículos/día.

El tránsito desarrollado es igual al 5% del TPDA actual.

 $TD = 5\% * TPDA$  actual  $TD = 5\% * 85$ vehículos/día.

 $TD = 4$ vehículos/día.

Una vez determinado el tránsito atraído, generado y desarrollado; se utiliza la fórmula 3.

$$
Ta = TPDA actual + Tat + TG + TD(3)
$$

$$
Ta = 85 + 330 + 17 + 4
$$
  
 $Ta = 437$  vehículos/día

El índice de crecimiento anual de tráfico, tanto para vehículos livianos, buses y camiones, se detallan en la siguiente tabla:

| Tasa de crecimiento anual del tráfico (%) |                 |              |                 |  |  |  |
|-------------------------------------------|-----------------|--------------|-----------------|--|--|--|
| <b>Periodo</b>                            | <b>Livianos</b> | <b>Buses</b> | <b>Camiones</b> |  |  |  |
| 2010-2015                                 | 4.47            | 2.22         | 2.18            |  |  |  |
| 2015-2020                                 | 3.97            | 1.97         | 1.94            |  |  |  |
| 2020-2025                                 | 3.57            | 1.78         | 1.74            |  |  |  |
| 2025-2030                                 | 3.25            | 1.62         | 1.58            |  |  |  |
| 2030-2035                                 | 3.25            | 1.62         | 1.58            |  |  |  |
| 2035-2040                                 | 3.25            | 1.62         | 1.58            |  |  |  |

Tabla 16. Tasa de Crecimiento Anual de Tráfico

Fuente: Norma de Diseño Geométrico de Carreteras, MTOP 2013

Para la determinación del tráfico futuro se utiliza la fórmula 4:

$$
TF=Ta(1+i)^n(4)\,
$$

**Donde:**

**TF:** Tránsito futuro.

**Ta:** Tránsito Actual.

**i:** Tasa de crecimiento del tránsito

**n:** Número de años al que se proyecta el diseño.

En el año 2020 el tráfico futuro es igual a:

$$
TF = 293(1 + 3.57\%)^1
$$

Después de realizar el tráfico futuro para el año 2020 de los vehículos livianos, en la siguiente tabla se encuentra el tráfico futuro del proyecto.

| DETERMINACIÓN DEL TRÁFICO FUTURO |                    |                                           |             |                                                 |     |    |                           |  |
|----------------------------------|--------------------|-------------------------------------------|-------------|-------------------------------------------------|-----|----|---------------------------|--|
| LUGAR:                           | PUJILÍ, ANGAMARCA. |                                           |             |                                                 |     |    |                           |  |
| DIRECCIÓN:                       |                    | TRAMO 0+000 - 4+000                       |             |                                                 |     |    |                           |  |
| <b>No CARRILES TEÓRICO</b>       |                    | $\overline{2}$                            |             |                                                 |     |    | <b>ANCHO EFECTIVO: 6m</b> |  |
| % CRECIMIENTO<br>AÑO             |                    |                                           |             | <b>TRÁNSITO PROMEDIO DIARIO</b><br><b>ANUAL</b> |     |    |                           |  |
|                                  | a                  | b                                         | $\mathbf c$ | a                                               | b   | C  | <b>TPDA TOTAL</b>         |  |
| 2019                             | 3,97%              | 1,97%                                     | 1,94%       | 293                                             | 88  | 55 | 437                       |  |
| 2020                             | 3,57%              | 1,78%                                     | 1,74%       | 303                                             | 90  | 56 | 450                       |  |
| 2021                             | 3,57%              | 1,78%                                     | 1,74%       | 314                                             | 92  | 57 | 463                       |  |
| 2022                             | 3,57%              | 1,78%                                     | 1,74%       | 326                                             | 93  | 58 | 477                       |  |
| 2023                             | 3,57%              | 1,78%                                     | 1,74%       | 337                                             | 95  | 59 | 491                       |  |
| 2024                             | 3,57%              | 1,78%                                     | 1,74%       | 349                                             | 96  | 60 | 506                       |  |
| 2025                             | 3,25%              | 1,62%                                     | 1,58%       | 361                                             | 98  | 61 | 520                       |  |
| 2026                             | 3,25%              | 1,62%                                     | 1,58%       | 372                                             | 100 | 62 | 534                       |  |
| 2027                             | 3,25%              | 1,62%                                     | 1,58%       | 384                                             | 101 | 63 | 549                       |  |
| 2028                             | 3,25%              | 1,62%                                     | 1,58%       | 397                                             | 103 | 64 | 564                       |  |
| 2029                             | 3,25%              | 1,62%                                     | 1,58%       | 410                                             | 105 | 65 | 580                       |  |
| 2030                             | 3,25%              | 1,62%                                     | 1,58%       | 423                                             | 106 | 66 | 596                       |  |
| 2031                             | 3,25%              | 1,62%                                     | 1,58%       | 437                                             | 108 | 67 | 612                       |  |
| 2032                             | 3,25%              | 1,62%                                     | 1,58%       | 451                                             | 110 | 68 | 629                       |  |
| 2033                             | 3,25%              | 1,62%                                     | 1,58%       | 466                                             | 111 | 69 | 647                       |  |
| 2034                             | 3,25%              | 1,62%                                     | 1,58%       | 481                                             | 113 | 71 | 665                       |  |
| 2035                             | 3,25%              | 1,62%                                     | 1,58%       | 496                                             | 115 | 72 | 683                       |  |
| 2036                             | 3,25%              | 1,62%                                     | 1,58%       | 513                                             | 117 | 73 | 702                       |  |
| 2037                             | 3,25%              | 74<br>1,62%<br>1,58%<br>529<br>119<br>722 |             |                                                 |     |    |                           |  |
| 2038                             | 3,25%              | 1,62%                                     | 1,58%       | 546                                             | 121 | 75 | 742                       |  |
| 2039                             | 3,25%              | 1,62%                                     | 1,58%       | 564                                             | 123 | 76 | 763                       |  |

Tabla 17. Tráfico Futuro del Proyecto

Fuente: Fernando Javier Jerez Bunces

# **3.1.3 Clasificación de la vía en función al TPDA**

El valor del tráfico proyectado para un periodo de 20 años es 763 vehículos/día, el cual indica que las condiciones geométricas a adoptarse será la de una vía clase III, de acuerdo a la tabla 1.

| <b>Función</b>            | <b>Clase de Carretera</b> | <b>TPDA</b> $(1)$<br>(Año final diseño) |
|---------------------------|---------------------------|-----------------------------------------|
| Corredor Arterial $\prec$ | $RI - RII$ (2)            | > 8000                                  |
| Colectora                 |                           | $3000 - 8000$                           |
|                           |                           | $1000 - 3000$                           |
| Vecinal                   | ш                         | $300 - 1000$                            |
|                           | IV                        | $100 - 300$                             |
|                           |                           | < 100                                   |

Tabla 1. Clasificación de las vías según el TPDA de diseño.

Fuente: Norma de Diseño Geométrico de Carreteras, MTOP 2013

# **Método AASHTO**

El conteo vehicular se realizó durante 7 días comprendidos entre el 03 de junio al 09 de junio del 2019, con una duración de 12 horas diarias; los conteos vehiculares se encuentran en el Anexo C.

En la siguiente tabla se encuentran el total de vehículos de circulación por día, en ambos sentidos:

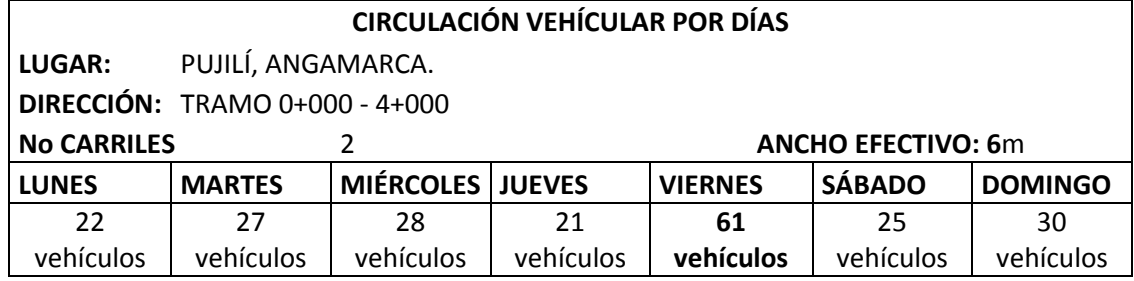

# Tabla 18. Circulación Vehicular por días

# Fuente: Fernando Javier Jerez Bunces

El día viernes es el día de mayor volumen de tráfico es el día viernes con 61 vehículos en ambos sentidos. Posteriormente se procede a calcular la hora pico, obteniendo los siguientes datos:

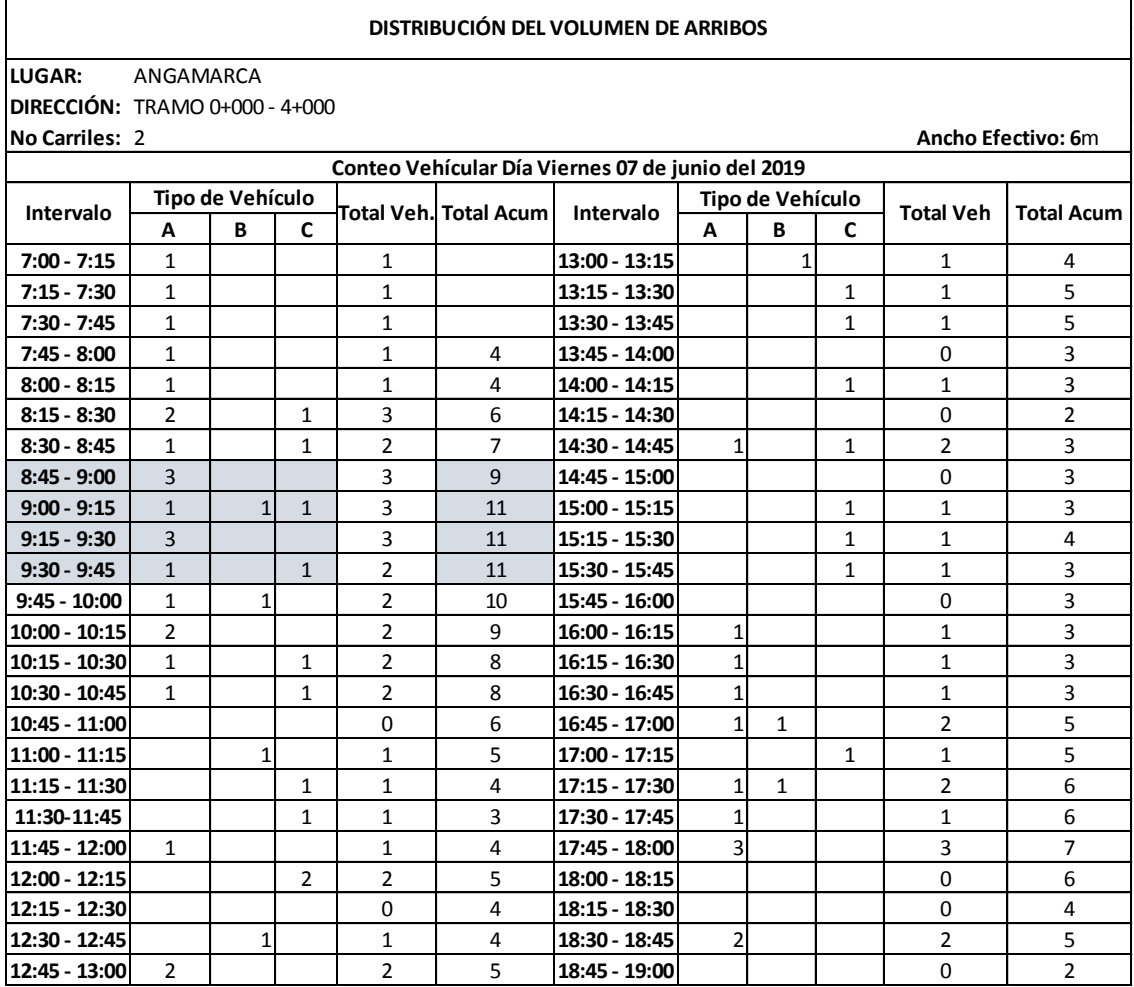

# Tabla 19. Conteo Vehicular de Mayor Circulación

Fuente: Fernando Javier Jerez Bunces

Donde a: vehículos livianos, b: autobuses y c: camiones, la hora pico está en el rango de las 8:45 – 9:45 am.

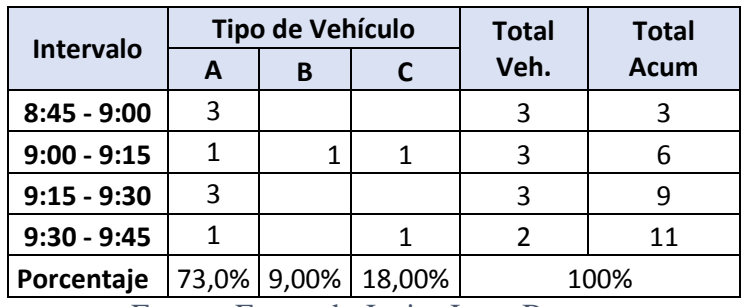

# Tabla 20. Hora Pico.

Fuente: Fernando Javier Jerez Bunces

Una vez determinada la hora pico del proyecto, procedemos a determinar el factor de hora pico mediante la ecuación (1):

$$
FHMD = \frac{VHMD}{4*Qm\hat{a}x}
$$
\n
$$
FHMD = \frac{11}{4*3}
$$
\n
$$
FHMD = 0.92
$$
\n(1)

# **Donde:**

**FHMD:** Factor horario de máxima demanda.

**VHMD:** Volumen horario de máxima demanda.

**Qmáx:** Flujo vehicular máximo registrado en el transcurso de 15 minutos.

El factor horario de máxima demanda es igual a 0.92, por lo que el FHMD calculado tiende a ser uniforme, en gran parte de la hora pico.

Una vez determinado el Factor horario de máxima demanda, se procede a determinar el volumen horario del proyecto (VHP), por medio del método de la 30ava hora. Se lo determina mediante la ecuación 2.

$$
VHP * FHP = k * TPDA.(2)
$$

$$
TPDA = \frac{VHP * FHP}{k}
$$

$$
TPDA = \frac{8 * 0.92}{0.15}
$$

$$
TPDA = 49
$$
 vehículos livianos/día

## **Donde**

k**:** Relación entre el volumen de la 30va hora y el TPDA; el valor de k utilizado en zonas rurales es 0.15.

# **- Determinación del Tránsito Actual.**

El tránsito actual está formado por el TPDA actual, el tránsito atraído, el tránsito generado y el tránsito desarrollado.

El tránsito atraído, al igual que el método del vehículo equivalente, tomará en cuenta el tránsito de la vía Apagua – La Maná.

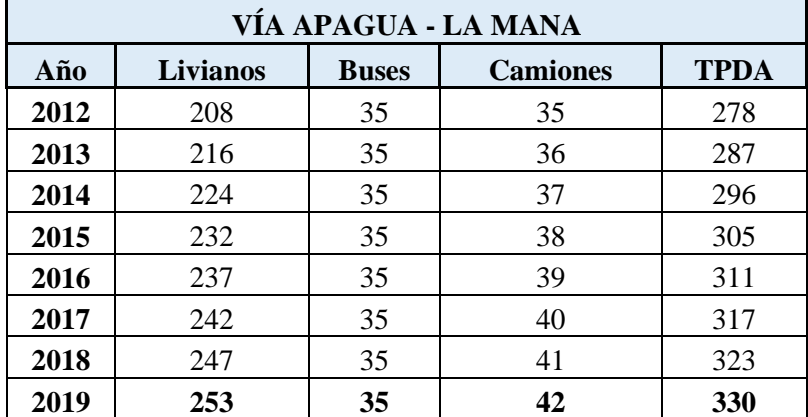

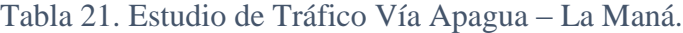

Fuente: Subsecretaría de Transporte y Obras Públicas Regional 3.

 $Tat2019 = 253$  vehículos livianos/día

El tránsito generado es igual al 20% del TPDA actual.

 $TG = 20\% * TPDA$  actual

 $TG = 20\% * 49$  automóviles livianos.

 $TG = 10$  automóviles livianos.

El tránsito desarrollado es igual al 5% del TPDA actual.

 $TD = 5\% * TPDA$  actual

 $TD = 5\% * 49$  automóviles livianos.

 $TD = 2$  automóviles livianos.

Para determinar el tránsito actual se utiliza la fórmula 3.

 $Ta = TPDA actual + Tat + TG + TD(3)$  $Ta = 49 + 253 + 10 + 2$ 

 $Ta = 314$  vehículos livianos/día

Después de realizar los cálculos de los vehículos livianos, en la siguiente tabla de resumen se encuentran el tránsito actual de vehículos livianos, buses y camiones.

| <b>TRÁNSITO ACTUAL</b>       |                     |                         |                    |                      |  |  |
|------------------------------|---------------------|-------------------------|--------------------|----------------------|--|--|
| <b>LUGAR:</b>                | ANGAMARCA           |                         |                    |                      |  |  |
| <b>DIRECCIÓN:</b>            | TRAMO 0+000 - 4+000 |                         |                    |                      |  |  |
| <b>No CARRILES: 2</b>        |                     |                         | Ancho efectivo: 6m |                      |  |  |
|                              |                     | <b>Tipo de Vehículo</b> |                    | <b>Total Veh/día</b> |  |  |
|                              | A                   | B                       | C                  |                      |  |  |
| <b>TPDA Actual</b>           | 49                  | 6                       | 12                 | 67                   |  |  |
| <b>Tránsito Generado</b>     | 10                  | 1                       | $\overline{2}$     |                      |  |  |
| <b>Transito Desarrollado</b> | 2                   | Ω                       | 1                  |                      |  |  |
| <b>Tránsito Atraído</b>      | 253                 | 35                      | 38                 |                      |  |  |
| <b>Tránsito Actual</b>       | 314                 | 43                      | 53                 | 410                  |  |  |

Tabla 22. Tránsito Actual

Fuente: Fernando Javier Jerez Bunces
El índice de crecimiento anual de tráfico, tanto para vehículos livianos, buses y camiones, se detallan en la siguiente tabla:

| Tasa de crecimiento anual del tráfico (%) |                 |              |                 |  |  |  |
|-------------------------------------------|-----------------|--------------|-----------------|--|--|--|
| Periodo                                   | <b>Livianos</b> | <b>Buses</b> | <b>Camiones</b> |  |  |  |
| 2010-2015                                 | 4.47            | 2.22         | 2.18            |  |  |  |
| 2015-2020                                 | 3.97            | 1.97         | 1.94            |  |  |  |
| 2020-2025                                 | 3.57            | 1.78         | 1.74            |  |  |  |
| 2025-2030                                 | 3.25            | 1.62         | 1.58            |  |  |  |
| 2030-2035                                 | 3.25            | 1.62         | 1.58            |  |  |  |
| 2035-2040                                 | 3.25            | 1.62         | 1.58            |  |  |  |

Tabla 23. Tasa de Crecimiento Anual de Tráfico

Fuente: Norma de Diseño Geométrico de Carreteras, MTOP 2013

Para la determinación del tráfico futuro se utiliza la fórmula 4:

$$
TF = Ta(1+i)^n(4)
$$

**Donde:**

**TF:** Tránsito futuro.

**Ta:** Tránsito Actual.

**i:** Tasa de crecimiento del tránsito

**n:** Número de años al que se proyecta el diseño.

En el año 2020 el tráfico futuro es igual a:

$$
TF = 314(1 + 3.57\%)^1
$$

 $TF = 325$  vehículos livianos/día

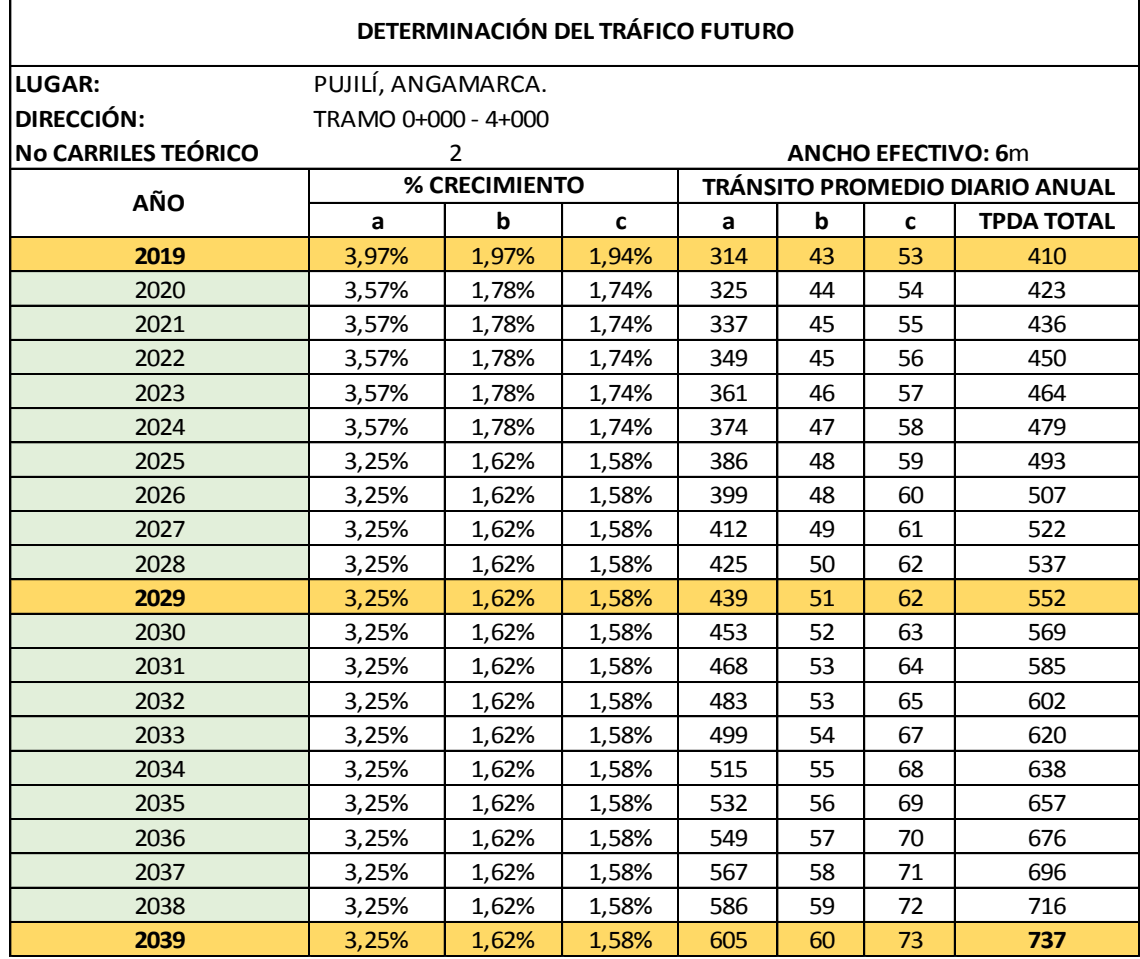

#### Tabla 24. Tráfico Futuro del Proyecto

Fuente: Fernando Javier Jerez Bunces

El valor del tráfico proyectado por medio de la AASHTO para un periodo de 20 años es 737 vehículos/día, el cual indica que las condiciones geométricas a adoptarse será la de una vía clase III en la clasificación de vías según la MTOP.

Con el método del vehículo equivalente el TPDA de diseño para 20 años es763 vehículos/día y mediante el método de la AASHTO, el TPDA de diseño es 737 vehículos/día; por lo que la fórmula propuesta por Acevedo [41], aumenta de manera notoria el TPDA de diseño, estableciendo una mayoración en el conteo vehicular realizado, con la finalidad de que el tráfico para el periodo de diseño estipulado sea confiable; en vías rurales los resultados no se incrementan notablemente, puesto que la hora pico determinada no es fluida y no registra mayor circulación vehicular, debido a varios factores como el mal estado de la vía, lo que justifica la escasa circulación en la zona, pero en vías urbanas la fórmula propuesta por Acevedo, toma en cuenta los cortos periodos de tiempo e incrementa el volumen de tránsito con el fin de obtener un volumen de hora pico más confiable.

#### **3.2 Diseño Geométrico de la Vía**

#### **3.2.1 Diseño Horizontal**

**Velocidad de Diseño**

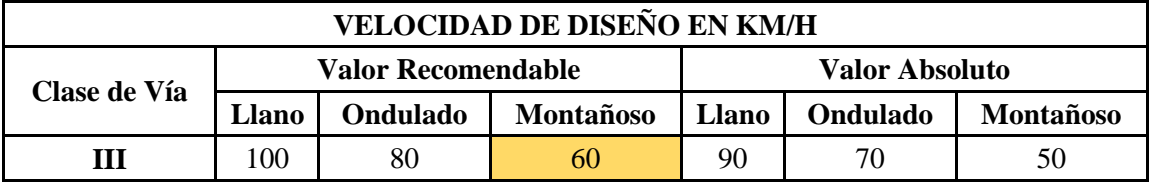

La velocidad de diseño adoptada para el proyecto, al tratarse de un terreno montañoso es de 60 Km/h.

#### **Velocidad de Circulación**

La velocidad máxima de circulación de la vía será:

$$
Vc = 0.80\,Vd + 6.5(5)
$$

$$
Vc = 0.80 * (60 Km/h) + 6.5
$$

$$
Vc = 54.5 \, Km/h
$$

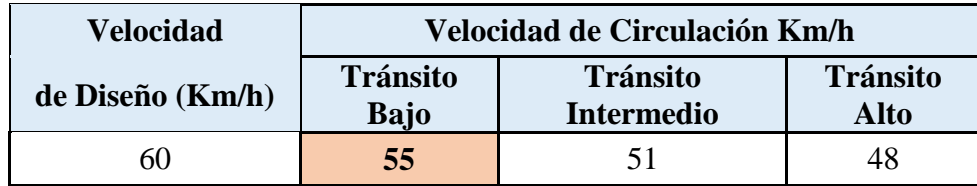

#### **Radio Mínimo de Curvatura**

$$
R = \frac{V^2}{127(e+f)}
$$
(16)

#### **Donde:**

R: Radio Mínimo de la curva horizontal, expresada en metros.

- f: Coeficiente de fricción lateral.
- e: Peralte de la curva.

$$
Rm\acute{\iota}n = \frac{60^2}{127(0.10 + 0.165)}
$$

$$
Rmín = 106.97 m
$$

El radio mínimo calculado es 106.97 metros y el mínimo recomendado por la norma de diseño geométrico vial está entre 20 y 75 metros.

#### **3.2.2 Diseño Vertical**

#### **Pendientes Longitudinales Máximas y Mínimas.**

Al tratarse de un terreno escarpado y de topografía difícil, las pendientes máximas utilizadas en el proyecto son de14%.

#### **3.2.3 Diseño Transversal**

De acuerdo al TPDA de diseño la norma ecuatoriana vial NEVI [15], establece la siguiente clasificación de vías.

La velocidad de proyecto es 60 Km/h y la pendiente máxima de 14%, estableciendo la siguiente sección transversal típica del proyecto.

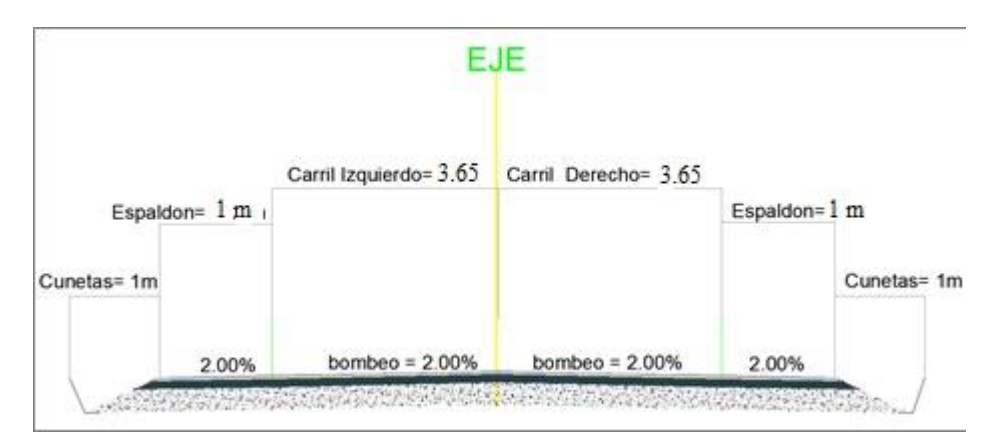

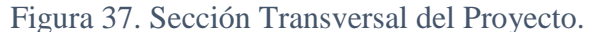

**Fuente:** Fernando Javier Jerez Bunces.

#### **3.3 Presupuesto Referencial**

#### **3.3.1. Análisis de Precios Unitarios**

El análisis de precios unitarios, se subdividen por las actividades necesarias para la ejecución del proyecto para su posterior ejecución. Compuesto por la valoración de materiales, mano de obra, equipos y costos indirectos.

El análisis de Precios Unitarios se encuentra en el Anexo E.

#### **3.3.1.1 Costos Directos**

Se aplican directamente a la ejecución de la obra, están conformados por: equipo, materiales, mano de obra y transporte.

#### **3.3.1.3 Costos Indirectos**

Los costos indirectos están compuestos por personal técnico, administrativo, materiales de oficina, copias, impresiones, etc.

#### **3.3.1.4 Rubros Movimiento de Tierras**

#### **Rubro 1. Desbroce, desbosque y Limpieza**

El rubro 1 consiste en despejar el terreno necesario previo a la ejecución de la obra, se deberá eliminar la vegetación existente, troncos, arboles; después de eliminar la vegetación existente, se procede a eliminar la capa vegetal del suelo. Se efectuará de manera manual, con herramientas convencionales, debido a que en la zona de estudio la vegetación es escasa. Para realizar el rubro, se tomó un ancho de franja de 40 metros, desde el eje de la vía en zonas accesibles y 30 metros en zonas inaccesibles.

**Medida y forma de pago:** La unidad de medición es en hectáreas.

Desbroce Total = Ancho de franja  $*$  longitud total

Desbroce Total =  $70 m * 3323.45 m$ 

Desbroce Total =  $232641$  m $2 = 23.264$  Ha.

#### **Rubro 2. Replanteo y Nivelación**

El replanteo consiste en ubicar los puntos obtenidos del diseño definitivo, y referenciarlos en el terreno, con el fin de establecer los límites del ancho de la vía, ubicar los chaflanes para establecer el corte o movimiento de tierras y replantear el eje de la vía en diseño.

Previo a la construcción de la vía, el constructor y fiscalizador de acuerdo a los planos finales del proyecto, definirán el trazado geométrico y las etapas de construcción de la misma.

El replanteo será realizado únicamente por un ingeniero civil o un topógrafo, y en ninguno de los casos podrán realizarse variantes geométricas sin aprobación de la persona a cargo del proyecto.

**Medida y forma de pago:** Su unidad de medida es en Km y se realizara el pago por Km realizados.

Longitud de Replanteo =  $3323.45$  m =  $3.323$  Km.

#### **Rubro 3. Excavación sin Clasificar, incluye desalojo.**

Es el rubro más importante en el proyecto, consiste en la remoción de tierras, con el fin de obtener el ancho necesario de vía que los planos indican, tales como pendientes, niveles y alineaciones. Todas las operaciones necesarias para compactar y perfilar los taludes; el retiro del material se lo desalojara por medio de volquetas a la zona predestinada para el relleno.

**Medida y forma de pago:** La excavación sin clasificar será a máquina debido a la complejidad del proyecto y su unidad de medida es en m3, el volumen se determinará según el proyecto y el volumen total de corte y relleno.

| <b>ABCISAS</b> | <b>AREA DE</b><br><b>CORTE</b><br>m <sup>2</sup> | VOL DE<br><b>CORTE</b><br>m <sup>3</sup> | <b>VOL.ACUM</b><br>DE CORTE<br>m <sup>2</sup> | VOL.ACUM.<br>NETO m <sup>3</sup> |
|----------------|--------------------------------------------------|------------------------------------------|-----------------------------------------------|----------------------------------|
| $0+000.000$    | 1880.04                                          | 0                                        | 0                                             | 0                                |
| $1+000.000$    | 696.15                                           | 13895.38                                 | 940841.48                                     | 940841.48                        |
| $2+000.000$    | 326.46                                           | 6444.46                                  | 1094490.12                                    | 1094490.12                       |
| $3+000.000$    | 404.16                                           | 8069.64                                  | 1574312.88                                    | 1574312.88                       |
| $3+272.093$    | 350.60                                           | 2119.89                                  | 1648944.14                                    | 1648944.14                       |

Tabla 25. Volúmenes de Masas del Proyecto

Fuente: Fernando Javier Jerez Bunces

Los volúmenes de todo el tramo de diseño se encuentran en el Anexo D.

#### **Rubro 5. Excavación de zanjas para cunetas**

Consiste en la excavación en las zonas adyacentes del camino, con el fin de construir cunetas, para recoger las aguas lluvias y superficiales de la zona. Las cunetas laterales tienen un ancho de 1 metro y una profundidad de 0.45 metros.

**Medida y forma de pago:** Su unidad es el m3, y se puede realizar de manera manual o mediante maquinas, o a su vez se puede realizar una combinación entre la manera de ejecutar este rubro.

 $Base = 1 m$ .  $Altura = 0.45$  m.  $\text{Area} = 0.225 \text{ m2};$ Área de las 2 cunetas  $= 0.45$  m2

Longitud de la vía = 3323.45 m \* 0.45m2

El análisis de precios unitarios se encuentra en el anexo 4; el presupuesto referencial para el proyecto de estudio es el siguiente:

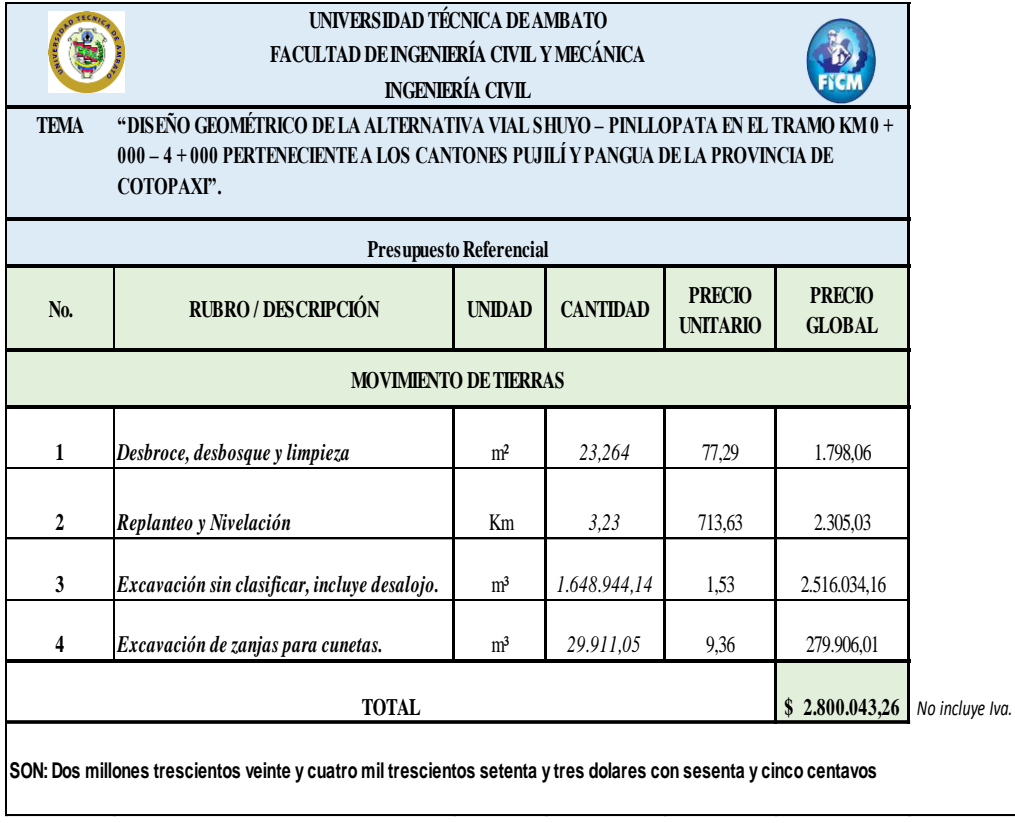

Tabla 26. Presupuesto Referencial del Proyecto.

### **CAPÍTULO IV**

#### **CONCLUSIONES Y RECOMENDACIONES**

#### **4.1 CONCLUSIONES**

- $\checkmark$  El tramo de la vía Shuyo Pinllopata en el tramo Km 0+000 4+000 perteneciente a la parroquia Angamarca del cantón Pujilí, donde las condiciones geométricas de la vía actual no aplica los parámetros de diseño de la norma diseño geométrico de carreteras MTOP; por lo que se propone un nuevo diseño geométrico cuya longitud total es de 3+272.093 Km, aplicado en el trazado de la vía actual.La velocidad de diseño para el proyecto es 60 km/h y la velocidad de circulación adoptada es 55 km/h; debido a la situación topográfica se obtuvo un radio mínimo de 20 metros, dicho valor se encuentra en el rango de radios mínimos que recomienda la norma de diseño geométrico vial MTOP.
- $\checkmark$  El levantamiento topográfico de la vía actual permitió determinar las características topográficas del sitio y presenta un terreno escarpado en su mayoría, con pendientes muy pronunciadas, el diseño vial propuesto permitirá mejorar circunstancialmente las condiciones geométricas que la norma de diseño MTOP establece.
- $\checkmark$  El TPDA actual de la vía, mediante el conteo realizado en la zona durante los 7 días estipulados es de 67 vehículos/día; como propuesta para incrementar el TPDA de la vía en estudio, se propuso tomar el tránsito atraído de la vía Apagua – La Maná, dicho estudio de tráfico fue realizado por la Subsecretaria de Transporte y Obras Públicas Regional 3 en el año 2012, obteniendo un Tránsito atraído de 330 vehículos/día.
- $\checkmark$  De acuerdo al estudio de tráfico el TPDA para un periodo de diseño de 20 años es 737 vehículos/día, se encuentra clasificada de acuerdo a la norma de diseño

geométrico de carreteras MTOP en una vía clase III ( 300 < TPDA < 1000), que corresponde a una vía colectora.

- $\checkmark$  De acuerdo al estudio de tráfico el TPDA por medio del vehículo equivalente, para un periodo de diseño de 20 años es de 763 vehículos/día, siendo un método más confiable para grandes cantidades de tráfico, puesto que mayora la cantidad de vehículos registrados, incrementando el volumen de circulación y garantizando un TPDA de diseño más ajustado a la realidad.
- $\checkmark$  El volumen de masas en corte calculado es de 1, 337202,48 m3, debido a la complejidad de la topografía de la zona y para cumplir los parámetros geométricos estipulados por la norma, la mayor parte del diseño se desarrolló en corte, por lo que se tiene un excedente de material, mismo que va a ser utilizado por las comunidades aledañas al proyecto para el reafirmado de las vías existentes que se encuentran en malas condiciones.
- $\checkmark$  El presupuesto referencial es \$2,800,043,23 siendo el monto de excavación de materiales sin clasificar, el rubro más importante con un valor de \$2,516,034,16, debido a la complejidad de la excavación y a los grandes volúmenes de corte calculados.

#### **4.2 RECOMENDACIONES**

- $\checkmark$  Establecer una concienciación con los habitantes del sector, con el fin de sociabilizar el proyecto de estudio, previo a la ejecución de la obra.
- Debido a la presencia de cortes en la montaña, es necesario realizar un estudio de suelos como trabajo futuro de estabilización de taludes.
- $\checkmark$  La etapa de construcción de la vía deberá realizarse en los meses que presenten menos precipitación pluvial, con el fin de evitar riesgos de derrumbes mientras se realizan los cortes.
- $\checkmark$  Para que la vía cumpla con los requerimientos normativos vigentes, se deberán mantener los diseños estipulados y no estar sujetos a variantes en la etapa de construcción.

### **BIBLIOGRAFÍA**

[1] D. Llopis, D. J. Findley, F. J. Camacho-Torregrosa, And A. García, "Calibration Of Inertial Consistency Models On North Carolina Two-Lane Rural Roads," Sciencedirect, 2019.

[2] S. Nama, A. K. Maurya, A. Maji, P. Edara, And P. K. Sahu, "Vehicle Speed Characteristics And Alignment Design Consistency For Mountainous Roads," Transp. Dev. Econ., 2016.

[3] A. Jacob, R. Dhanya, And M. Anjaneyulu, "Geometric Design Consistency Of Multiple Horizontal Curves On Two-Lane Rural Highways," Sciencedirect, 2013.

[4] F. Praticò And M. Giunta, "Modeling Operating Speed Of Two Lane Rural Roads," Sciencedirect, 2012.

[5] I. Hashim, T. Abdel, And Y. Moustafa, "Toward An Operating Speed Profile Model For Rural Two-Lane Roads In Egypt," Sciencedirect, 2016.

[6] P. Vayalamkuzhi And V. Amirthalingam, "Influence Of Geometric Design Characteristics On Safety Under Heterogeneous Traffic Flow," Rev. Tráfico E Ing. Transp. (Science Direct), 2016.

[7] Corea Y Asociados S.A (Corasco), Manual Para La Elaboración De Estudios De Prefactibilidad Y Factibilidad. Managua Nicaragua, 2008.

[8] P. Vandanjon, E. Vinot, V. Cerezo, A. Coiret, M. Dauvergne, And M. Bouteldja, "Longitudinal Profile Optimization For Roads Within An Eco-Design Framework," Investig. Del Transp. (Science Direct), 2019.

[9] Banco Interamericano De Desarrollo, Infraestructura Sostenible Para La Competitividad Y El Crecimiento Inclusivo. Washington D.C, 2014.

[10] S. L. Uribe C., "Propuesta Metodológica Para El Diseño De Intersecciones Urbanas," Inventum, 2017.

[11] D. Rebolj, "Integrated Information System Supporting Road Design, Evaluation, And Construction," Comput. Civ. Infrastruct. Eng., 2000.

[12] L. Macea, L. Morales, L Morales, Márques, "Un Sistema De Gestión De Pavimentos Basado En Nuevas Tecnologías Para Países En Vía De Desarrollo," Ing. Investig. Y Tecnol., 2016.

[13] Gobierno Autonomo Descentralizado De La Provincia De Cotopaxi, "Informe Definitivo De La Carretera Los Hornos Poalo Perteneciente Al Cantón Saquisili De La Provincia De Cotopaxi.," 2012.

[14] Secretaria Nacional De Planificación Y Desarrollo (Senplades), Plan Nacional Del Buen Vivir. Quito, Ecuador, 2017.

[15] Ministerio De Transporte Y Obras Públicas, Norma Ecuatoria Vial Nevi-12- Mtop Norma Para Estudios Y Diseños Viales, Vol. 2a. 2013.

[16] G. Jimenez Cleves, "Topografia Para Ingenieros Civiles," Universidad Del Quindío, Armenia Colombia, 2007.

[17] L. Augusto, K. Veiga, And P. L. Faggion, Fundamentos De Topografía. 2012.

[18] J. Mccormac, Topografía De Mccorman, Séptima Ed. 2012.

[19] R. L. Weaver And S. N. Hudiel, Manual De Topografía Y Planimetría. 2008.

[20] Elsan-Pacsa, "Las Vias Urbanas.Pdf," P. 34, 2003.

[21] Instituto Nacional De Vías, "Clasificación De Las Carreteras," 2016. .

[22] Ministerio De Transporte Y Obras Públicas, Normas De Diseño Geometrico De Carreteras. 2003.

[23] J. Agudelo, "Diseño Geométrico De Vías Ajustado Al Manual Colombiano," Universidad Nacional De Colombia, 2002.

[24] H. Morales, Ingeniería Vial I. Santo Domingo, Republica Dominicana, 2006.

[25] P. C. Rojas, Diseño Geométrico De Vías. 2008.

[26] J. C. Grisales, Diseño Geométrico De Carreteras, 2da Edició. 2013.

[27] M. Berardo, A. Baruzzi, O. Dapás, R. Freire, M. Tartabini, And G. Vanoli, Manual De Diseño Geométrico Vial: Tomo I, 2da Edició. Córdoba - Argentina, 2017.

[28] J. C. Grisales, Diseño Geométrico De Carreteras, Primera Ed. Colombia, 2008.

[29] A. Rodríguez, Puentes Con Aashto-Lrfd 2014, 7ma Ed., Vol. 2014. Peru, 2016.

[30] J. Montero, Tratado Práctico De Caminos. Madrid - España, 1955.

[31] Empresa Metropolitana De Alcantarillado Y Agua Potable, Normas De Diseño De Sistemas De Alcantarillado Para La Emaap-Q, Primera Ed. Quito, Ecuador, 2009.

[32] J. Badillo And R. Alfonso, Mecánica De Suelos Tomo Ii. Mexico, 2005.

[33] I. Gass, S. Peter, And R. Wilson, Introducción A Las Ciencias De La Tierra. Sevilla, España, 2002.

[34] S. De G. I. Del S. Público, Manual De Proceso Expropiación De Bienes Inmuebles, Versión 1. Quito, Ecuador, 2014.

[35] L. Casanova, Topografía Plana. Merida, 2002.

[36] Trimble Navigation Limited, Guia Del Usuario De La Estación Total Trimble M3. Dayton Ee.Uu., 2013.

[37] Instituto Oceanográfico De Las Fuerzas Armadas Del Ecuador, Información General De La República Del Ecuador, Vol. Capitulo 1. 2012.

[38] Gobierno Autónomo Descentralizado De La Provincia De Cotopaxi., Actualización Del Plan De Desarrollo Y Ordenamiento Territorial De Cotopaxi. 2015.

[39] Gobierno Autónomo Descentralizado Del Cantón Pujilí, Datos Generales Del Cantón Pujilí. 2014.

[40] Gobierno Autónomo Descentralizado Parroquial De Angamarca, Plan De Desarrollo Y Ordenamiento Territorial De La Parroquia Angamarca. 2015.

[41] M. Aldás, "Modelo Para La Expansión De La Capacidad De Tráfico," Universidad Rey Juan Carlos, 2015.

**ANEXOS**

# **ANEXO A**

# **MATERIALES Y EQUIPOS**

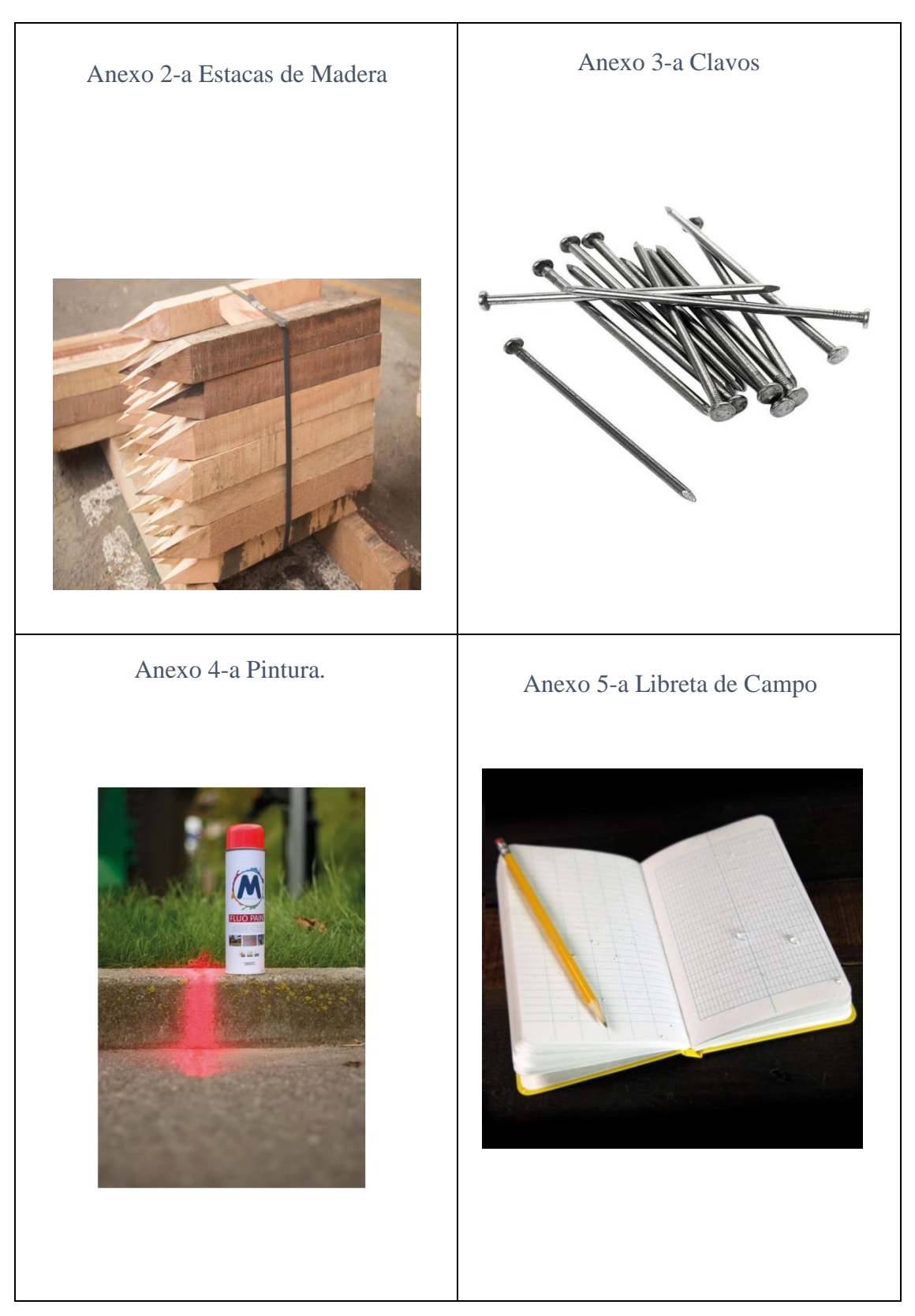

Anexo 1. Materiales Utilizados

Anexo 6. Equipos de Topografía

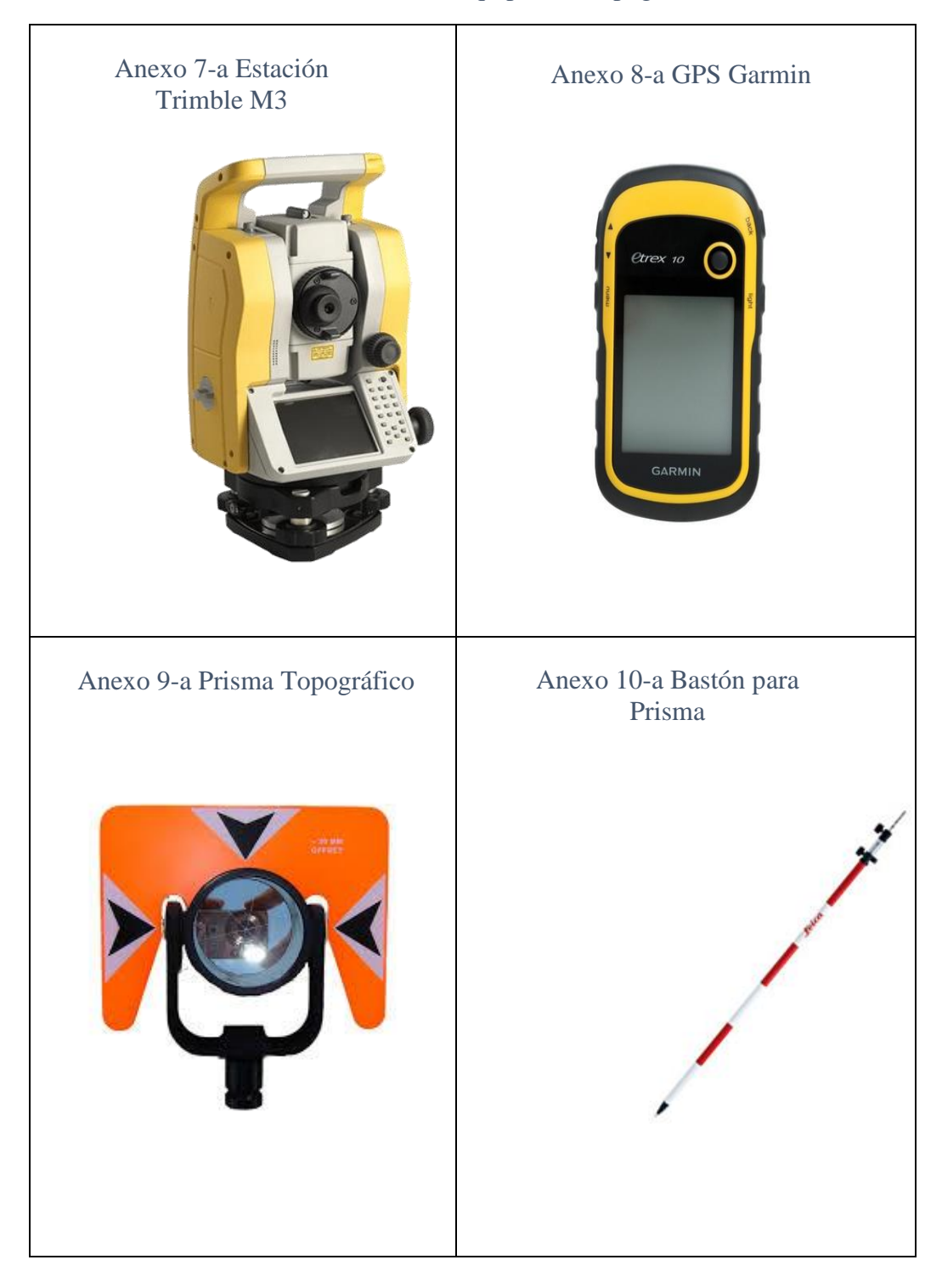

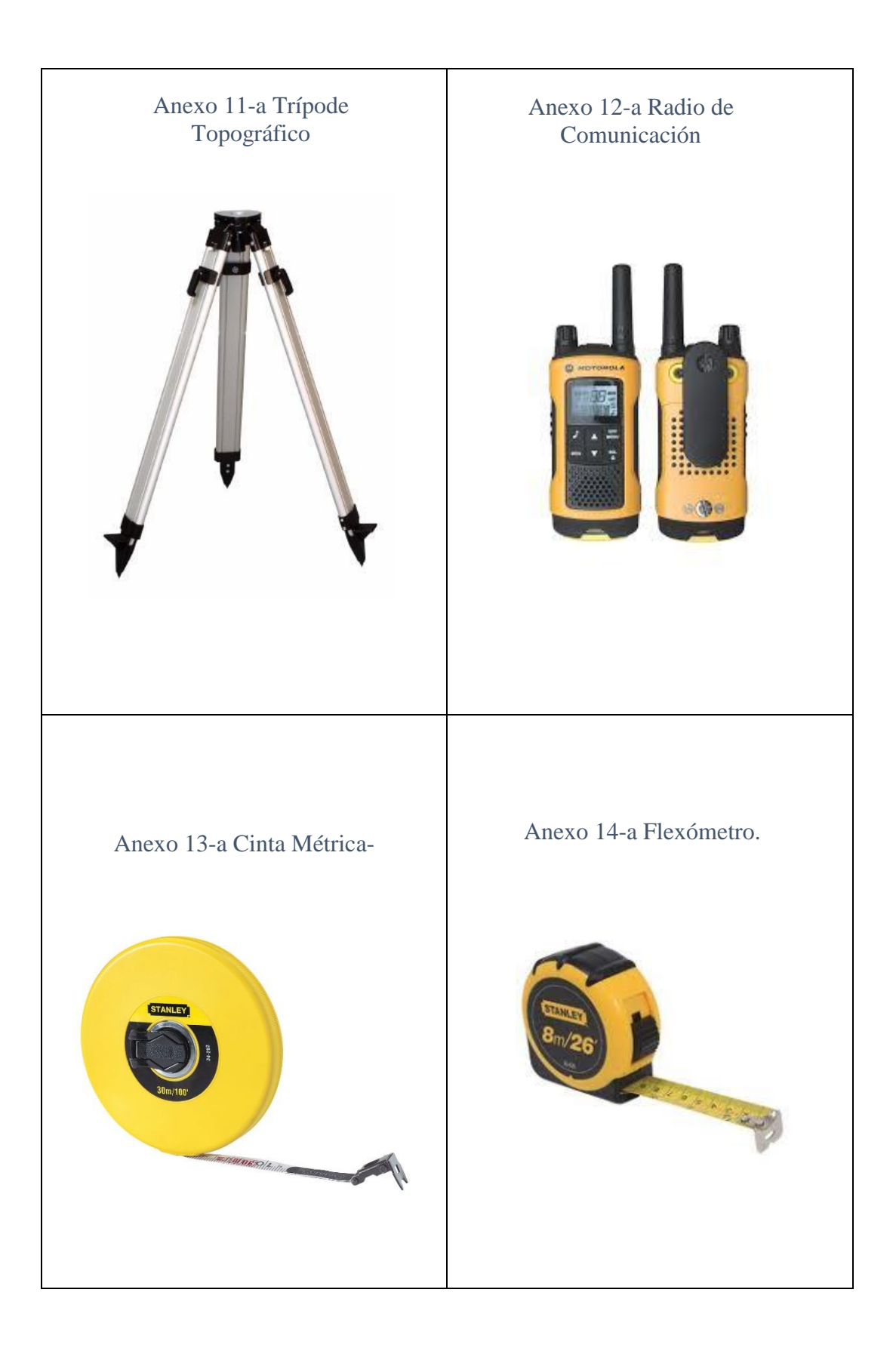

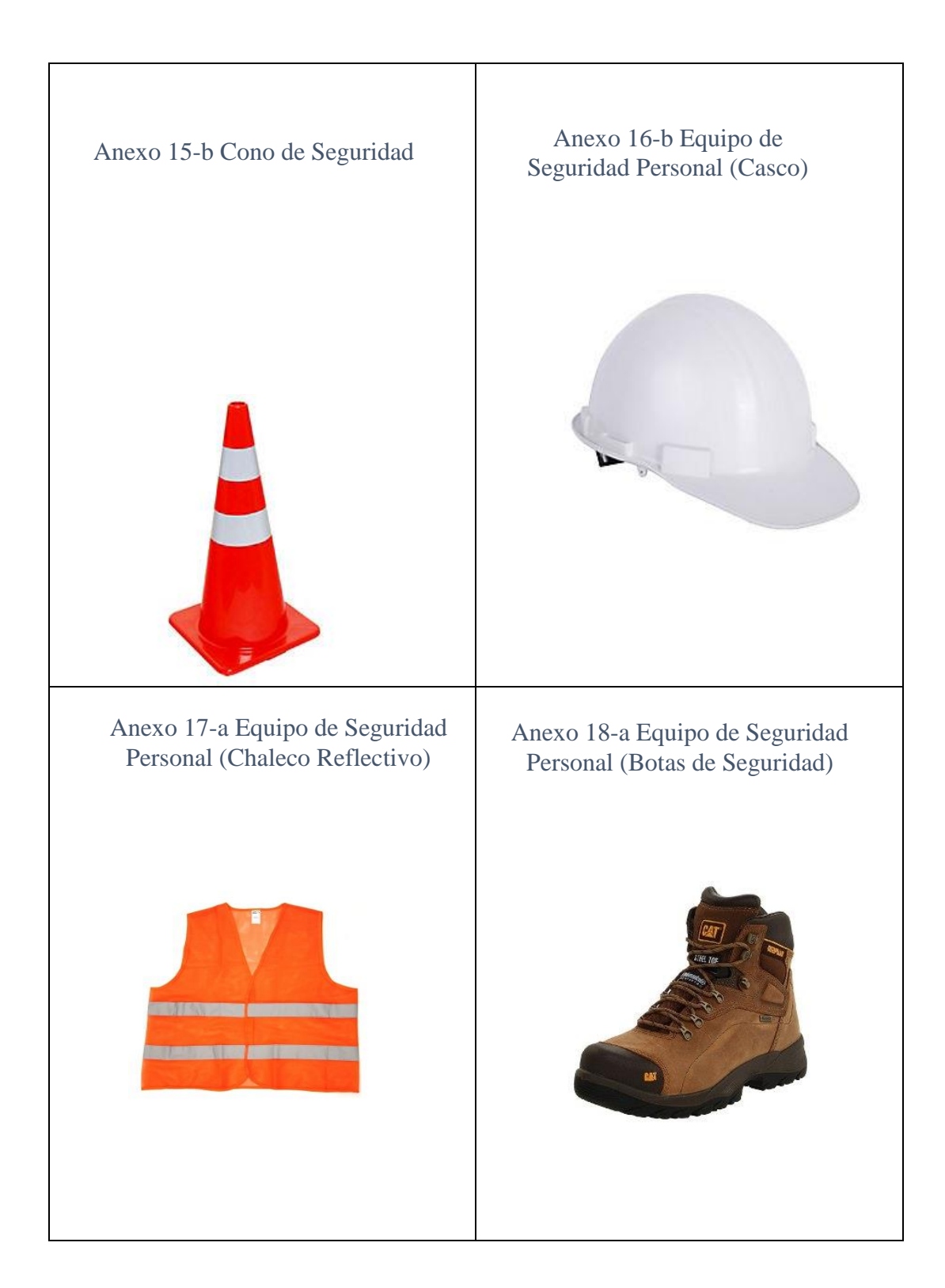

# **ANEXO B**

# **LEVANTAMIENTO TOPOGRÁFICO**

| <b>CAMBIOS DE ESTACIÓN</b> |              |             |                  |                   |  |  |  |
|----------------------------|--------------|-------------|------------------|-------------------|--|--|--|
| <b>PUNTO</b>               | <b>NORTE</b> | <b>ESTE</b> | <b>ELEVACIÓN</b> | <b>CODIGO</b>     |  |  |  |
| 1                          | 9875560.9360 | 733259.0272 | 3060.0000        | est               |  |  |  |
| 168                        | 9875594.1387 | 733114.7027 | 3037.1860        | est2              |  |  |  |
| 169                        | 9875594.1323 | 733114.7156 | 3037.1880        | est2              |  |  |  |
| 269                        | 9875579.8462 | 733022.9965 | 3021.1740        | est3              |  |  |  |
| 568                        | 9875348.8918 | 732963.1295 | 2971.0380        | est4              |  |  |  |
| 691                        | 9875320.2341 | 732946.9705 | 2968.4360        | est5              |  |  |  |
| 752                        | 9875355.6597 | 732870.5495 | 2964.1590        | est6              |  |  |  |
| 999                        | 9875428.1282 | 732628.1608 | 2928.5740        | est7              |  |  |  |
| 1000                       | 9875428.1009 | 732628.1856 | 2928.5780        | est7              |  |  |  |
| 1044                       | 9875424.7917 | 732650.8777 | 2931.2810        | est <sub>8</sub>  |  |  |  |
| 1151                       | 9875443.5008 | 732645.6301 | 2942.9480        | est9              |  |  |  |
| 1152                       | 9875443.4552 | 732645.6170 | 2942.9480        | est9              |  |  |  |
| 1261                       | 9875464.5713 | 732492.5852 | 2904.5650        | est10             |  |  |  |
| 1596                       | 9875558.0900 | 732391.6607 | 2889.4420        | est11             |  |  |  |
| 1770                       | 9875598.4182 | 732203.3280 | 2846.7520        | est12             |  |  |  |
| 1857                       | 9875604.0505 | 732172.5094 | 2846.3400        | est13             |  |  |  |
| 1962                       | 9875600.2537 | 732145.0936 | 2834.7390        | est14             |  |  |  |
| 2111                       | 9875665.5158 | 731979.2163 | 2825.3090        | est15             |  |  |  |
| 2142                       | 9875649.4738 | 731940.3369 | 2823.6110        | est16             |  |  |  |
| 2232                       | 9875590.7976 | 731912.3665 | 2820.1350        | est17             |  |  |  |
| 2281                       | 9875607.4629 | 731868.3509 | 2821.4630        | est18             |  |  |  |
| 2282                       | 9875579.2966 | 731925.1321 | 2819.9100        | est19             |  |  |  |
| 2341                       | 9875504.4968 | 731894.8056 | 2815.0450        | est20             |  |  |  |
| 2406                       | 9875601.4543 | 731821.0963 | 2823.1490        | est21             |  |  |  |
| 2471                       | 9875560.0905 | 731724.8422 | 2834.1670        | est22             |  |  |  |
| 2523                       | 9875531.7009 | 731701.6367 | 2833.8210        | est23             |  |  |  |
| 2663                       | 9875524.1807 | 731641.9230 | 2831.4200        | est24             |  |  |  |
| 2703                       | 9875479.3226 | 731616.2983 | 2827.2540        | est25             |  |  |  |
| 2763                       | 9875528.7843 | 731543.3230 | 2814.2110        | est26             |  |  |  |
| 2808                       | 9875558.5421 | 731511.2953 | 2806.5540        | est27             |  |  |  |
| 2903                       | 9875589.3712 | 731320.9547 | 2787.0400        | est27             |  |  |  |
| 2955                       | 9875578.1346 | 731324.6656 | 2785.1300        | est29             |  |  |  |
| 3091                       | 9875402.9609 | 731610.6101 | 2805.4280        | est30             |  |  |  |
| 3175                       | 9875328.6378 | 731709.9868 | 2806.9120        | est31             |  |  |  |
| 3201                       | 9875283.6342 | 731795.8612 | 2808.0660        | est32             |  |  |  |
| 3345                       | 9875222.7596 | 731742.4269 | 2811.9950        | est33             |  |  |  |
| 3398                       | 9875180.9484 | 731660.2400 | 2819.2580        | est34             |  |  |  |
| 3481                       | 9875063.2631 | 731492.7572 | 2833.2870        | est35             |  |  |  |
| 3594                       | 9875199.0655 | 731469.3782 | 2841.5060        | est36             |  |  |  |
| 3655                       | 9875238.8294 | 731422.4816 | 2845.5420        | est37             |  |  |  |
| 3758                       | 9875157.6078 | 731283.4503 | 2857.8050        | est <sub>38</sub> |  |  |  |
| 4007                       | 9874904.3975 | 731231.4775 | 2879.6890        | est001            |  |  |  |

Anexo 19-BDatos Topográficos.

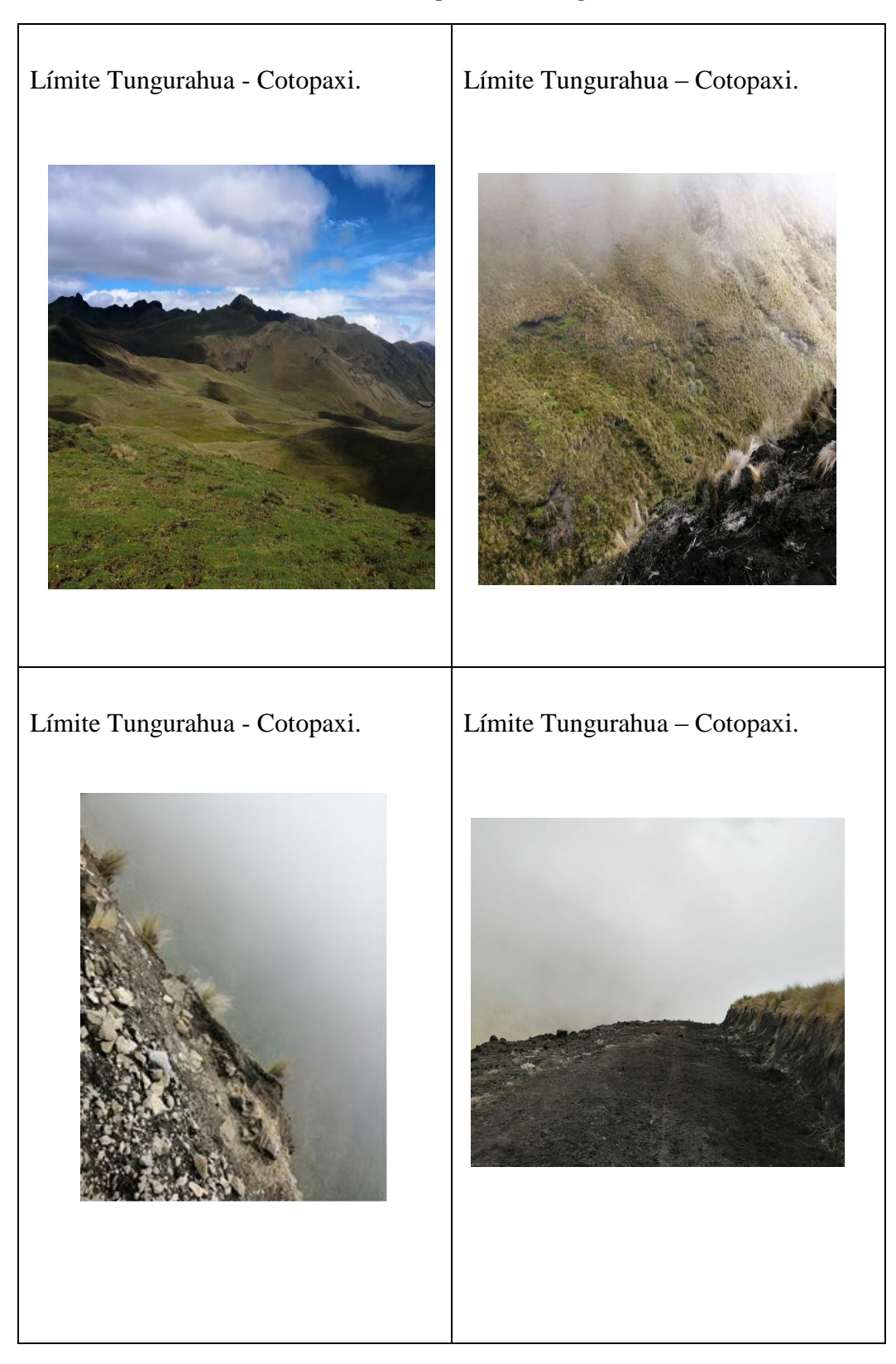

# Anexo 20-BRecopilación Fotográfica de la vía.

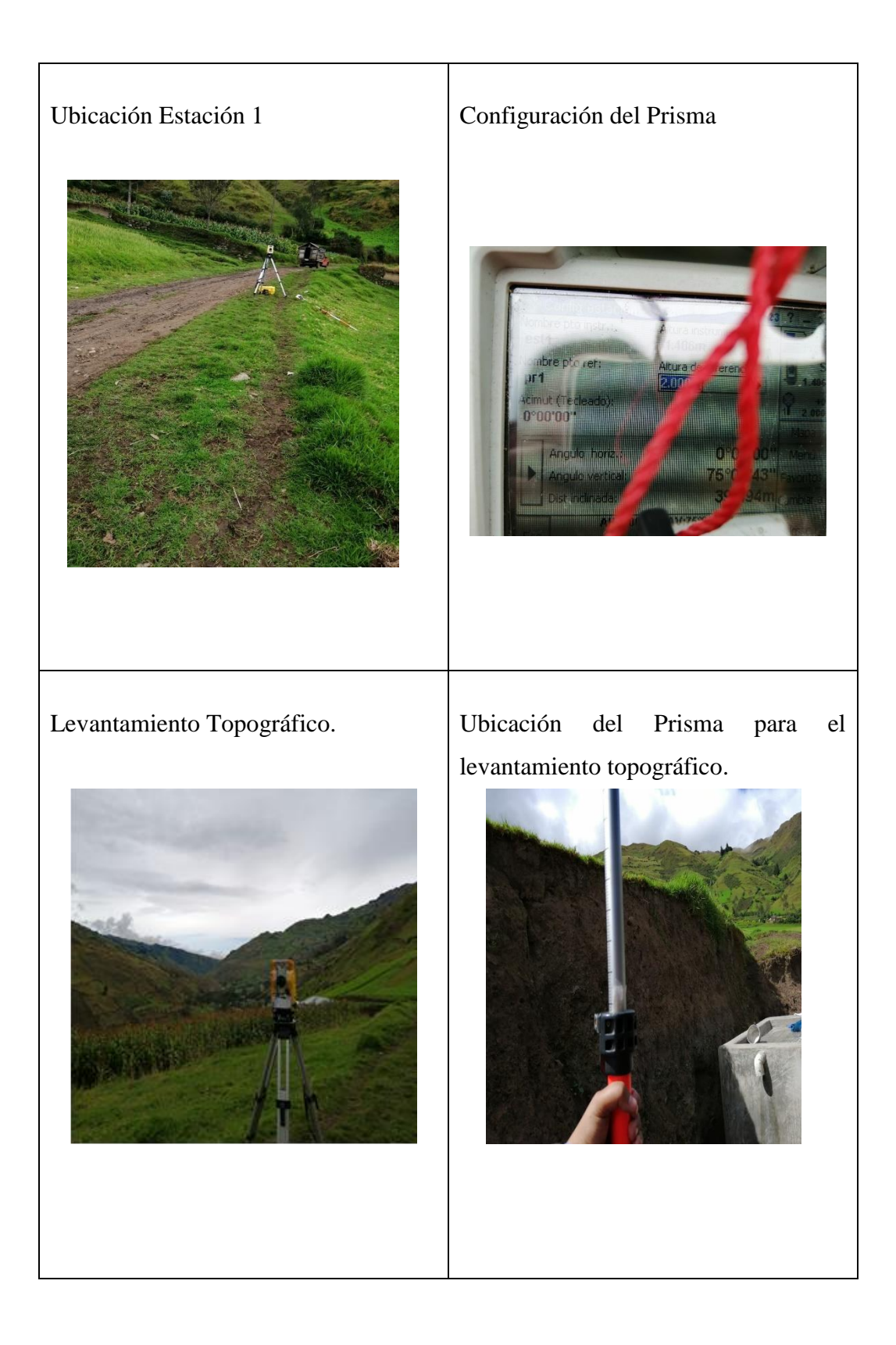

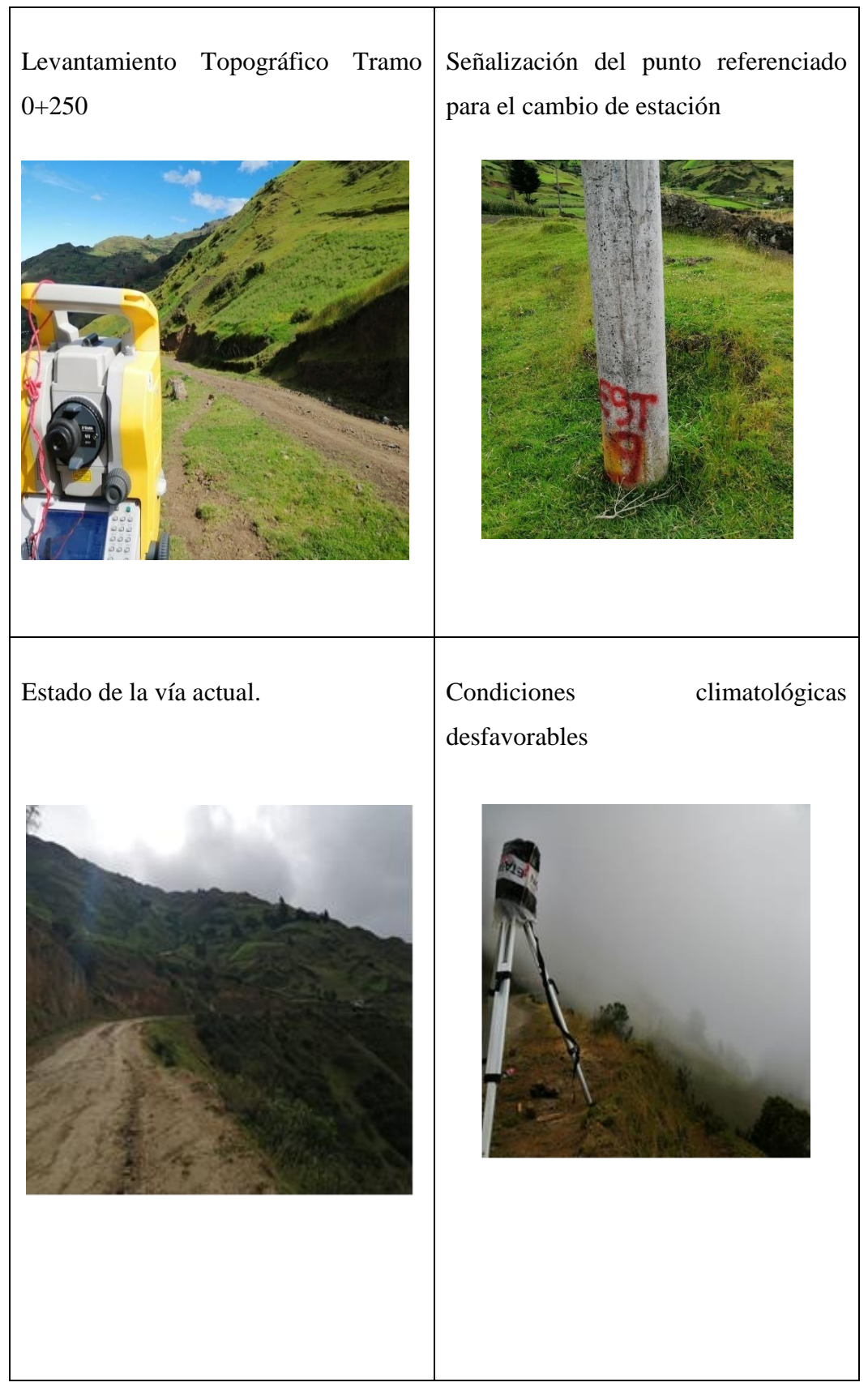

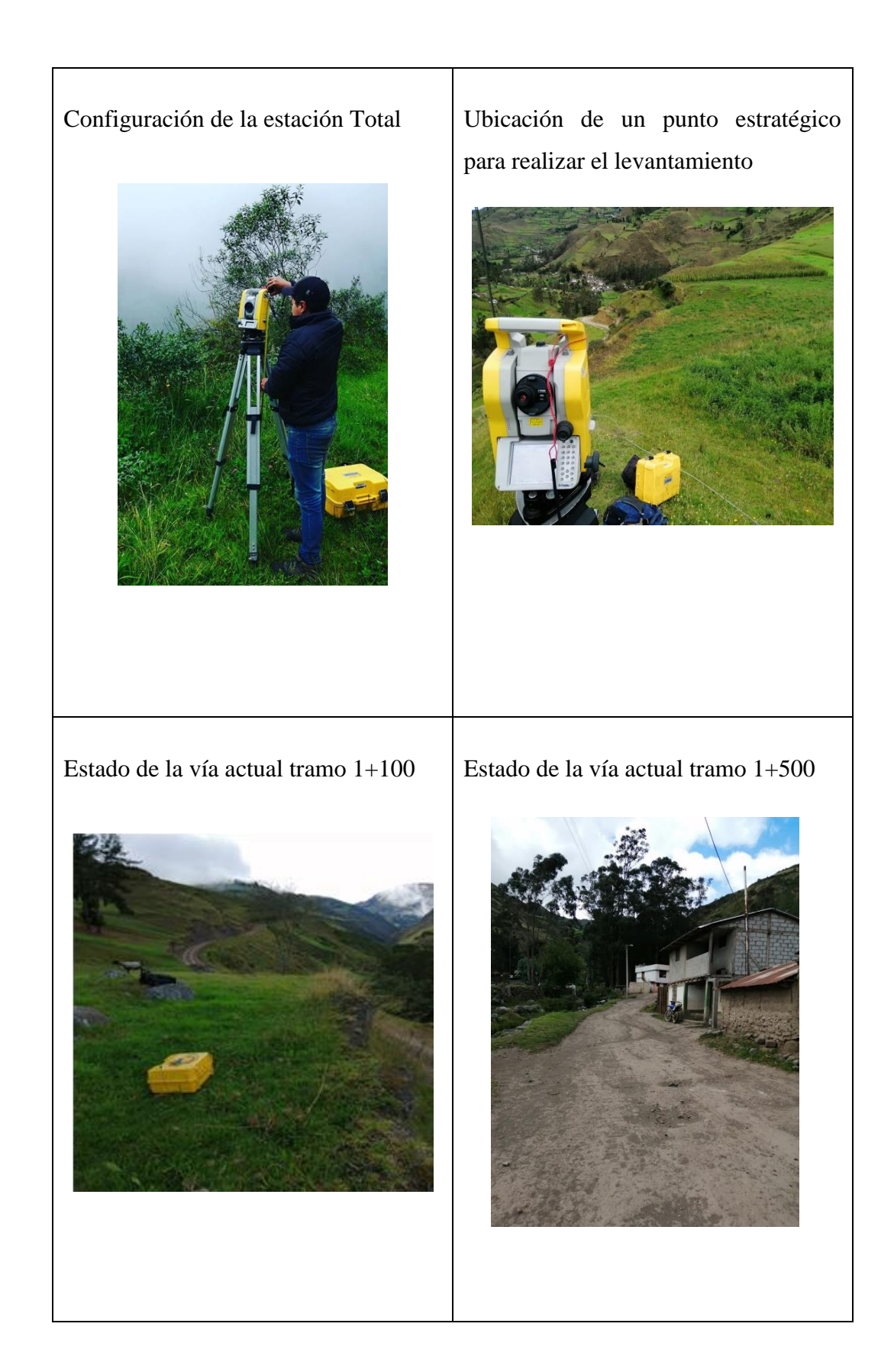

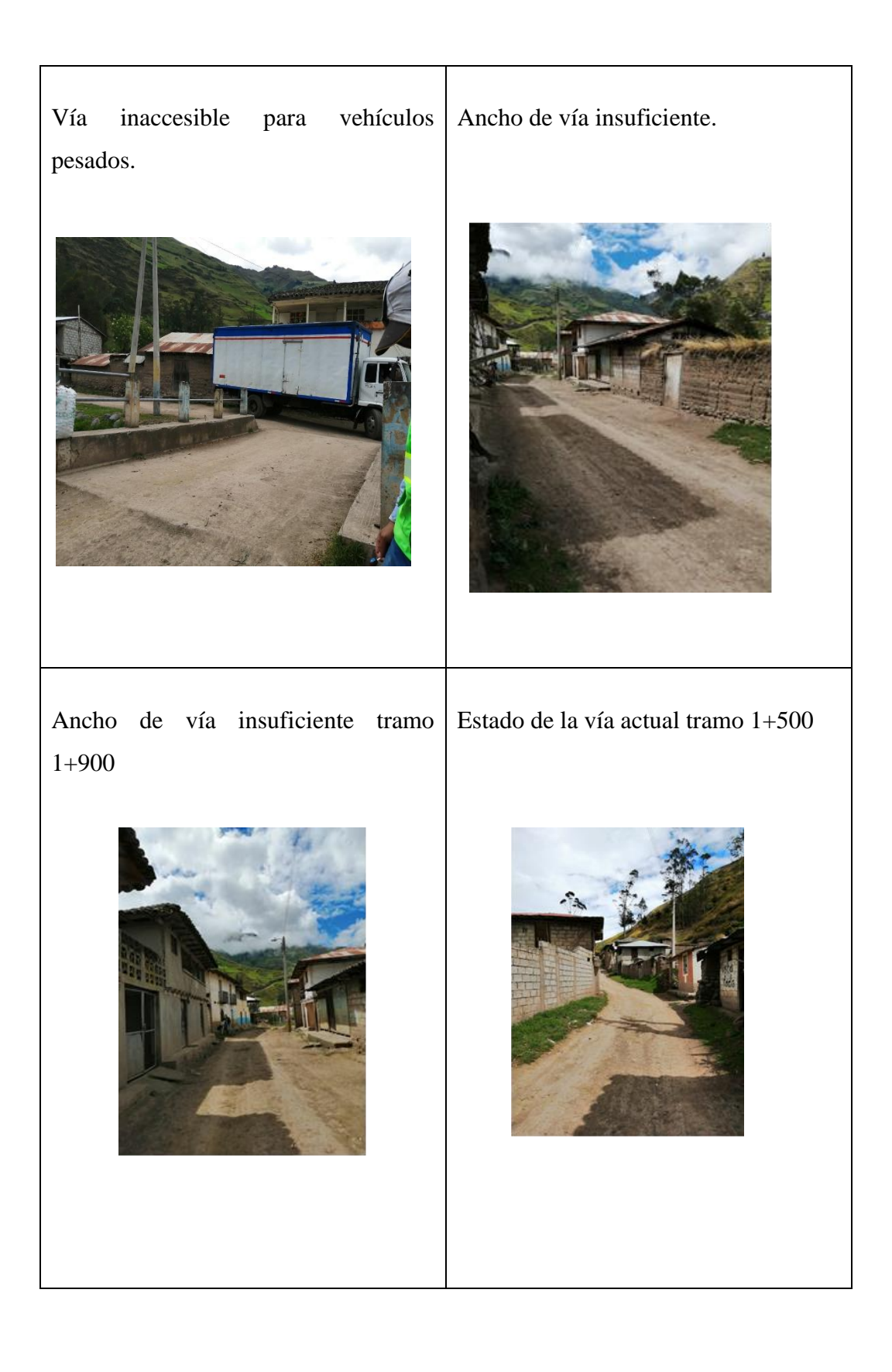

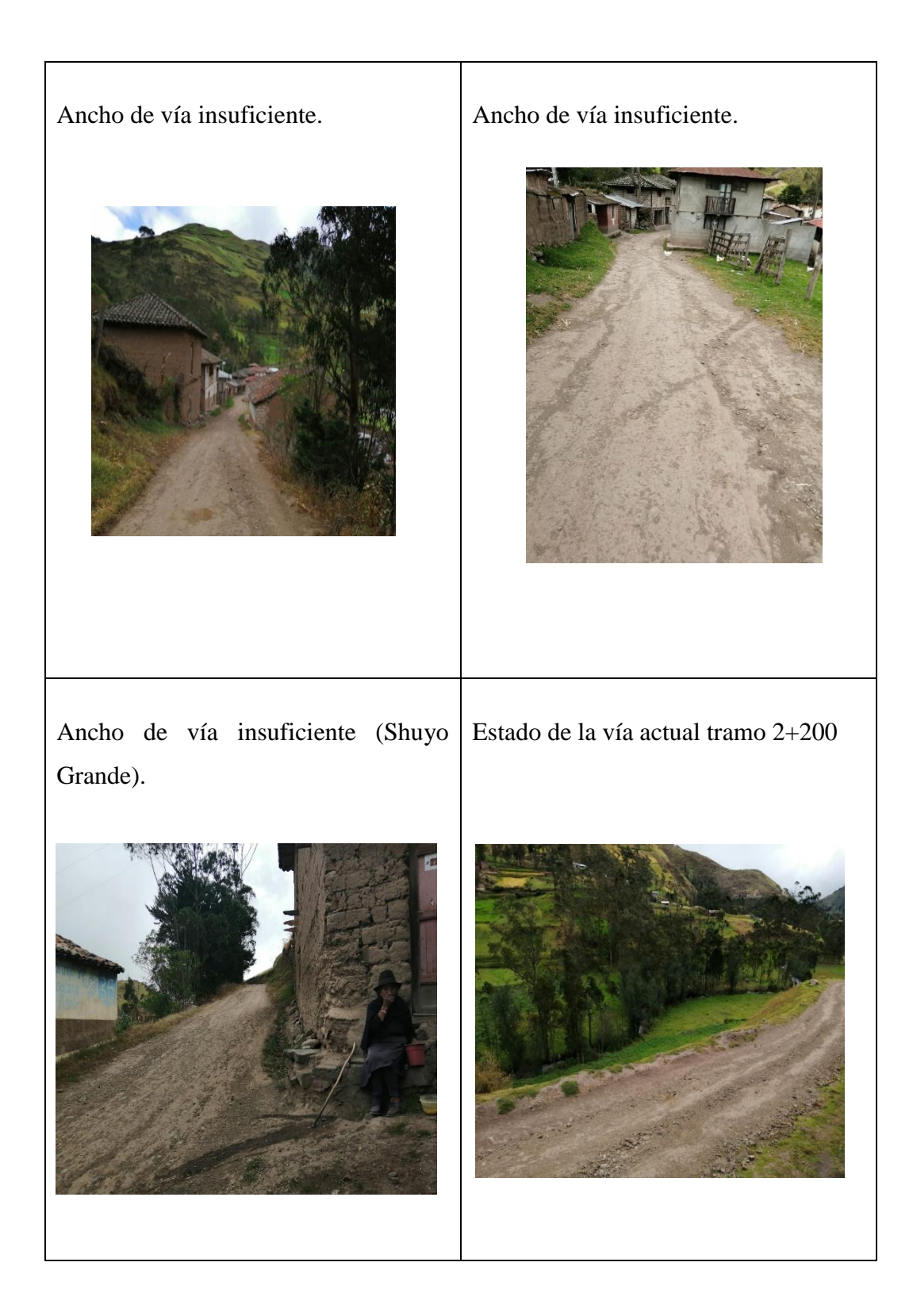

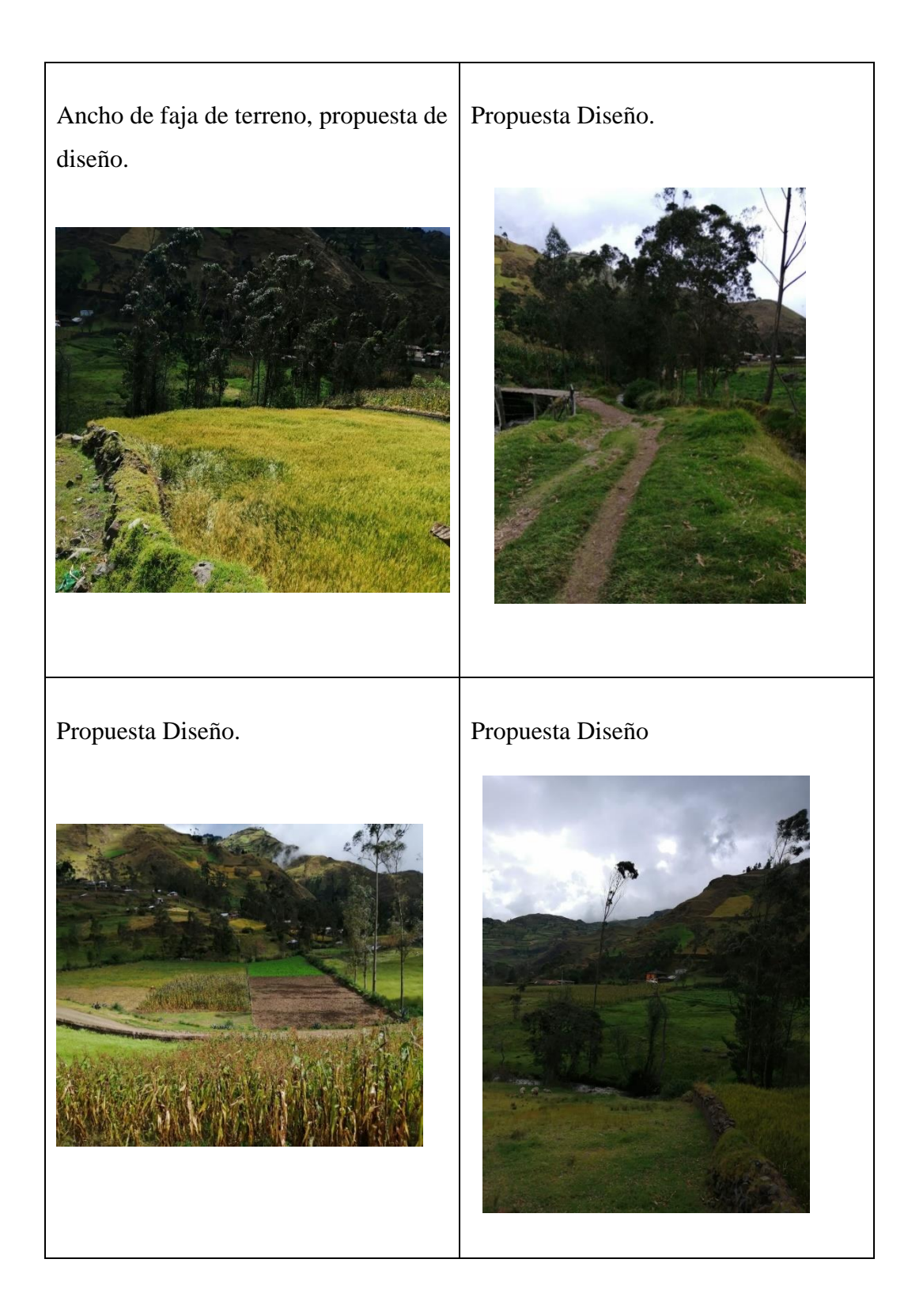

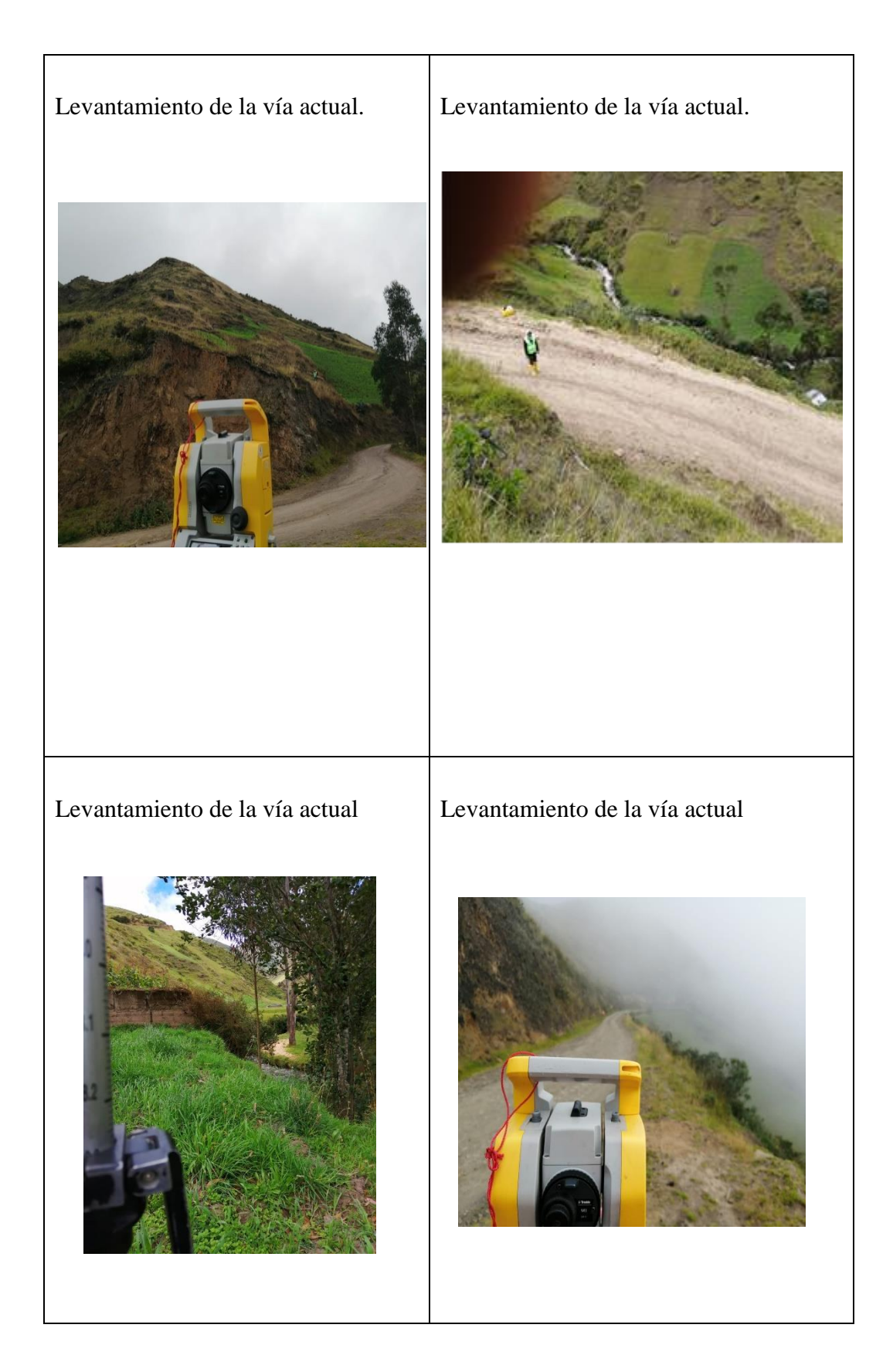

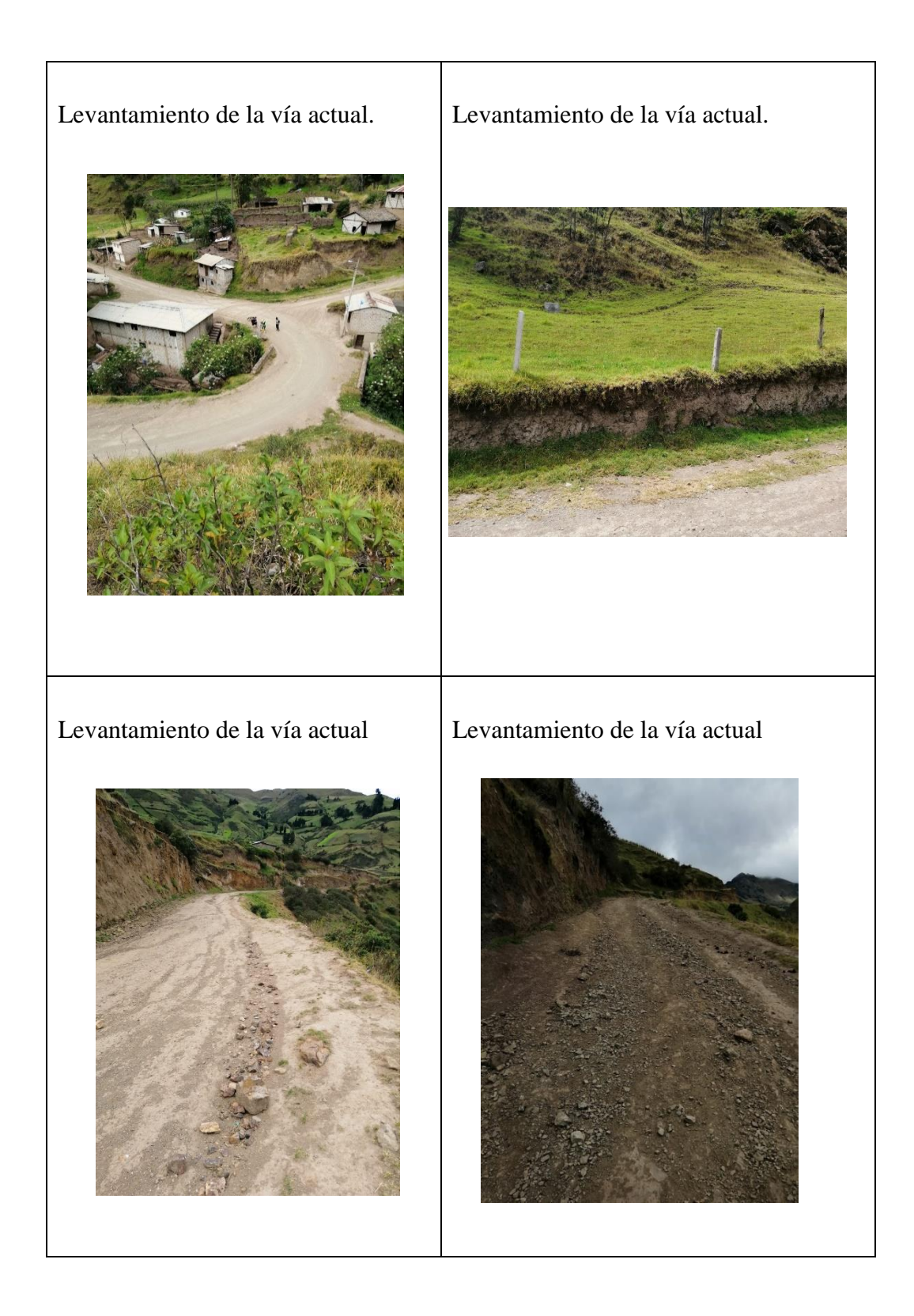

# **ANEXO C**

# **CONTEO VEHICULAR**

# **Método del Vehículo Equivalente**

### **Conteo Vehicular día Lunes 03 de junio del 2019**

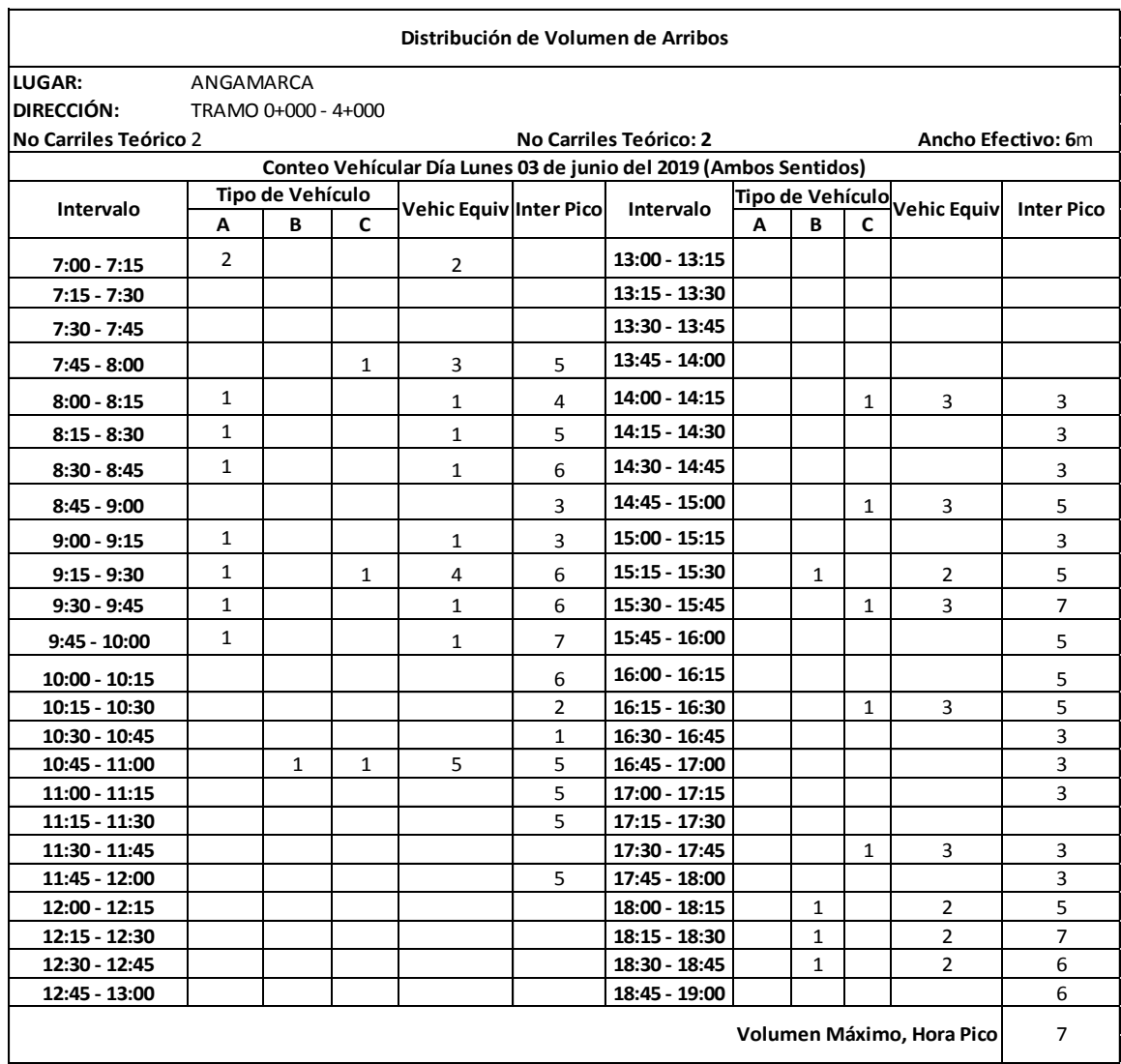

### Anexo 21-C Conteo Vehicular día Lunes 03 de junio del 2019

# **Conteo Vehicular día Martes 04 de junio del 2019**

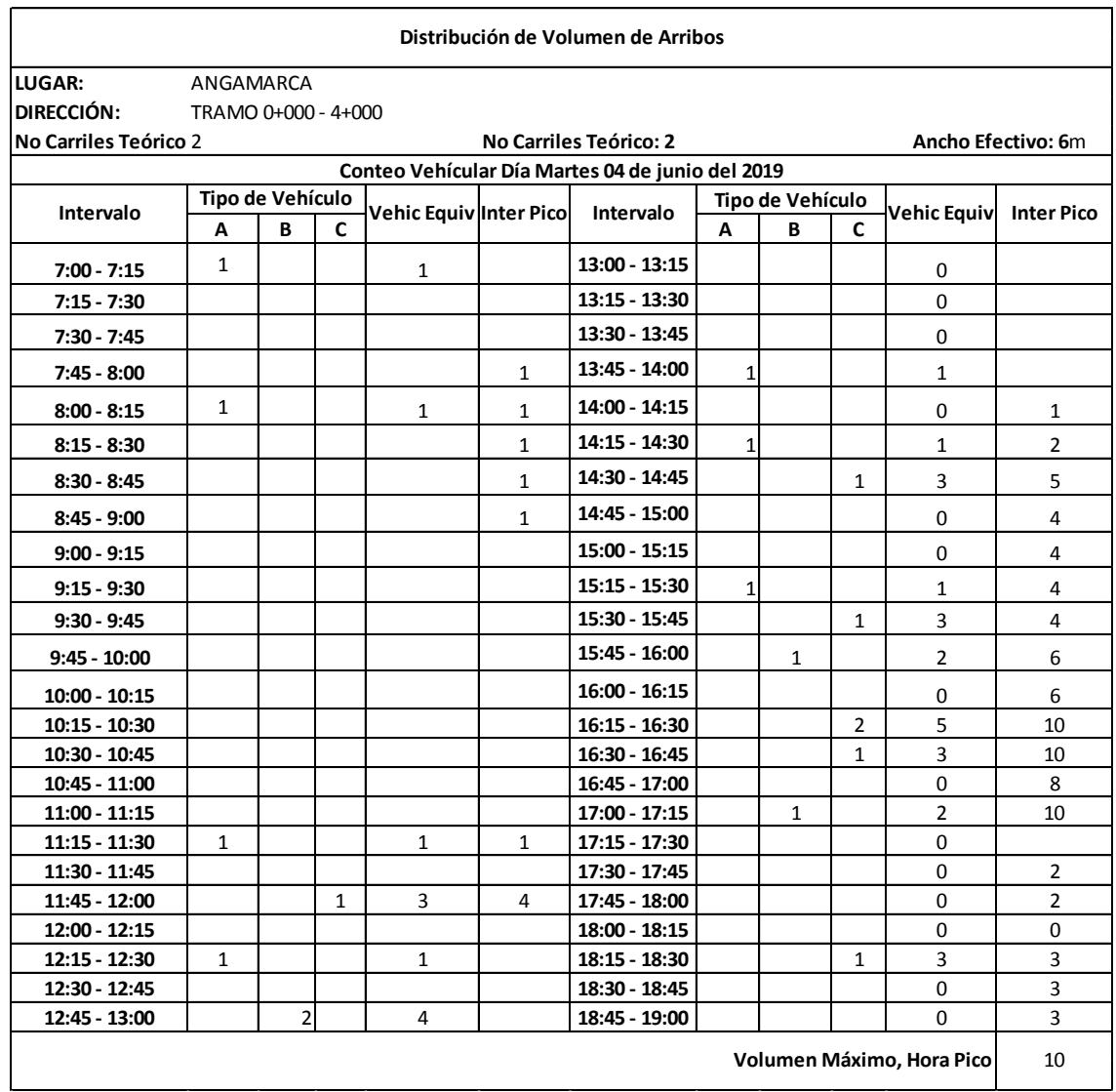

# Anexo 22-C Conteo Vehicular día Martes 04 de junio del 2019

# **Conteo Vehicular día Miércoles 05 de junio del 2019**

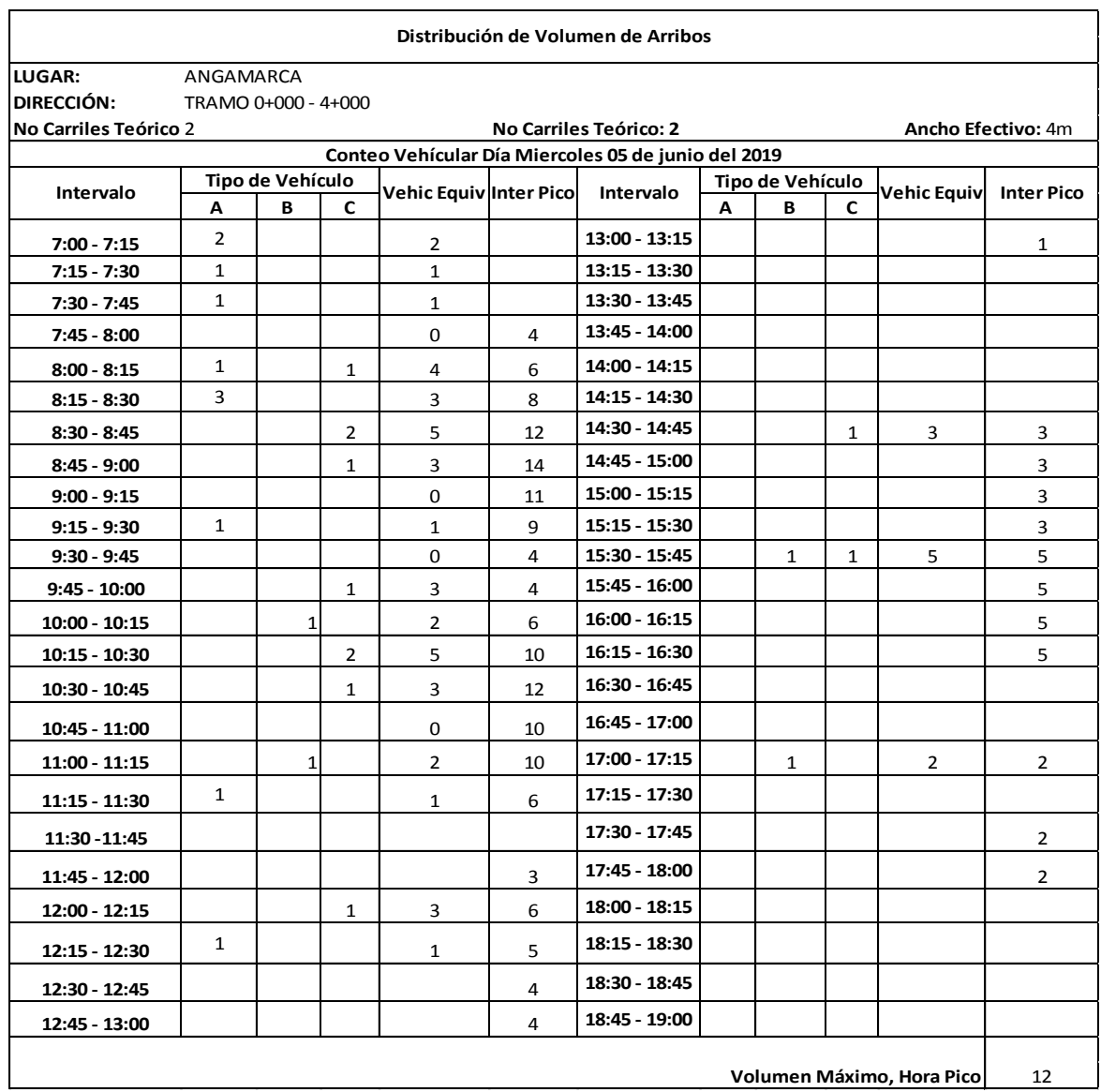

# Anexo 23-C Conteo Vehicular día Miércoles 05 de junio del 2019
#### **Conteo Vehicular día Jueves 06 de junio del 2019**

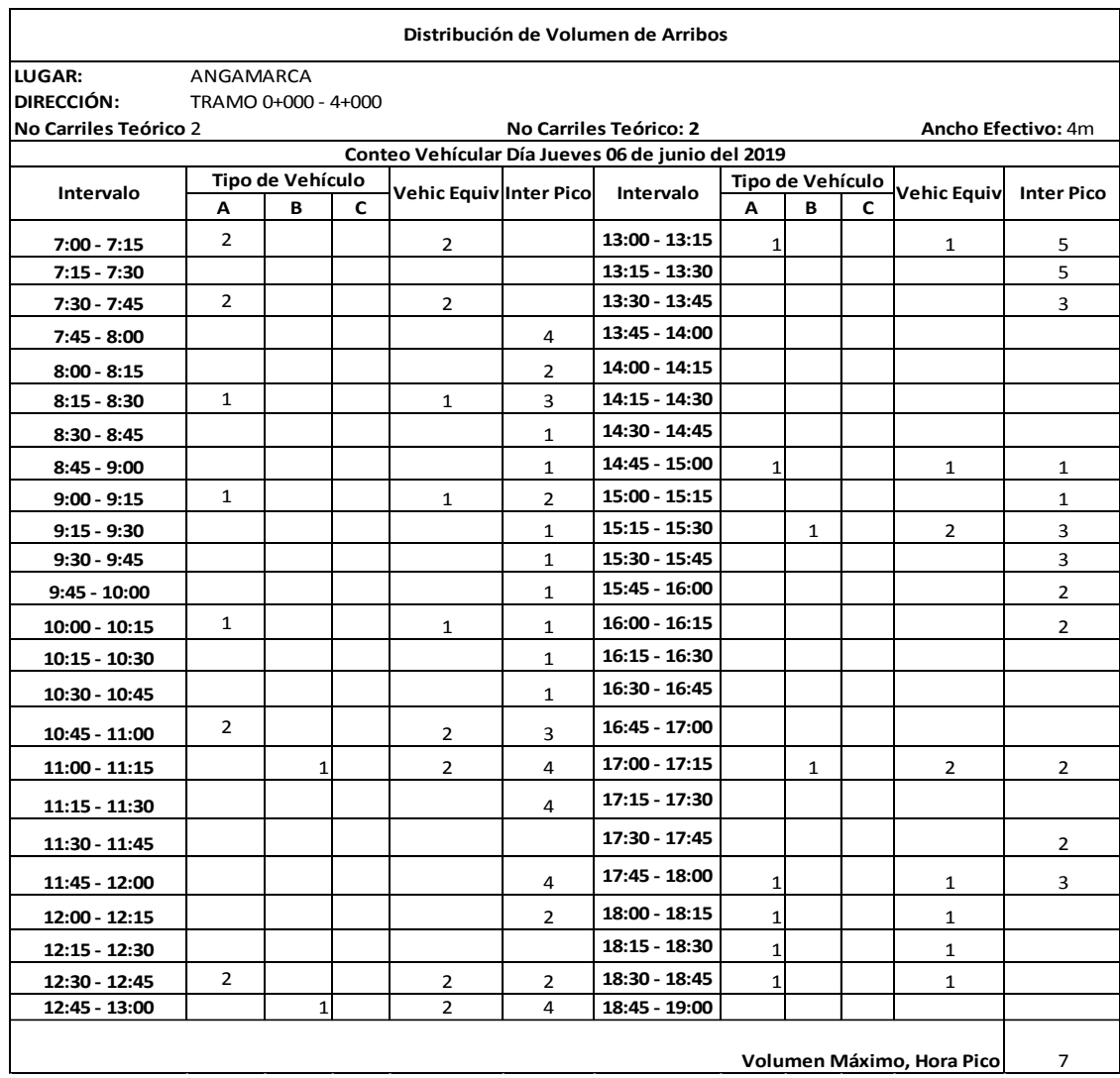

#### Anexo 24-C Conteo Vehicular día Jueves 06 de junio del 2019

#### **Conteo Vehicular día Viernes 07 de junio del 2019**

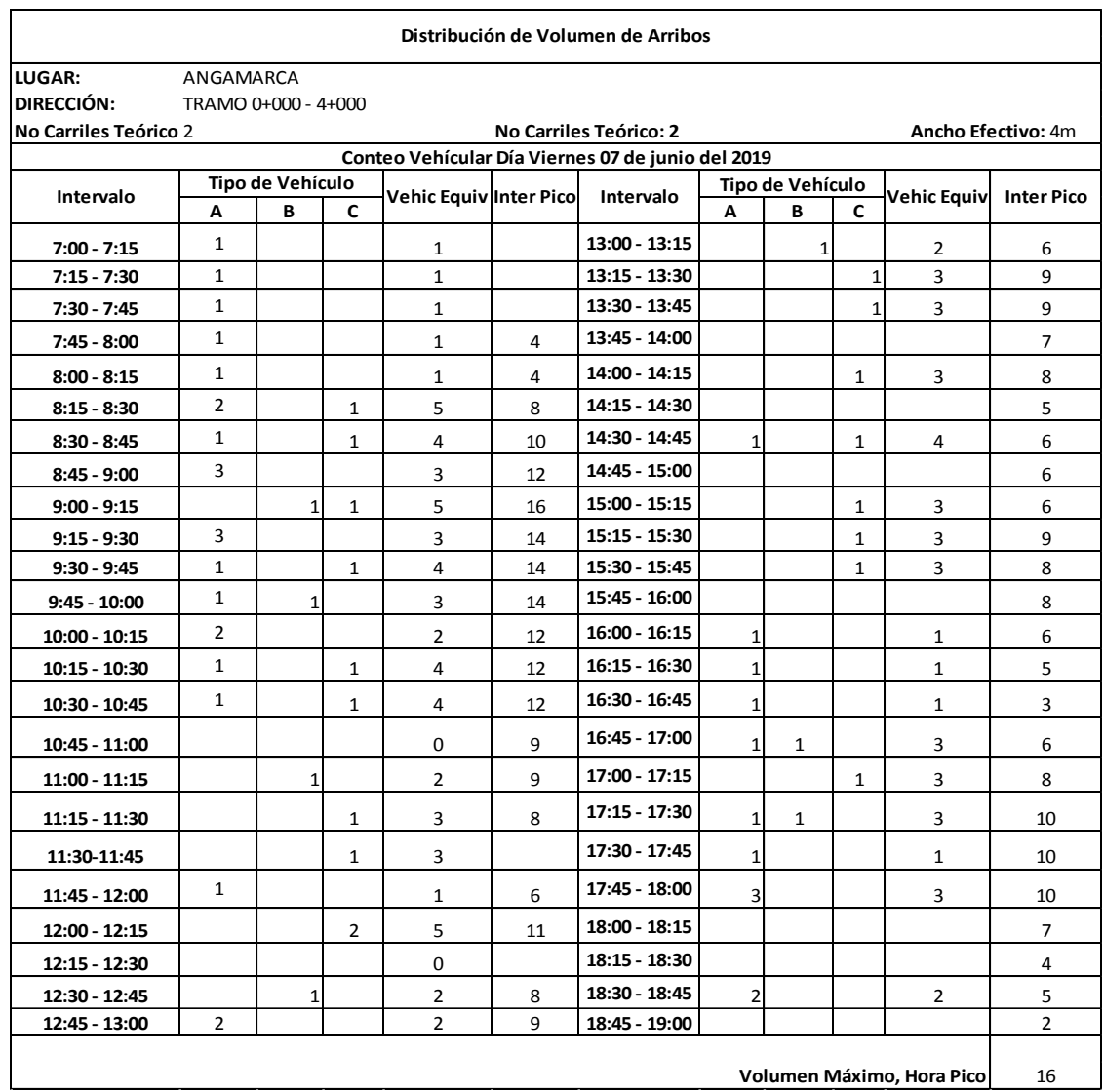

#### Anexo 25-C Conteo Vehicular día Viernes 07 de junio del 2019

#### **Conteo Vehicular día Sábado 08 de junio del 2019**

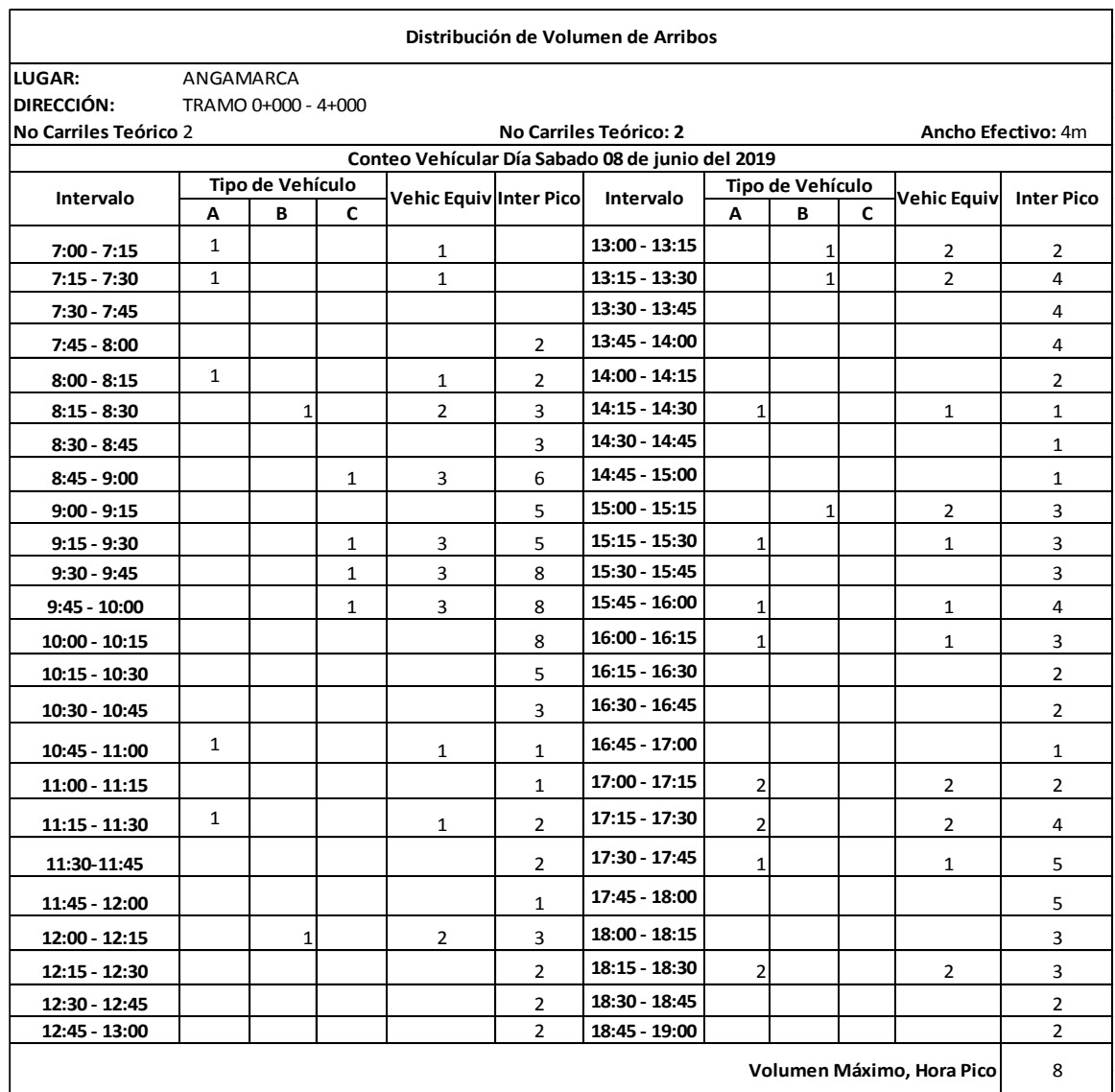

#### Anexo 26-CConteo Vehicular día Sábado 08 de junio del 2019

#### **Conteo Vehicular día Domingo 09 de junio del 2019**

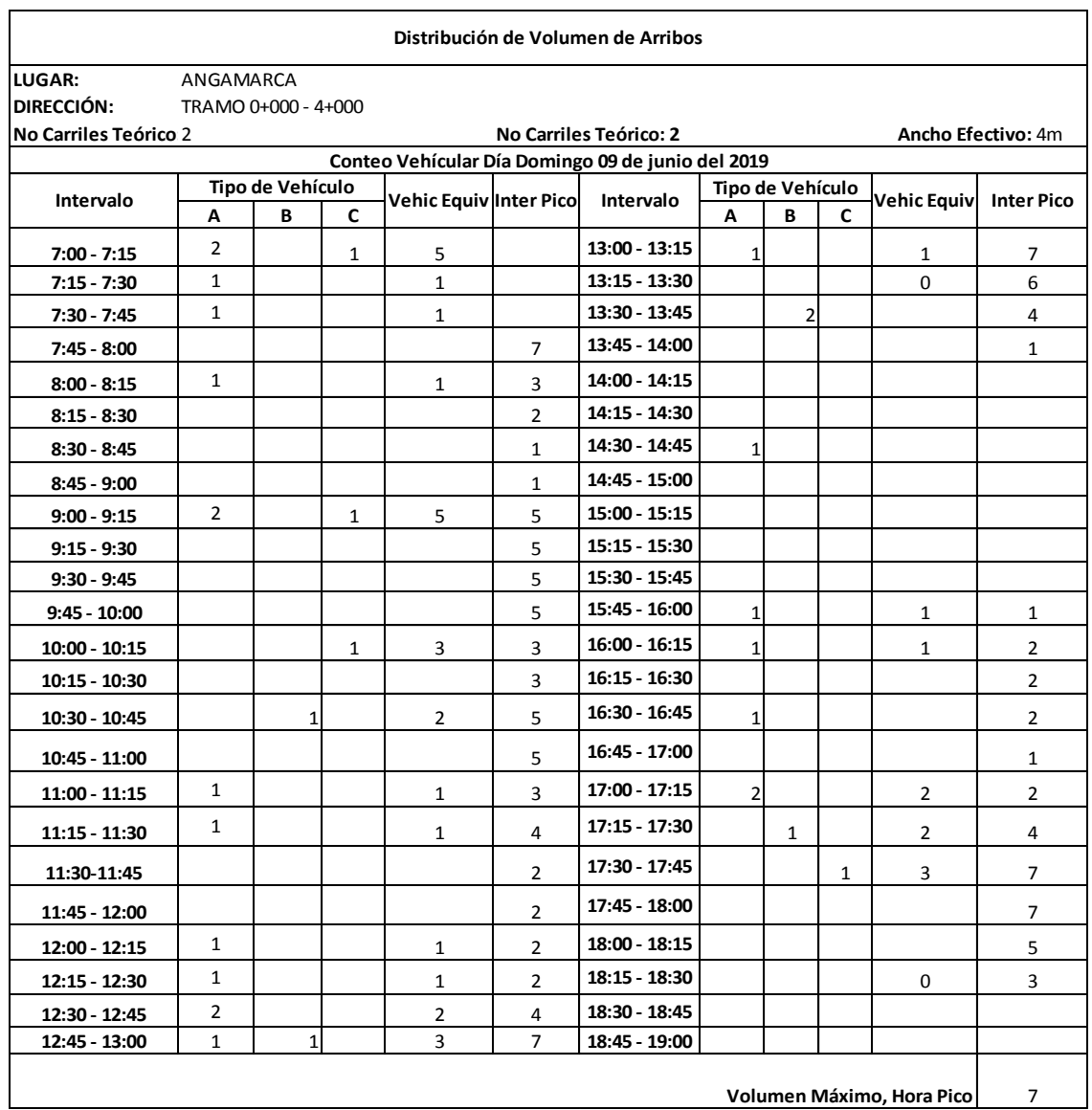

#### Anexo 27-CConteo Vehicular día Domingo 09 de junio del 2019

#### **Método de la AASHTO**

#### **Conteo Vehicular día Lunes 03 de junio del 2019**

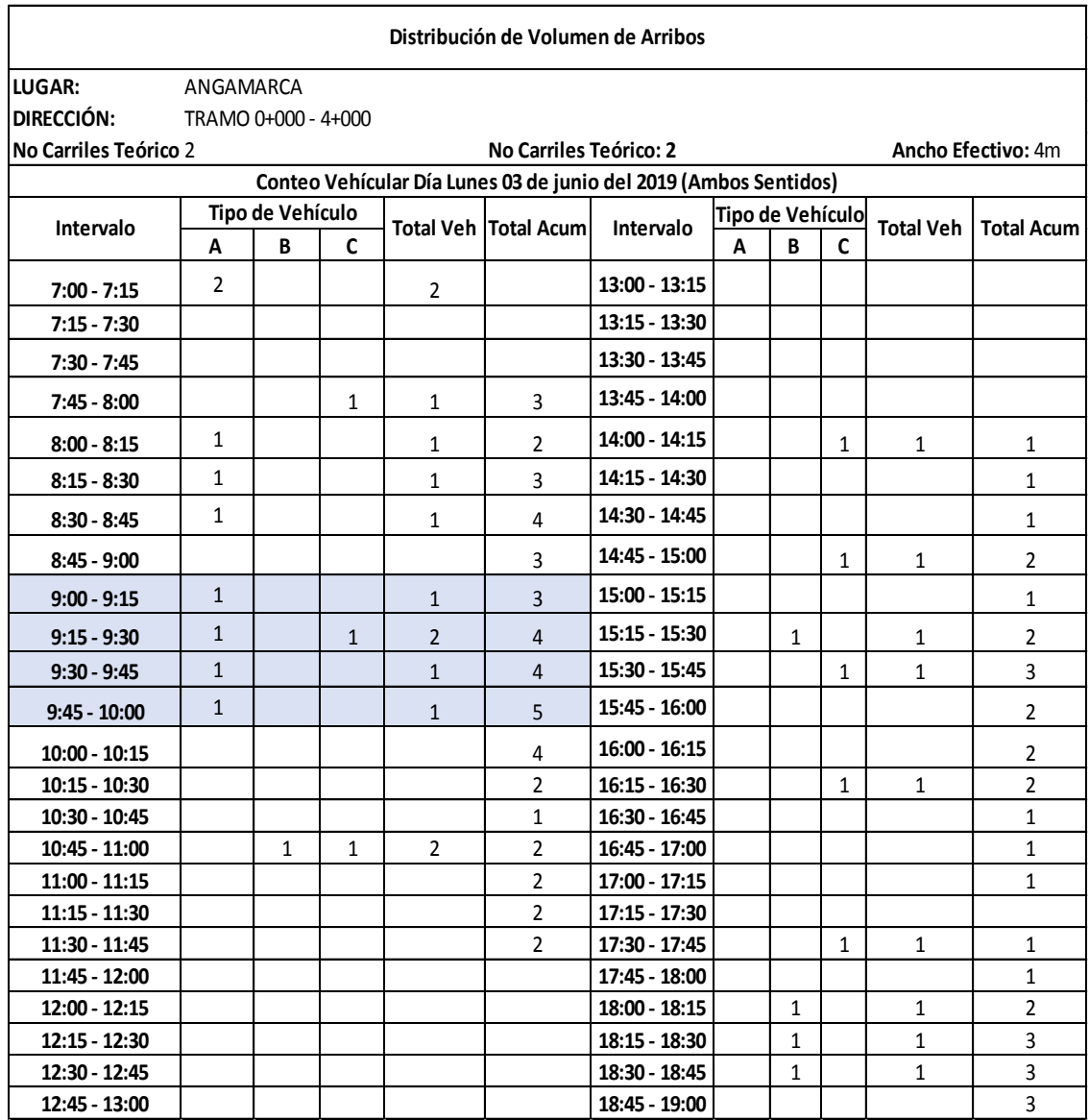

#### Anexo 28-C Conteo Vehicular día Lunes, Método AASHTO

#### **Conteo Vehicular día Martes 04 de junio del 2019**

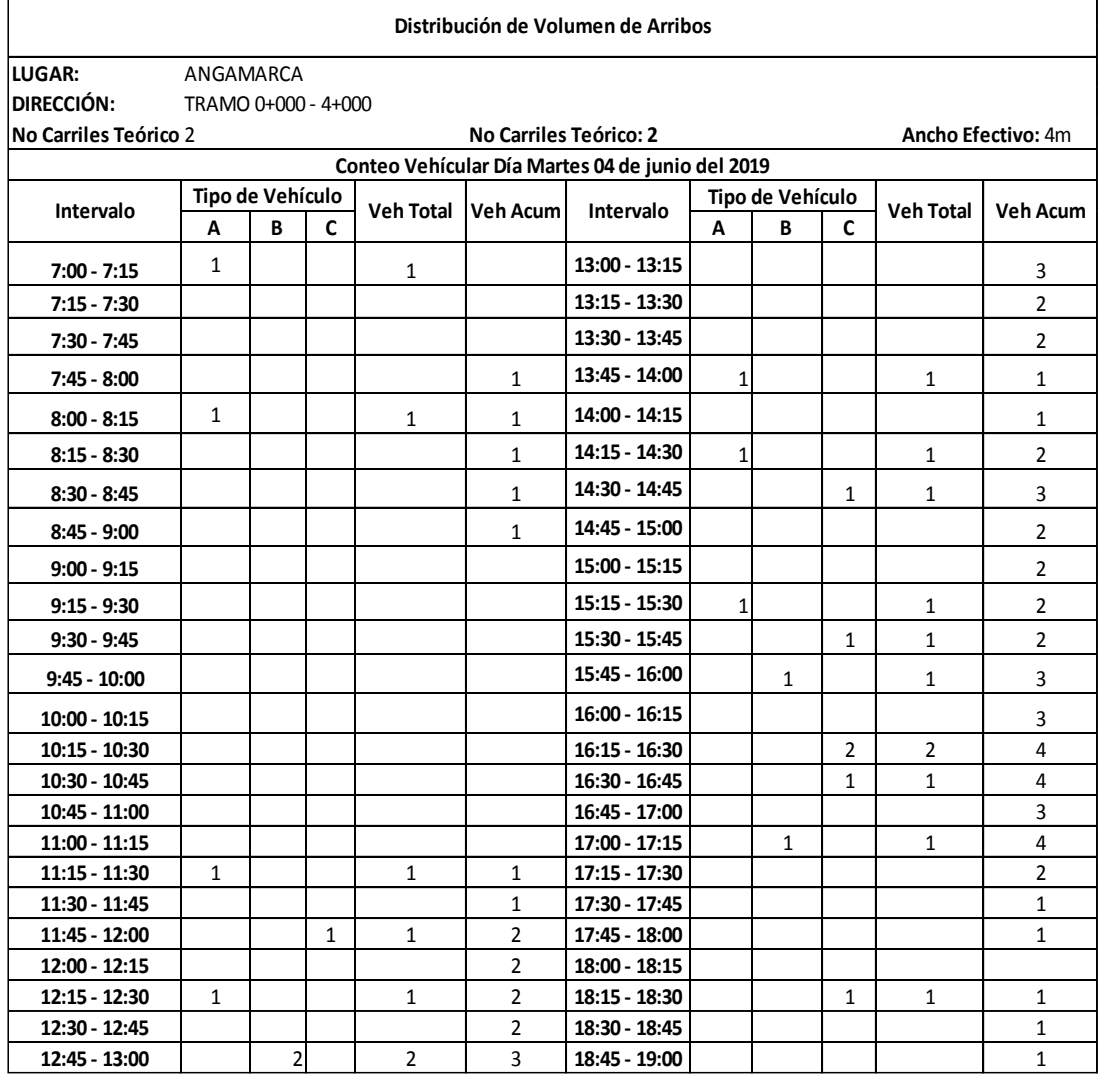

#### Anexo 29-C Conteo Vehicular día Martes, Método AASHTO

#### **Conteo Vehicular día Miércoles 05 de junio del 2019**

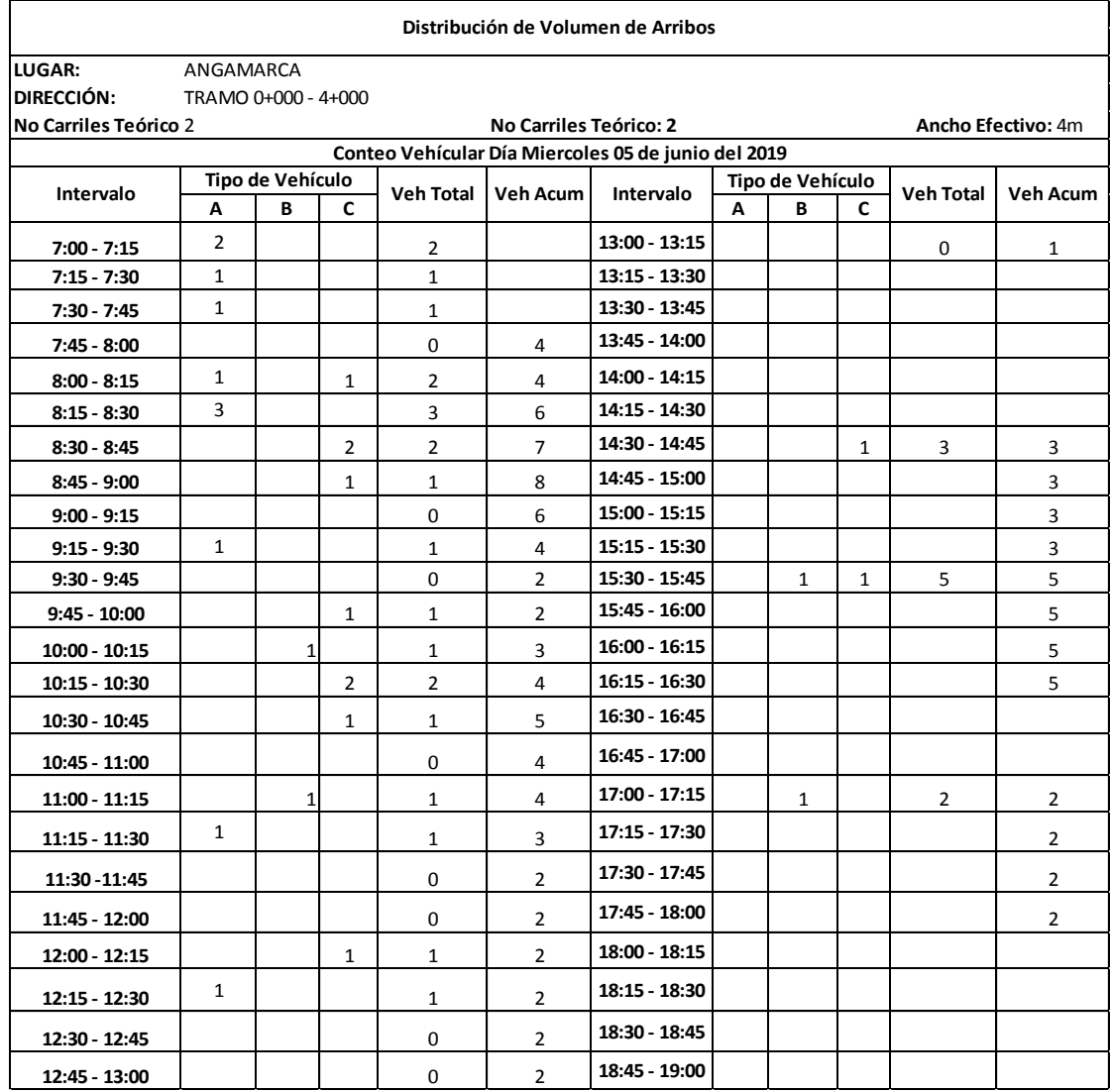

### Anexo 30-C Conteo Vehicular día Miércoles, Método AASHTO

#### **Conteo Vehicular día Jueves 06 de junio del 2019**

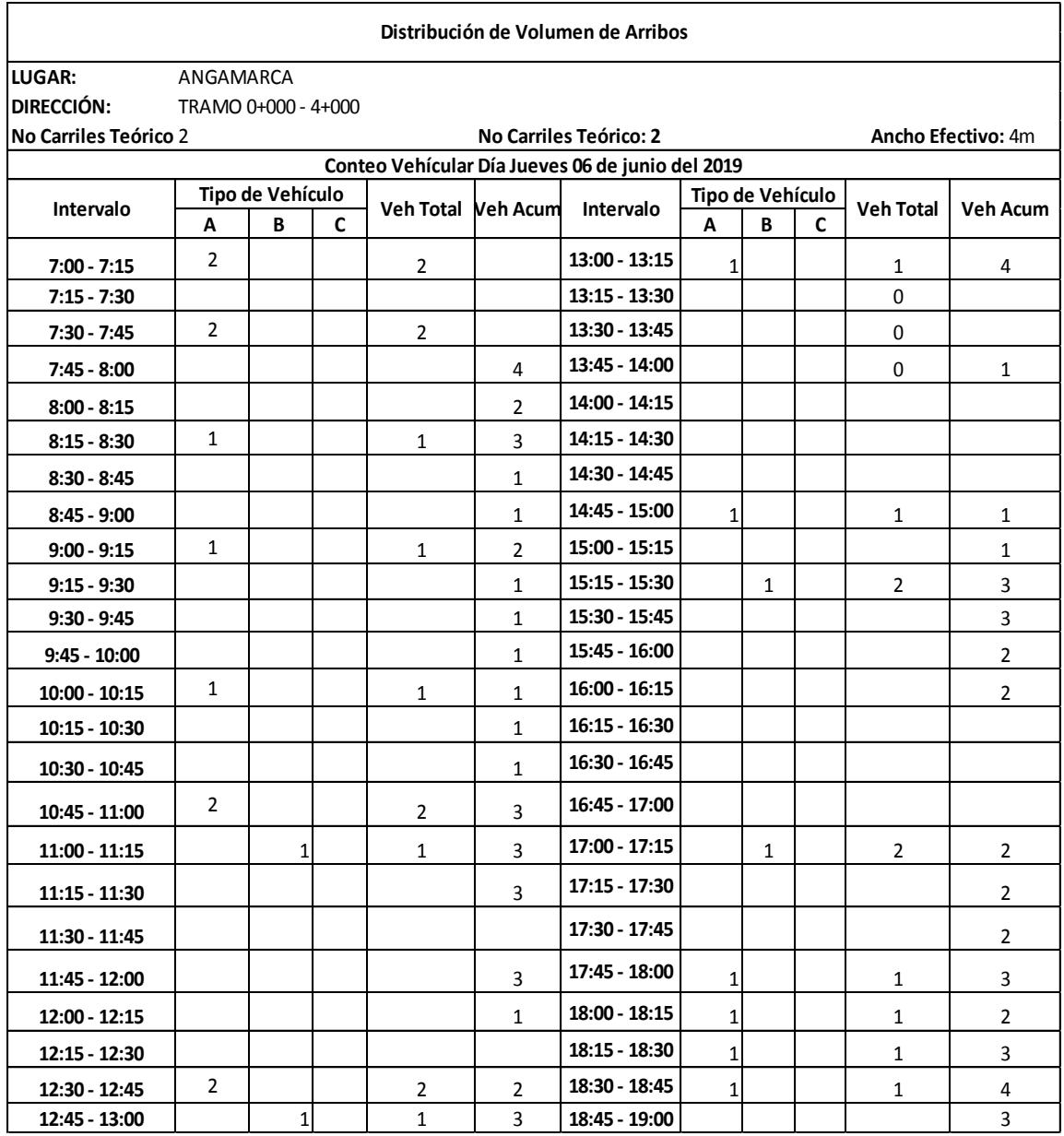

#### Anexo 31-C Conteo Vehicular día Jueves, Método AASHTO

#### **Conteo Vehicular día Viernes 07 de junio del 2019**

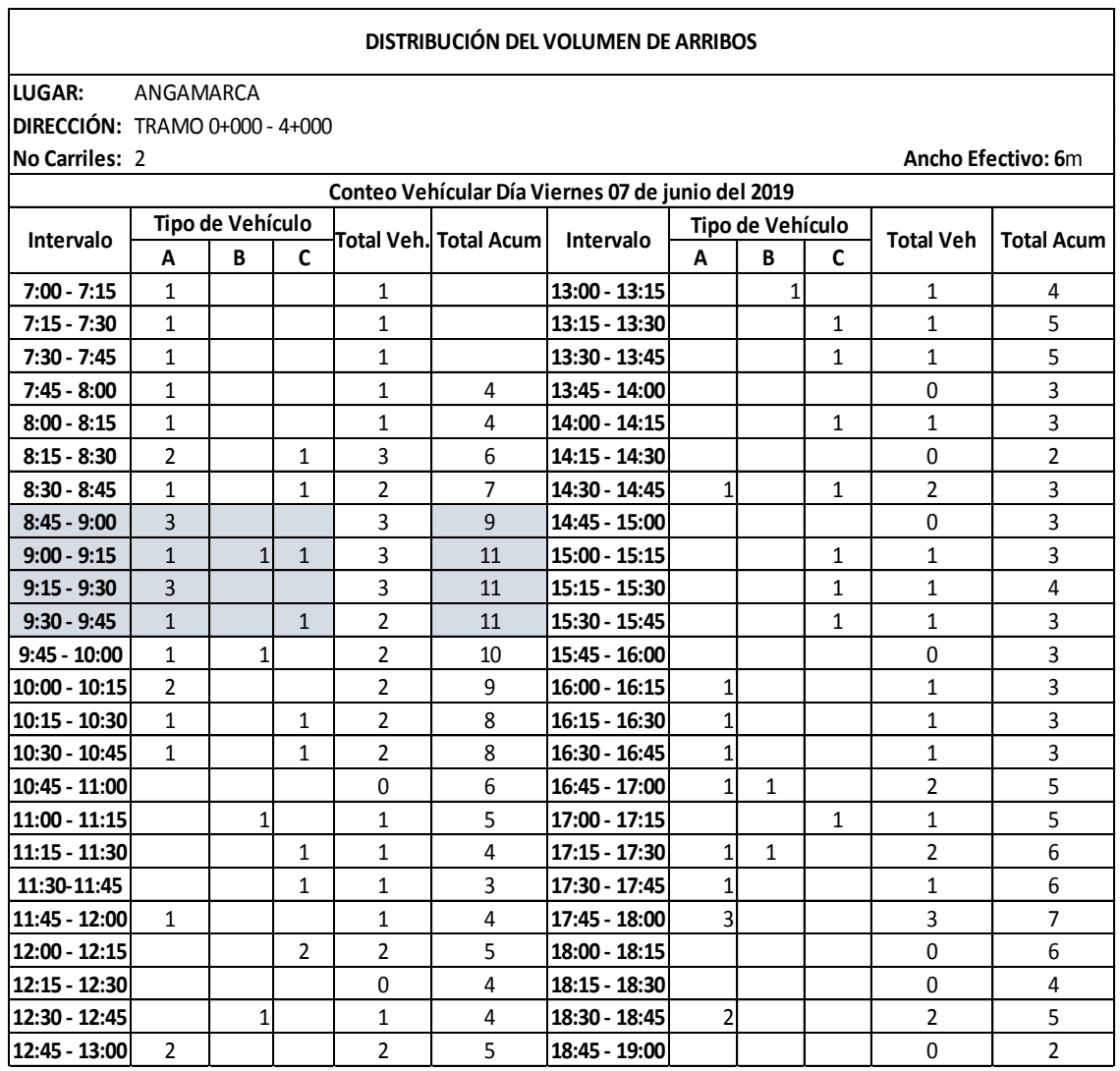

#### Anexo 32-CConteo Vehicular día Viernes, Método AASHTO

#### **Conteo Vehicular día Sábado 08 de junio del 2019**

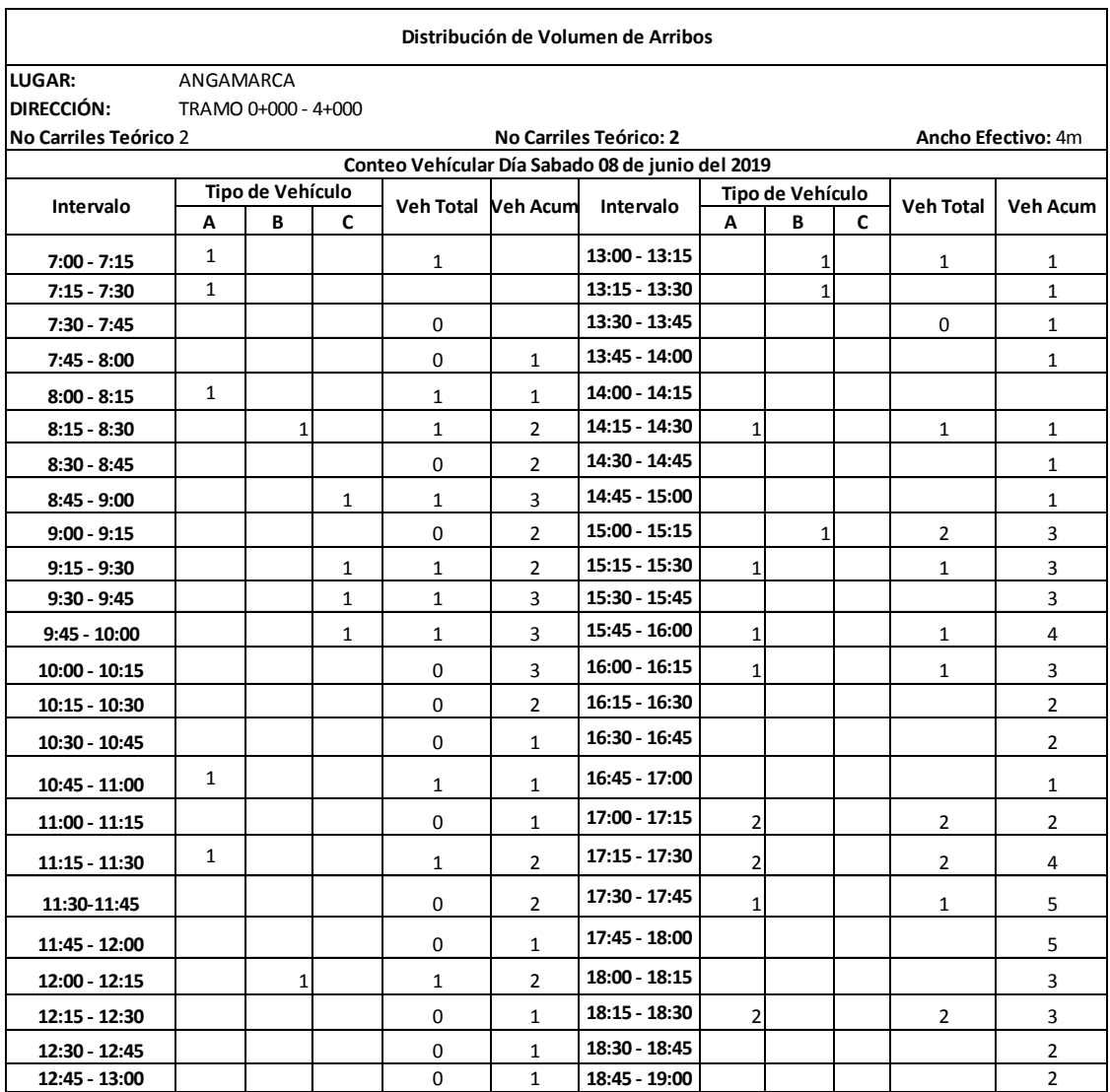

#### Anexo 33-C Conteo Vehicular día Sábado, Método AASHTO

### **Conteo Vehicular día Domingo 09 de junio del 2019**

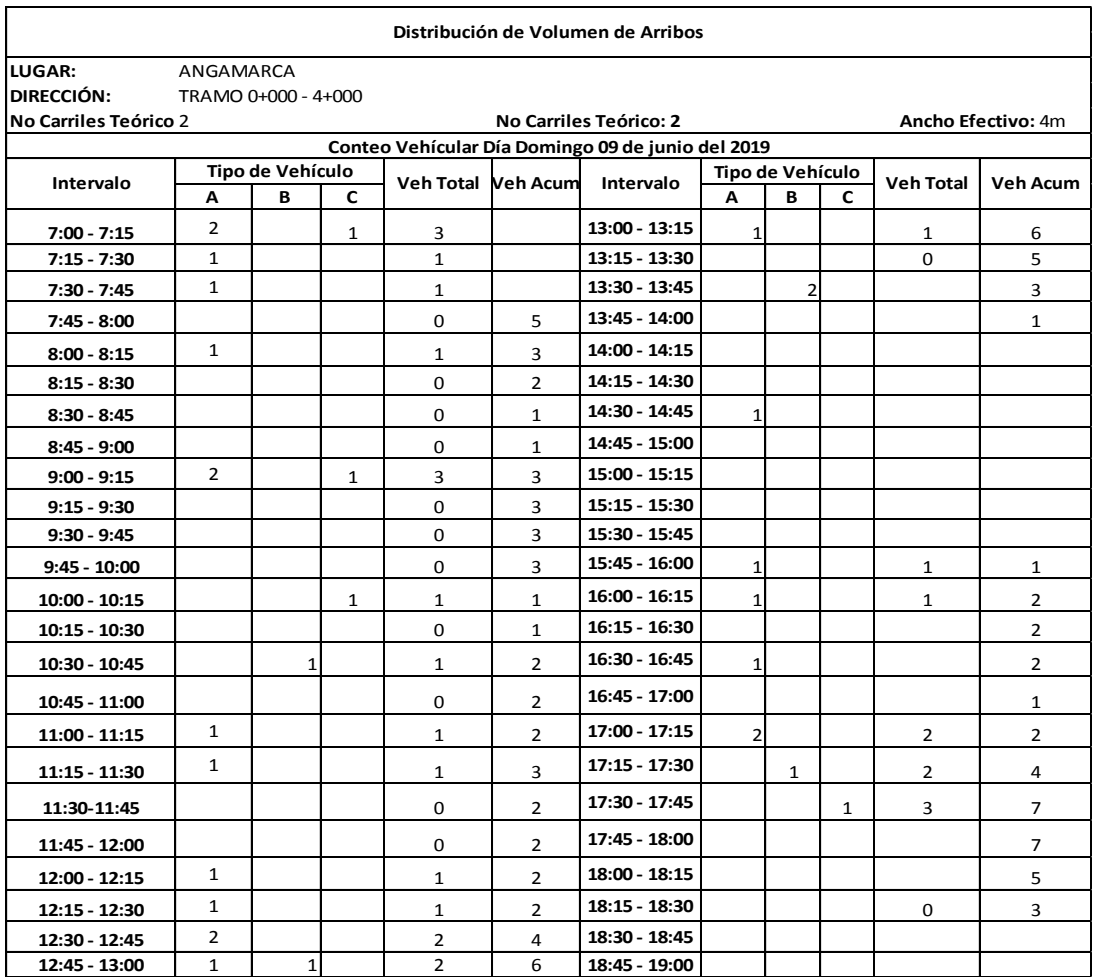

#### Anexo 34-C Conteo Vehicular día Domingo, Método AASHTO

### **ANEXO D**

## **VOLUMEN DE CORTE**

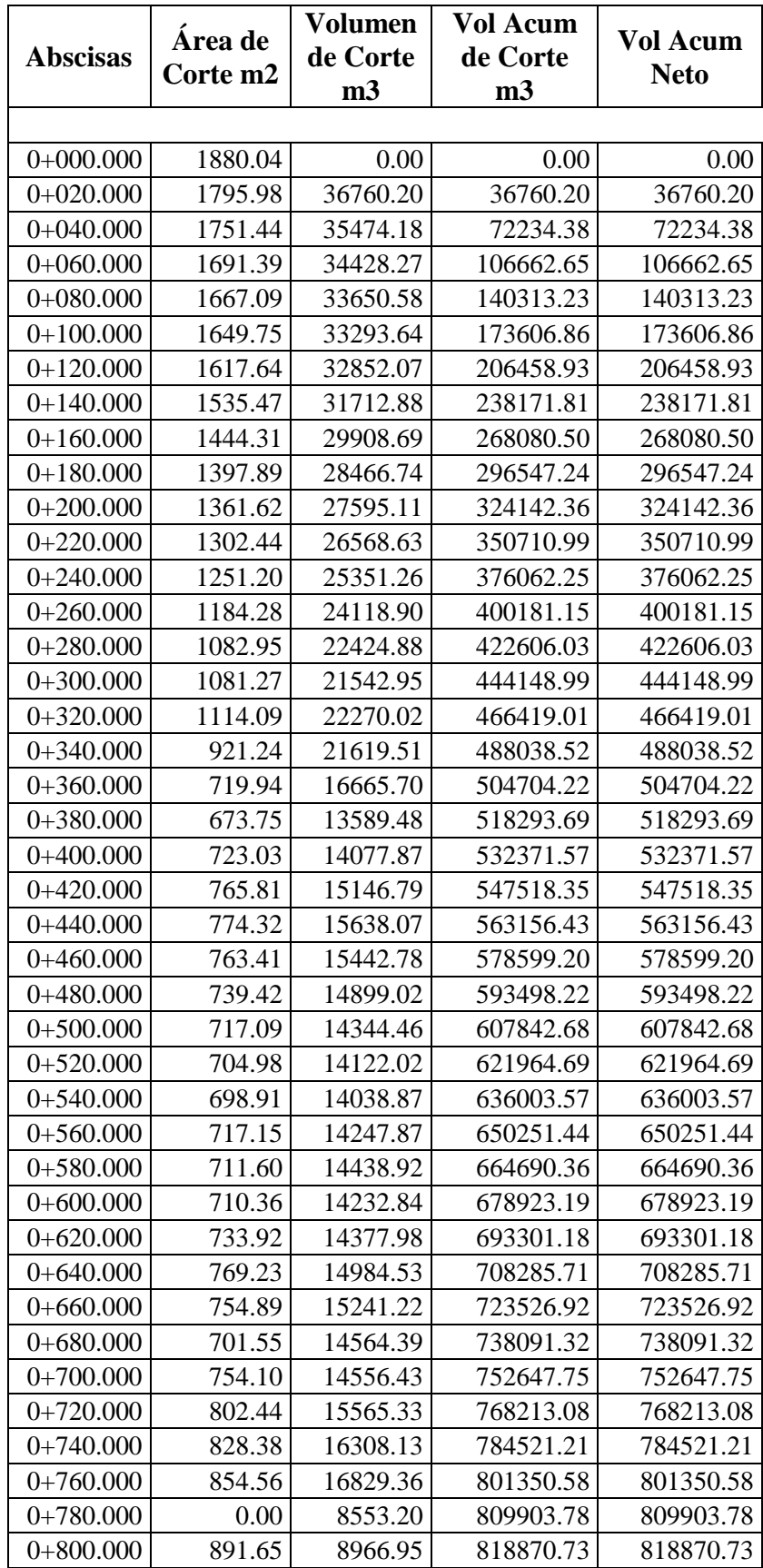

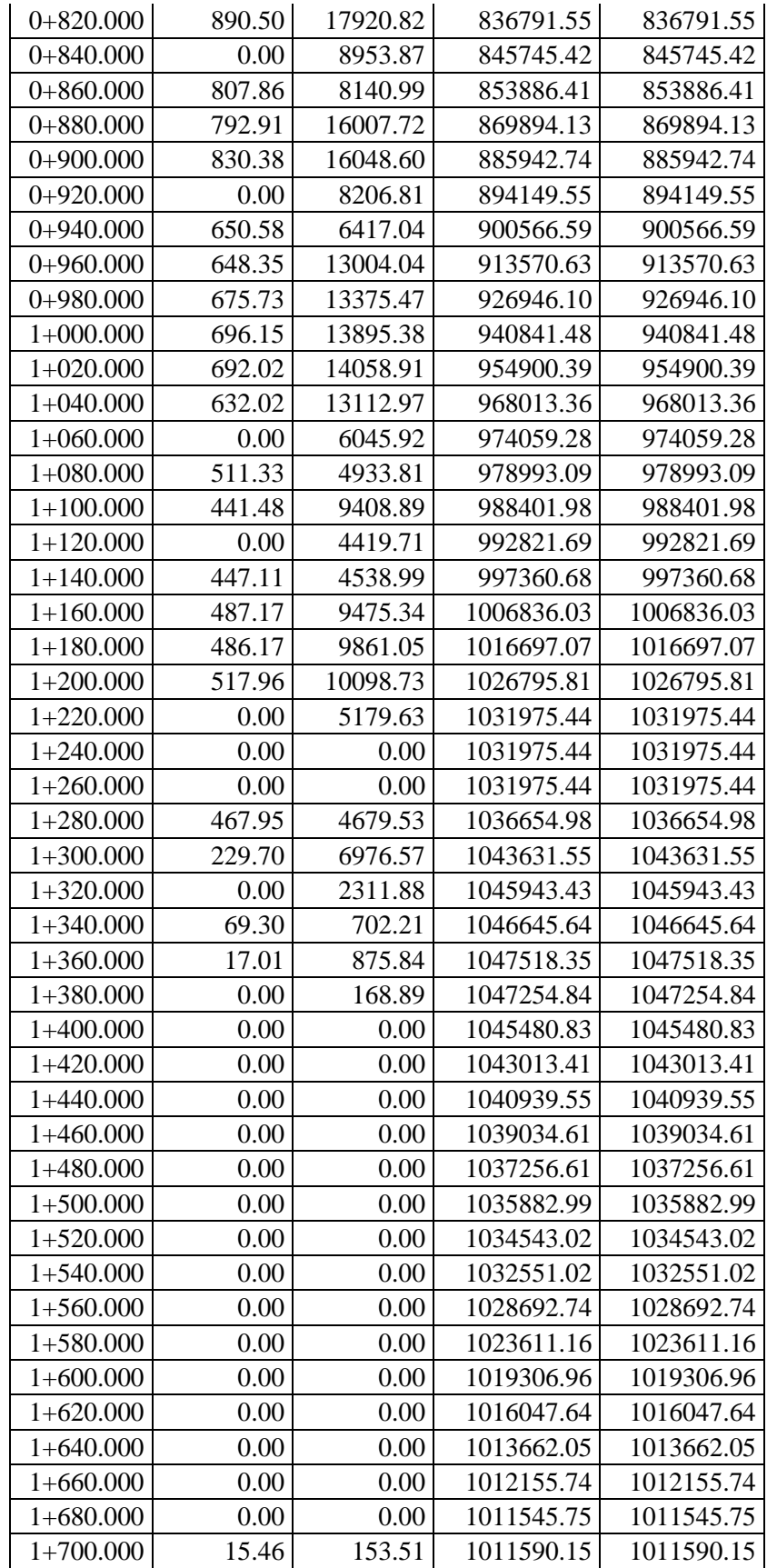

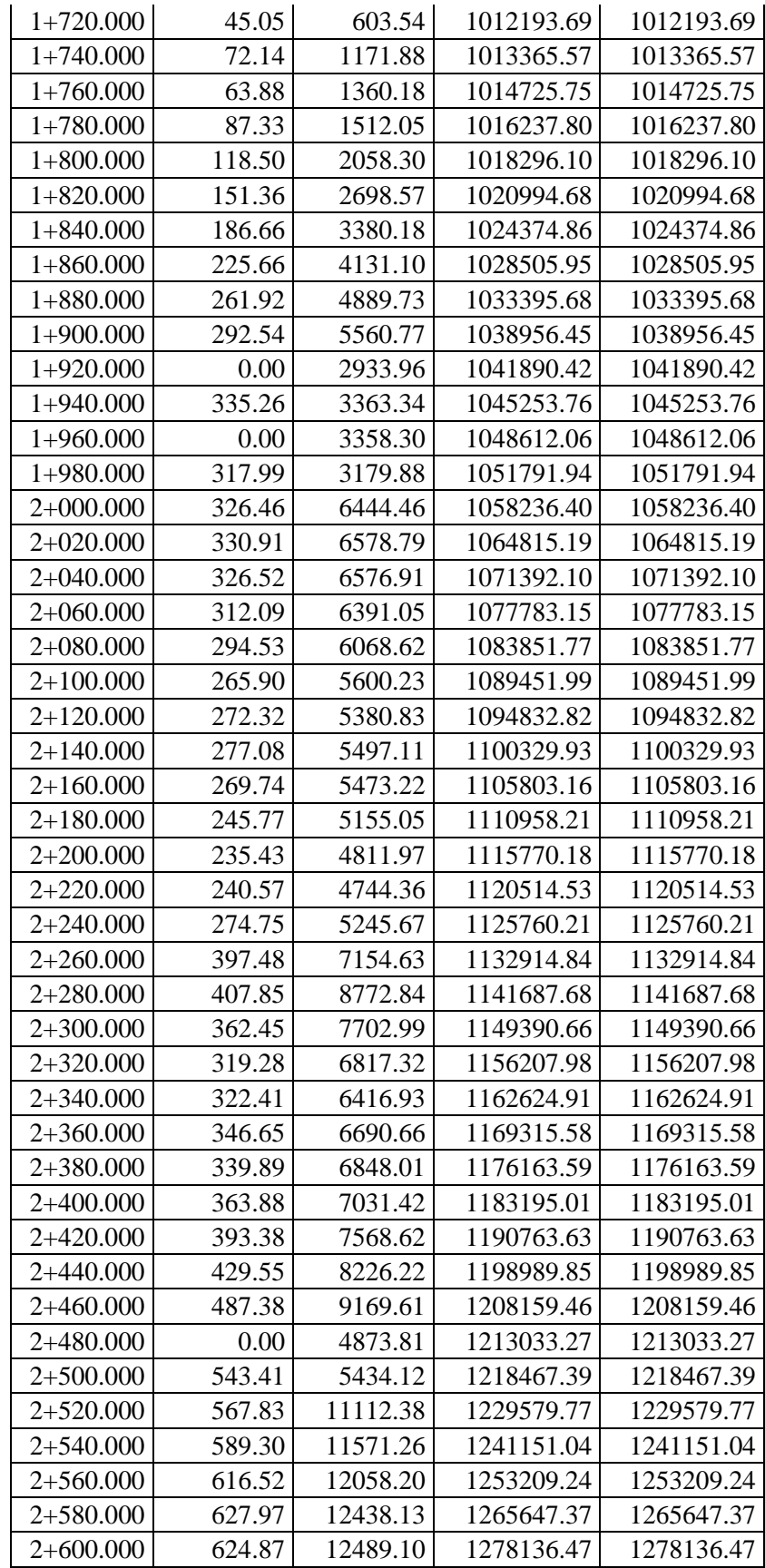

| $2+620.000$   | 636.32 | 12631.20 | 1290767.67 | 1290767.67 |
|---------------|--------|----------|------------|------------|
| $2+640.000$   | 774.14 | 14595.04 | 1305362.70 | 1305362.70 |
| $2+660.000$   | 803.00 | 16368.64 | 1321731.35 | 1321731.35 |
| $2+680.000$   | 810.19 | 16131.96 | 1337863.31 | 1337863.31 |
| $2+700.000$   | 733.55 | 14958.01 | 1352821.32 | 1352821.32 |
| $2+720.000$   | 665.99 | 13179.40 | 1366000.73 | 1366000.73 |
| $2+740.000$   | 609.54 | 12077.07 | 1378077.80 | 1378077.80 |
| $2+760.000$   | 724.10 | 12683.30 | 1390761.09 | 1390761.09 |
| 2+780.000     | 654.25 | 13157.04 | 1403918.13 | 1403918.13 |
| $2+800.000$   | 646.82 | 12855.28 | 1416773.41 | 1416773.41 |
| $2+820.000$   | 677.69 | 13245.05 | 1430018.46 | 1430018.46 |
| $2+840.000$   | 730.70 | 14083.93 | 1444102.39 | 1444102.39 |
| $2+860.000$   | 764.24 | 14949.39 | 1459051.78 | 1459051.78 |
| $2 + 880.000$ | 795.93 | 15601.70 | 1474653.48 | 1474653.48 |
| 2+900.000     | 797.39 | 15159.70 | 1489813.17 | 1489813.17 |
| 2+920.000     | 638.71 | 13520.77 | 1503333.94 | 1503333.94 |
| 2+940.000     | 450.36 | 10293.89 | 1513627.84 | 1513627.84 |
| $2+960.000$   | 404.70 | 8311.28  | 1521939.12 | 1521939.12 |
| 2+980.000     | 400.34 | 8050.40  | 1529989.52 | 1529989.52 |
| $3+000.000$   | 404.16 | 8069.64  | 1538059.15 | 1538059.15 |
| $3+020.000$   | 414.77 | 8311.39  | 1546370.55 | 1546370.55 |
| $3+040.000$   | 460.12 | 9008.24  | 1555378.78 | 1555378.78 |
| $3+060.000$   | 361.32 | 8336.16  | 1563714.94 | 1563714.94 |
| $3+080.000$   | 382.72 | 7395.19  | 1571110.13 | 1571110.13 |
| $3+100.000$   | 503.79 | 8907.10  | 1580017.23 | 1580017.23 |
| $3+120.000$   | 456.75 | 9605.44  | 1589622.66 | 1589622.66 |
| $3+140.000$   | 443.51 | 9002.61  | 1598625.27 | 1598625.27 |
| $3+160.000$   | 431.34 | 8748.46  | 1607373.73 | 1607373.73 |
| $3+180.000$   | 489.72 | 8906.55  | 1616280.28 | 1616280.28 |
| $3+200.000$   | 460.60 | 9175.27  | 1625455.55 | 1625455.55 |
| $3+220.000$   | 428.16 | 8670.85  | 1634126.40 | 1634126.40 |
| $3+240.000$   | 420.81 | 8489.73  | 1642616.13 | 1642616.13 |
| $3+260.000$   | 0.00   | 4208.11  | 1646824.24 | 1646824.24 |
| $3+272.093$   | 350.60 | 2119.89  | 1648944.14 | 1648944.14 |

Fuente: Fernando Javier Jerez Bunces

El volumen total acumulado de corte es 1648944,14 m3, puesto que el proyecto se encuentra desarrollado en su totalidad en corte, debido a las pendientes pronunciadas, que supondrían un volumen de relleno significante, incrementando costos de construcción.

### **ANEXOE**

# ANÁLISIS DE PRECIOS **UNITARIOS**

#### Anexo 35-E Análisis de Precios Unitarios Rubro 1

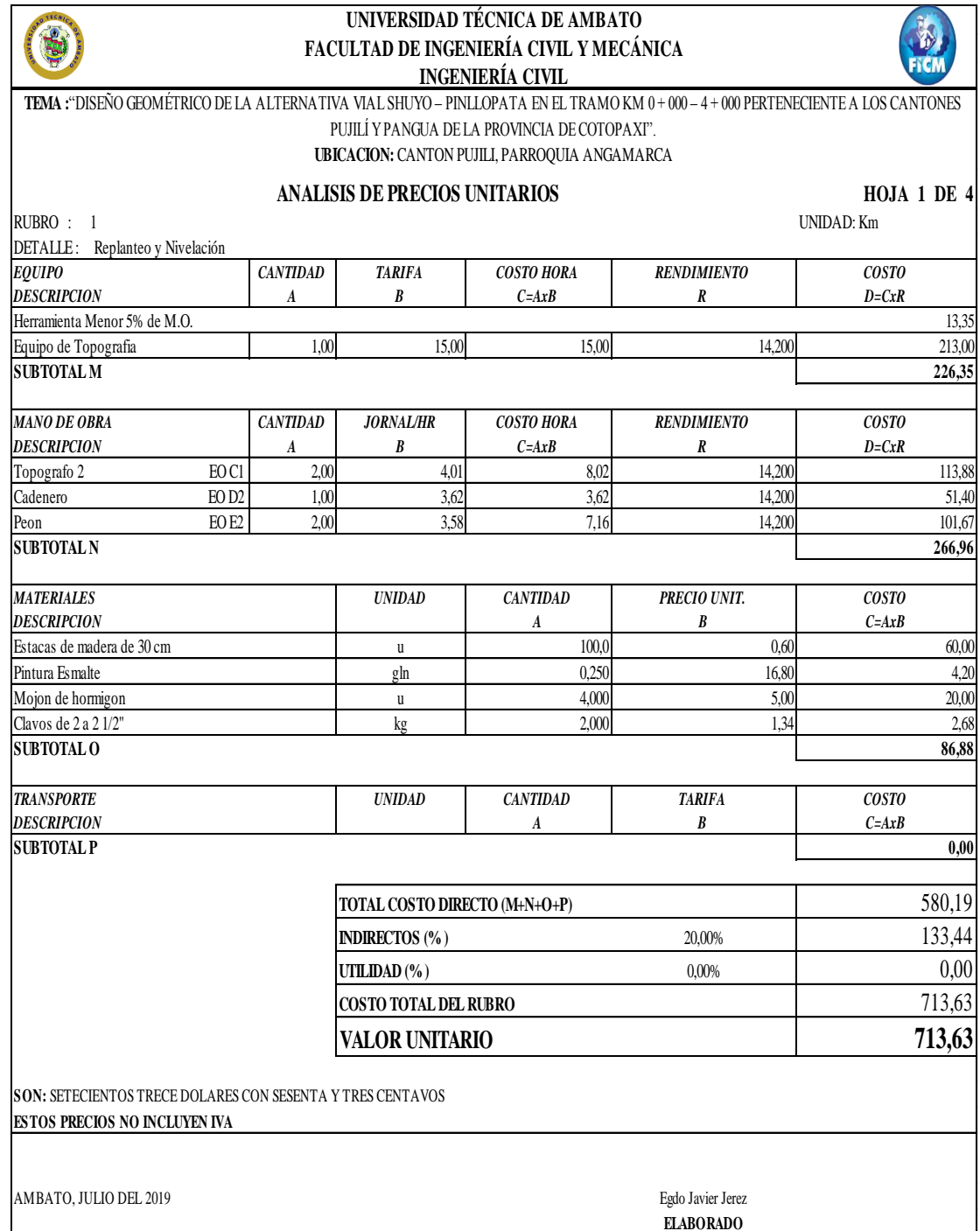

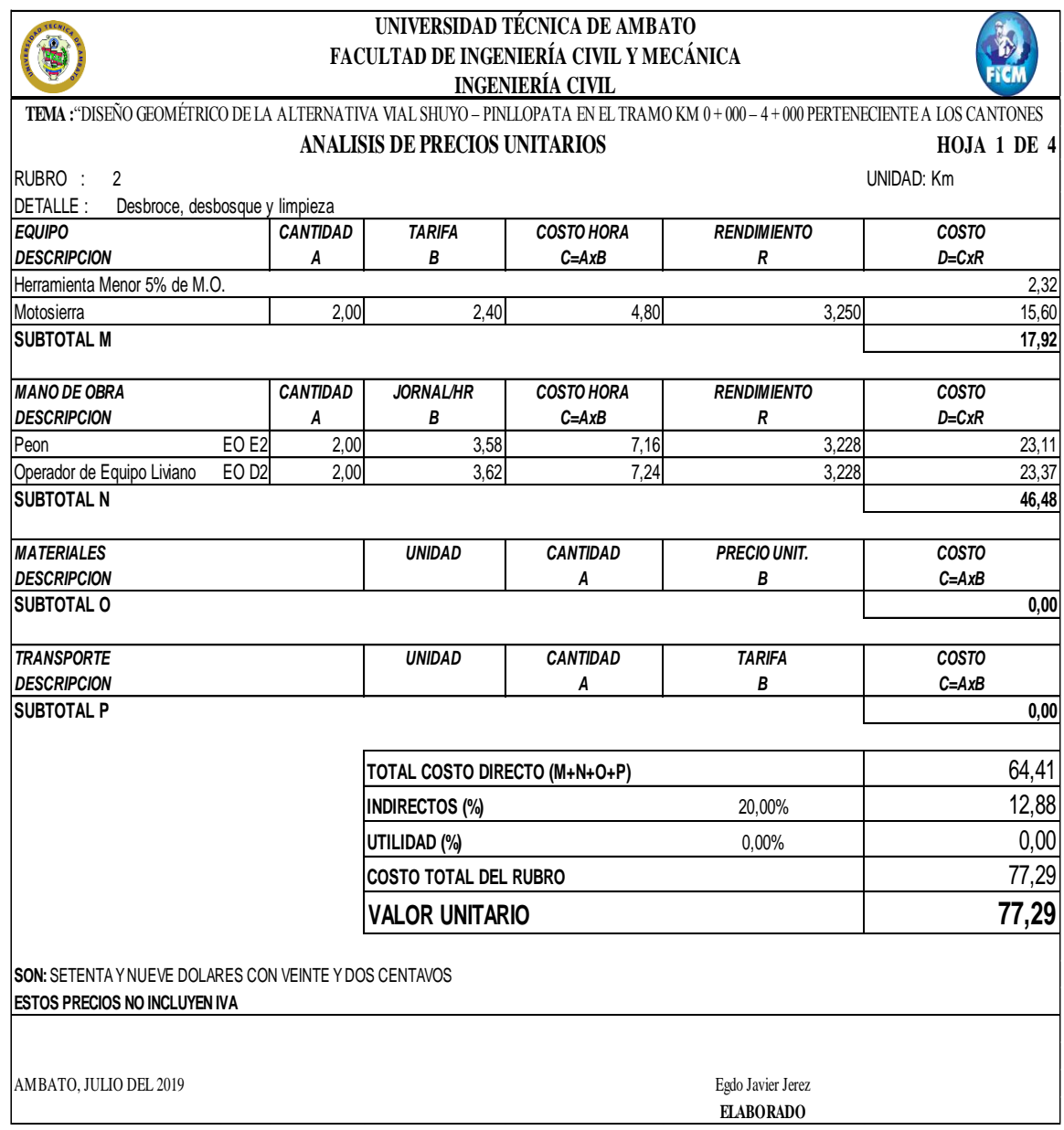

#### Anexo 36-E Análisis de Precios Unitarios Rubro 2

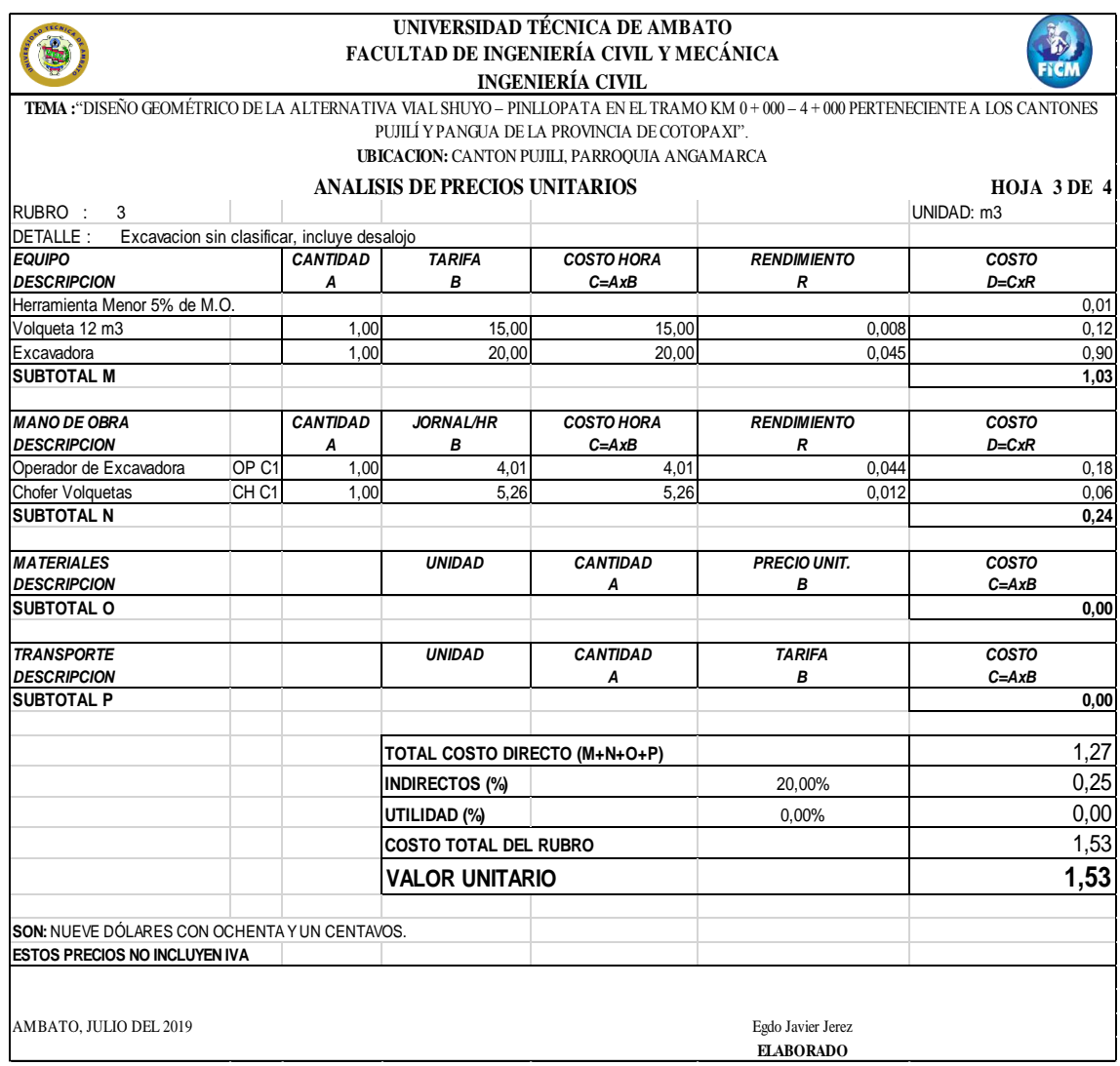

#### Anexo 37-E Análisis de Precios Unitarios Rubro 3.

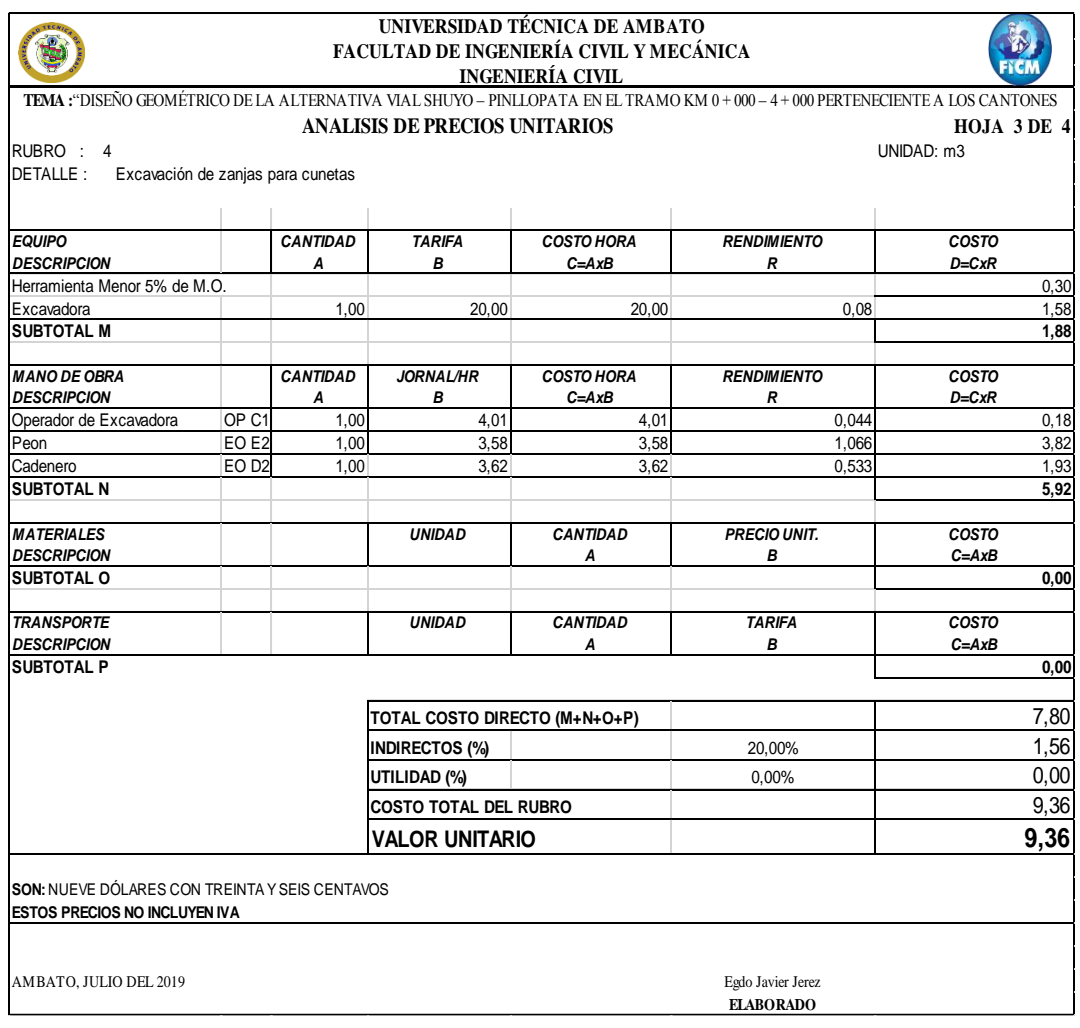

Anexo 38-E. Análisis de Precios Unitarios Rubro 4.

### **ANEXO F**

## **PLANOS DE DISEÑO**

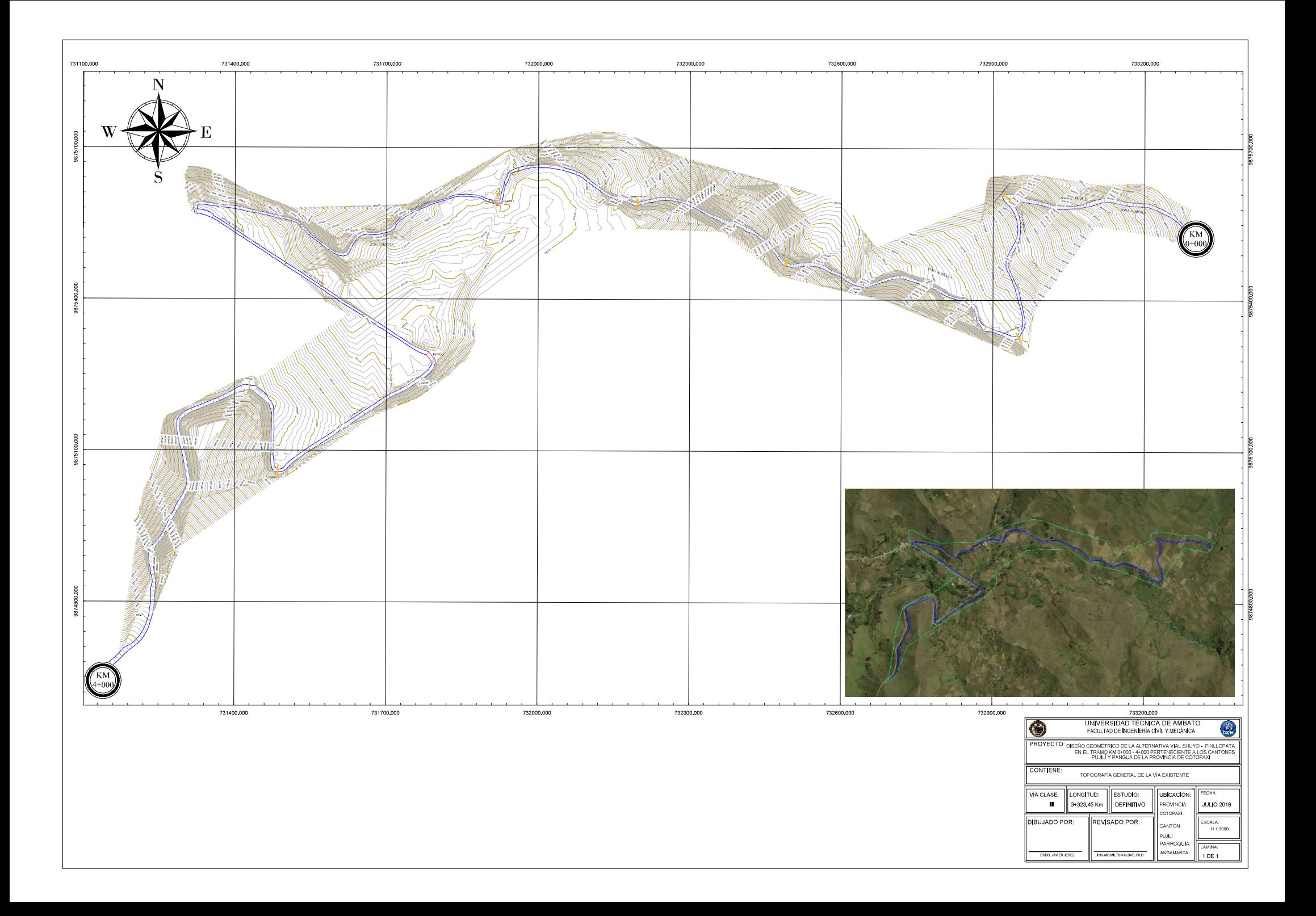

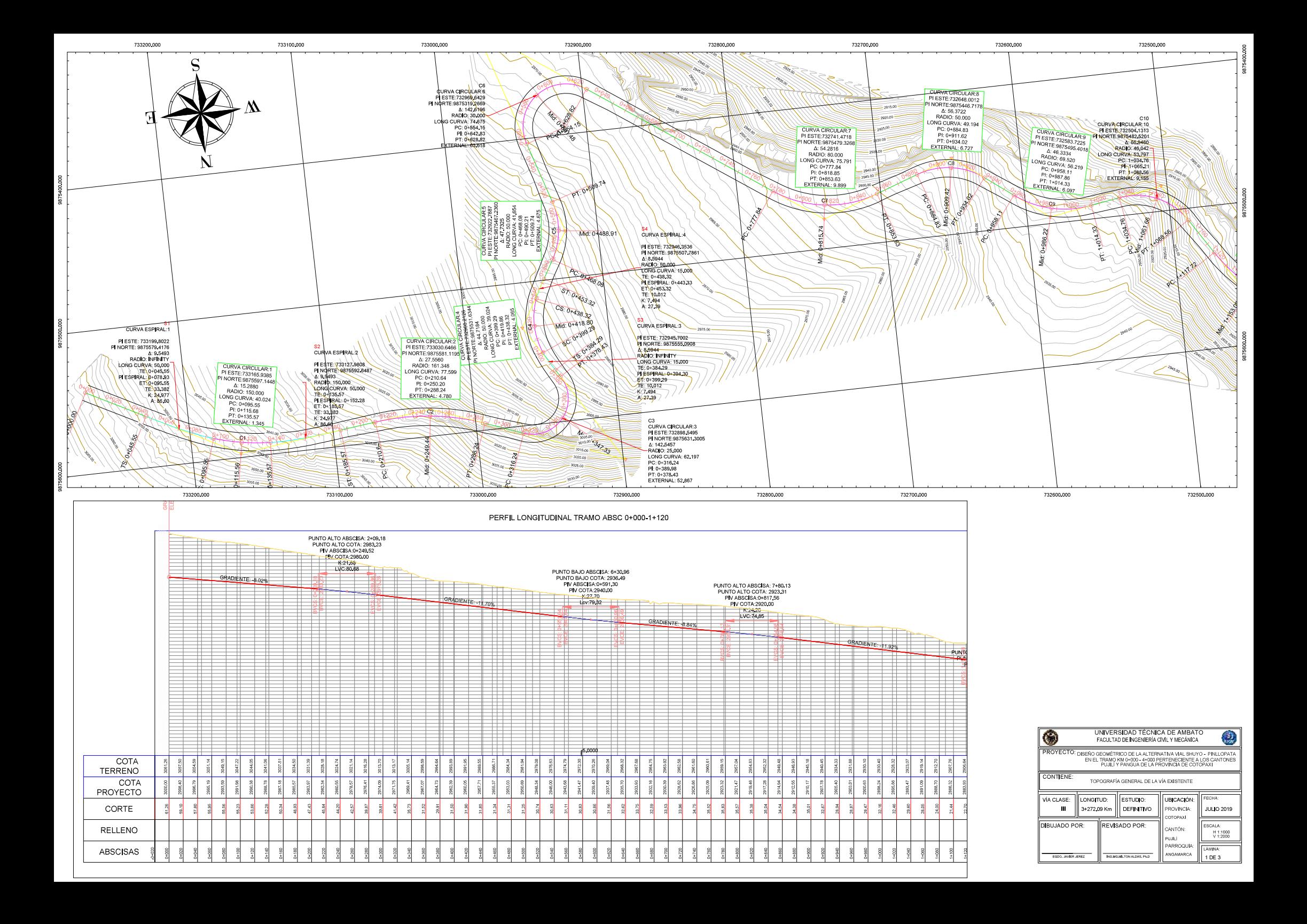

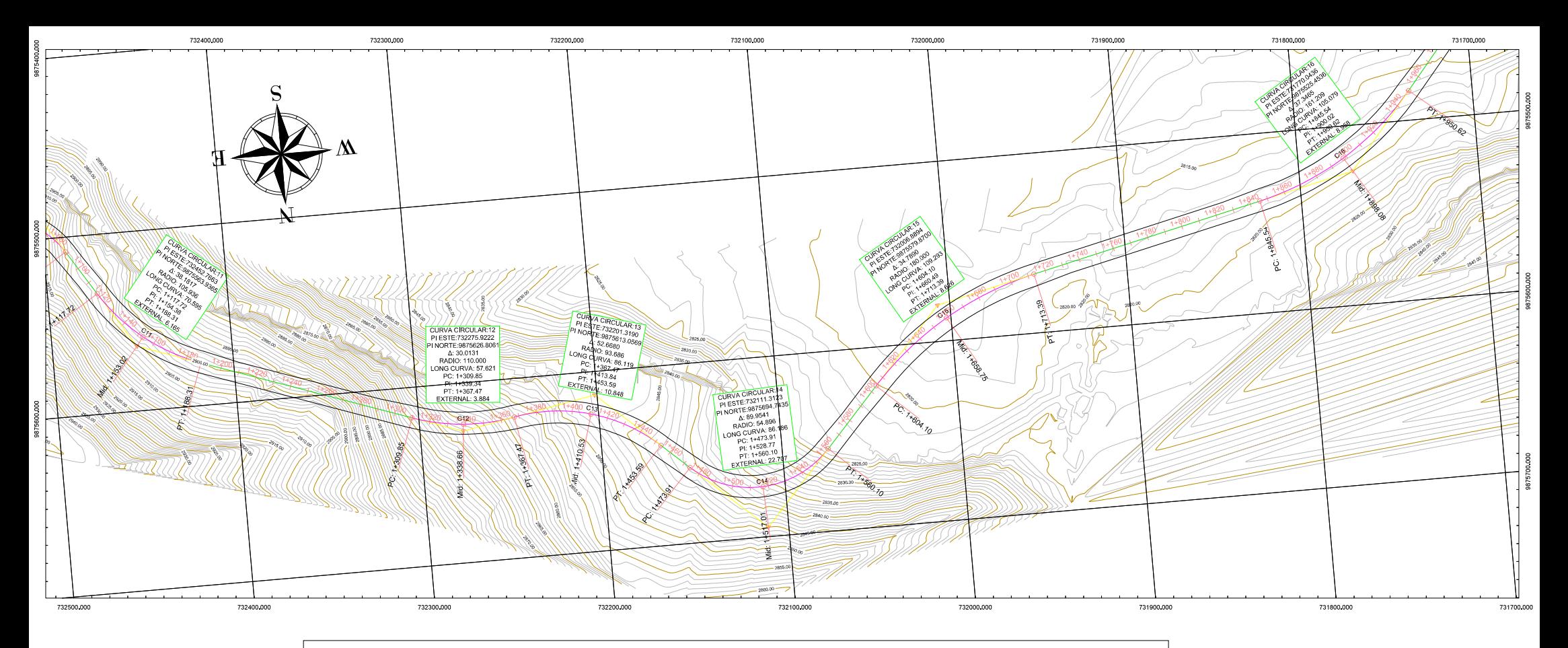

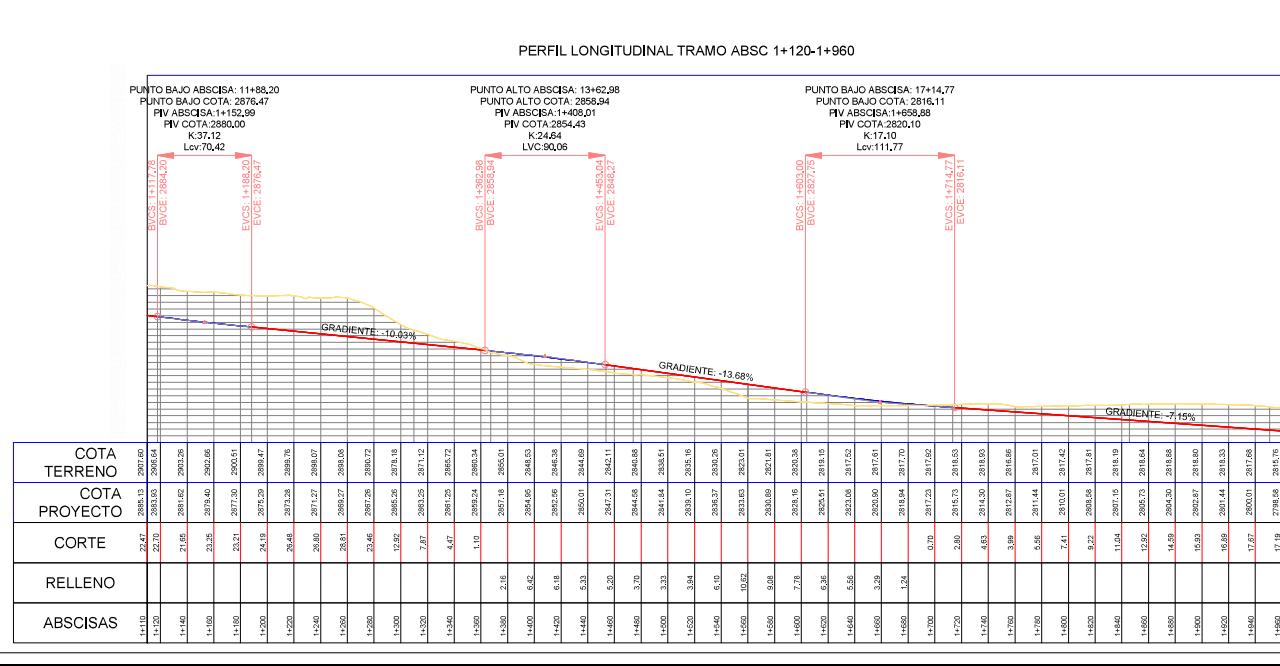

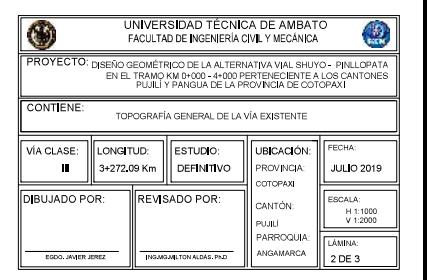

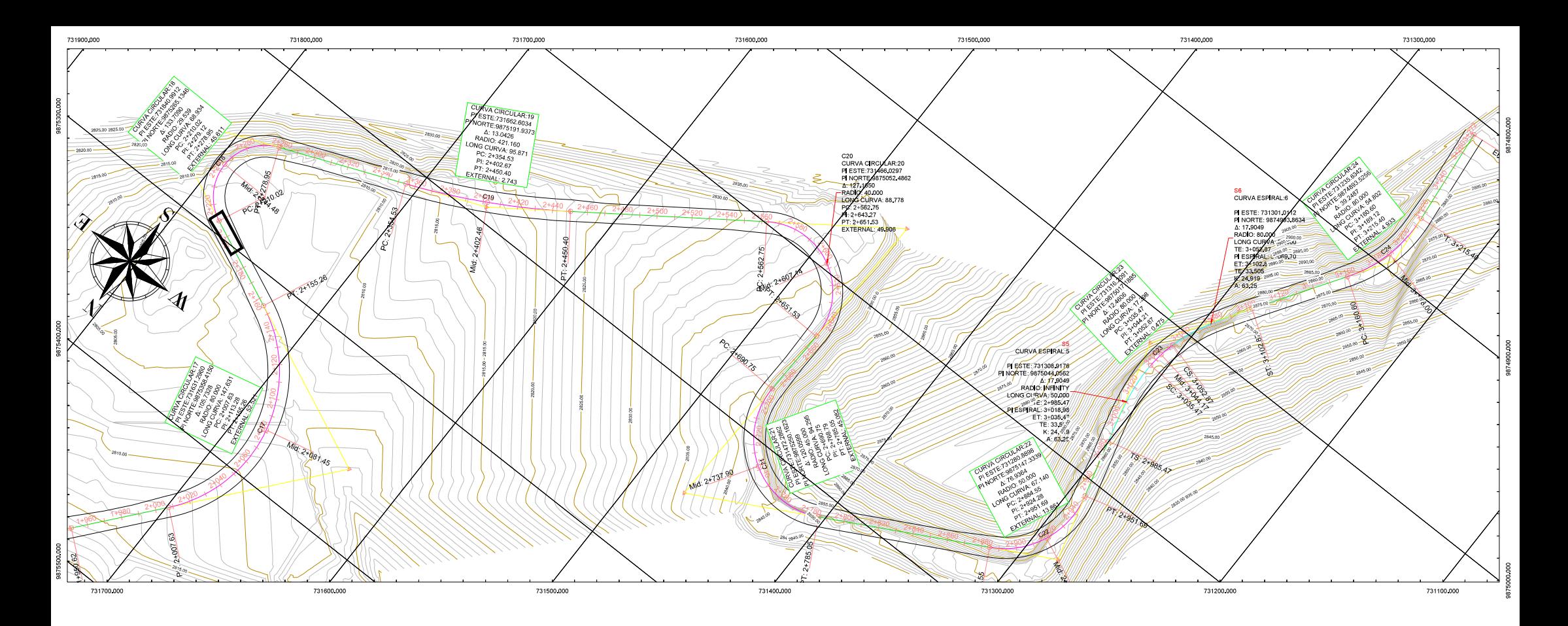

#### PERFIL LONGITUDINAL TRAMO ABSC 1+960-3+272.09

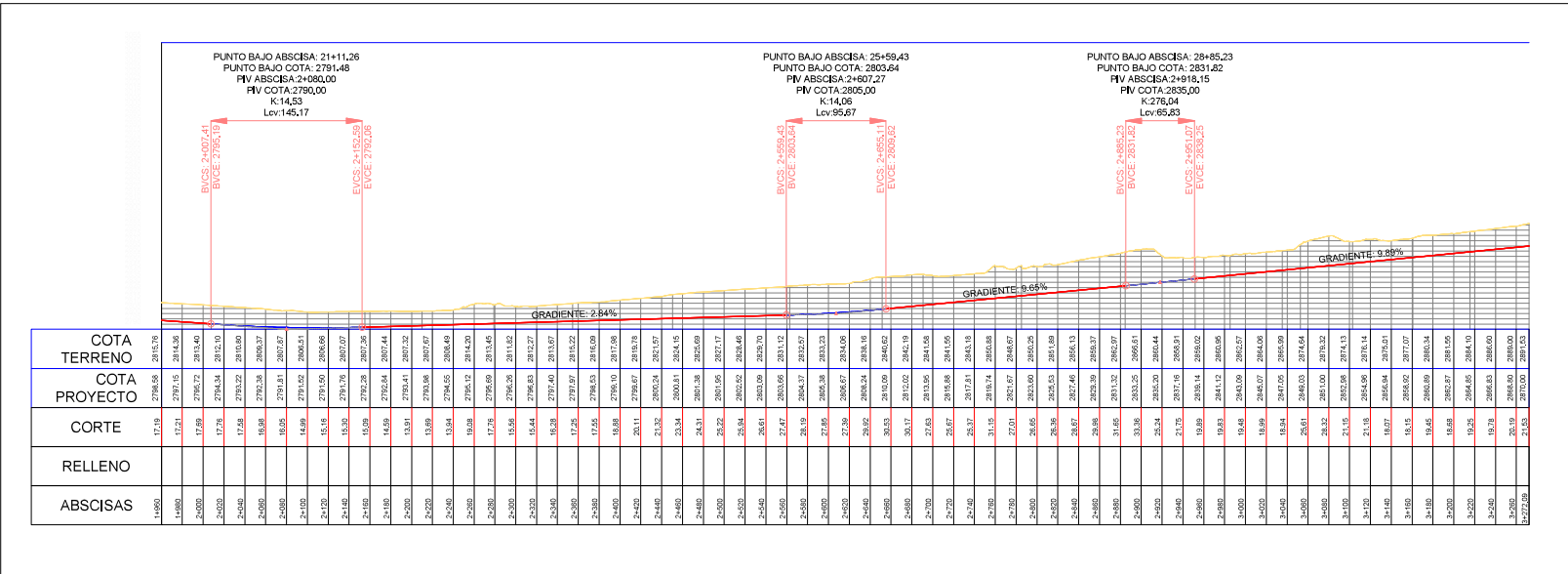

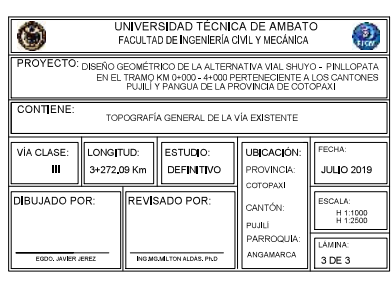

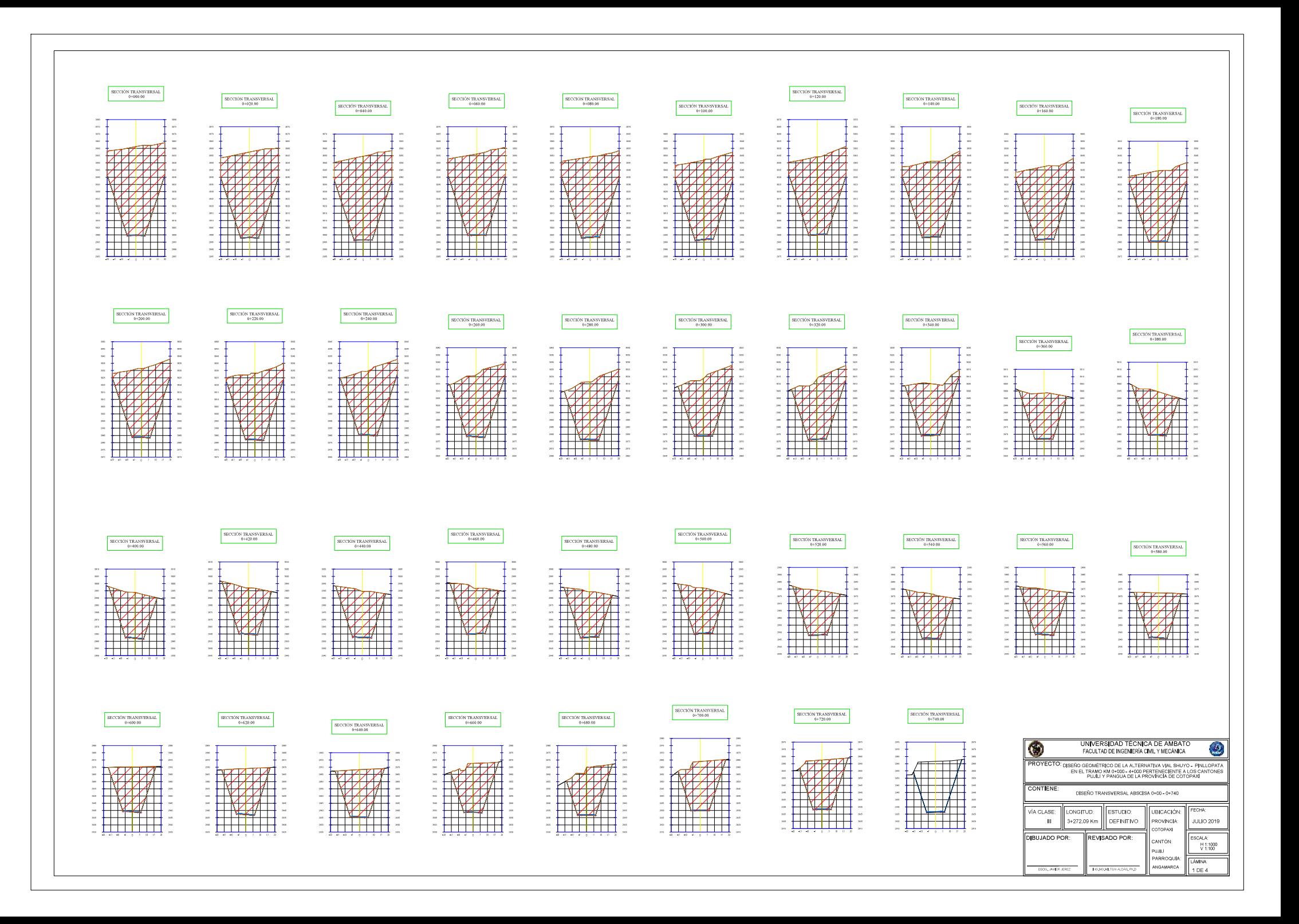

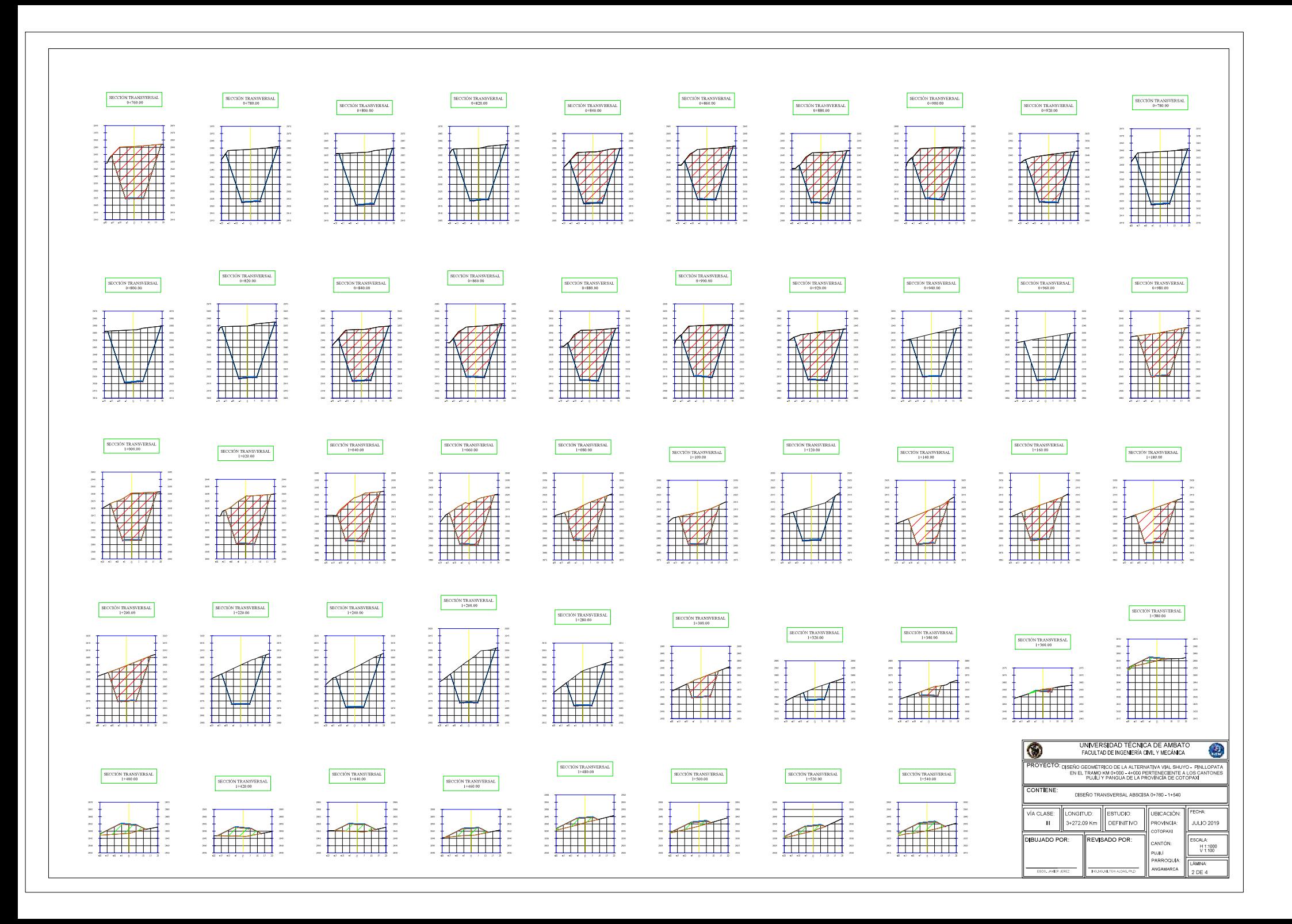

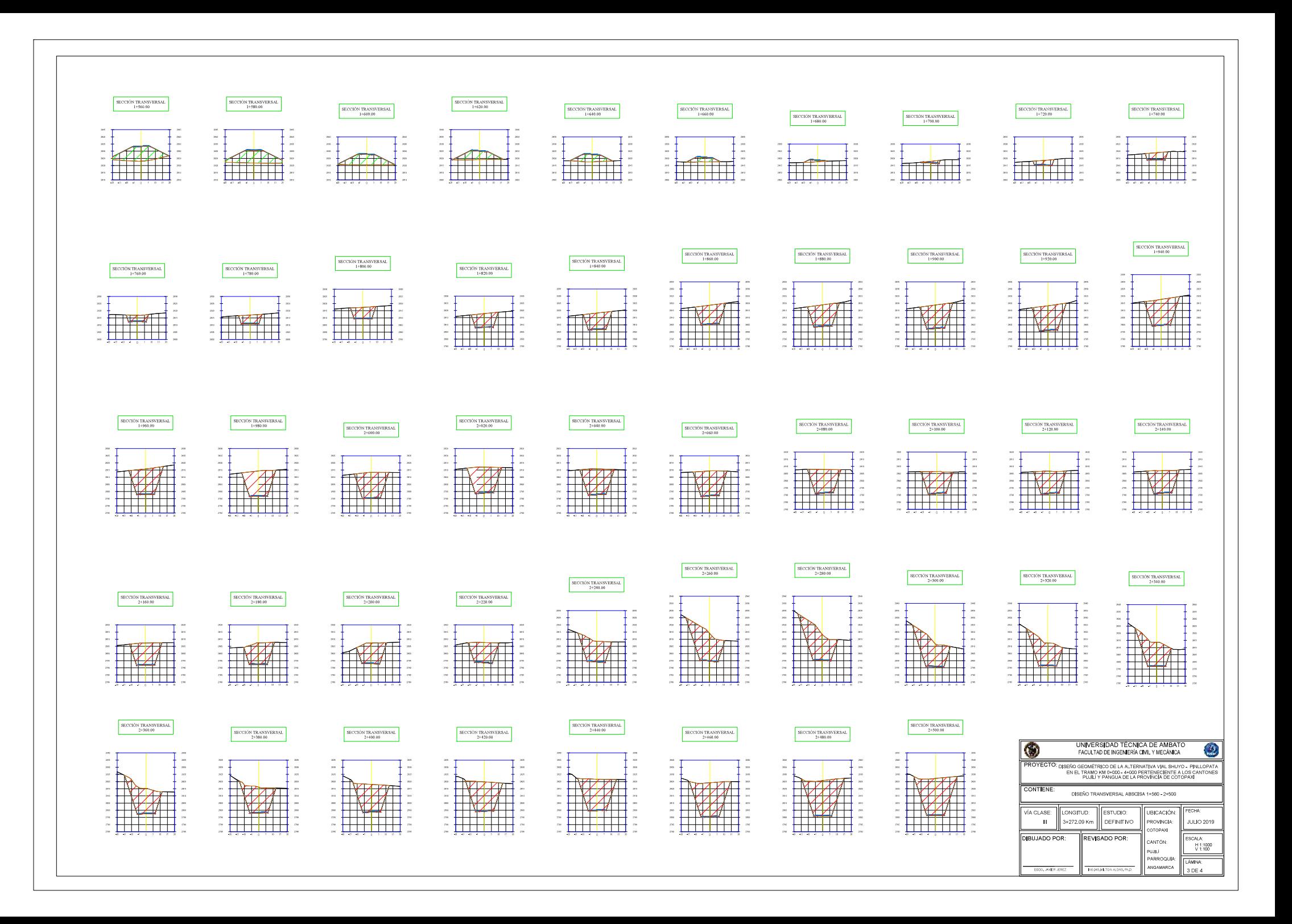

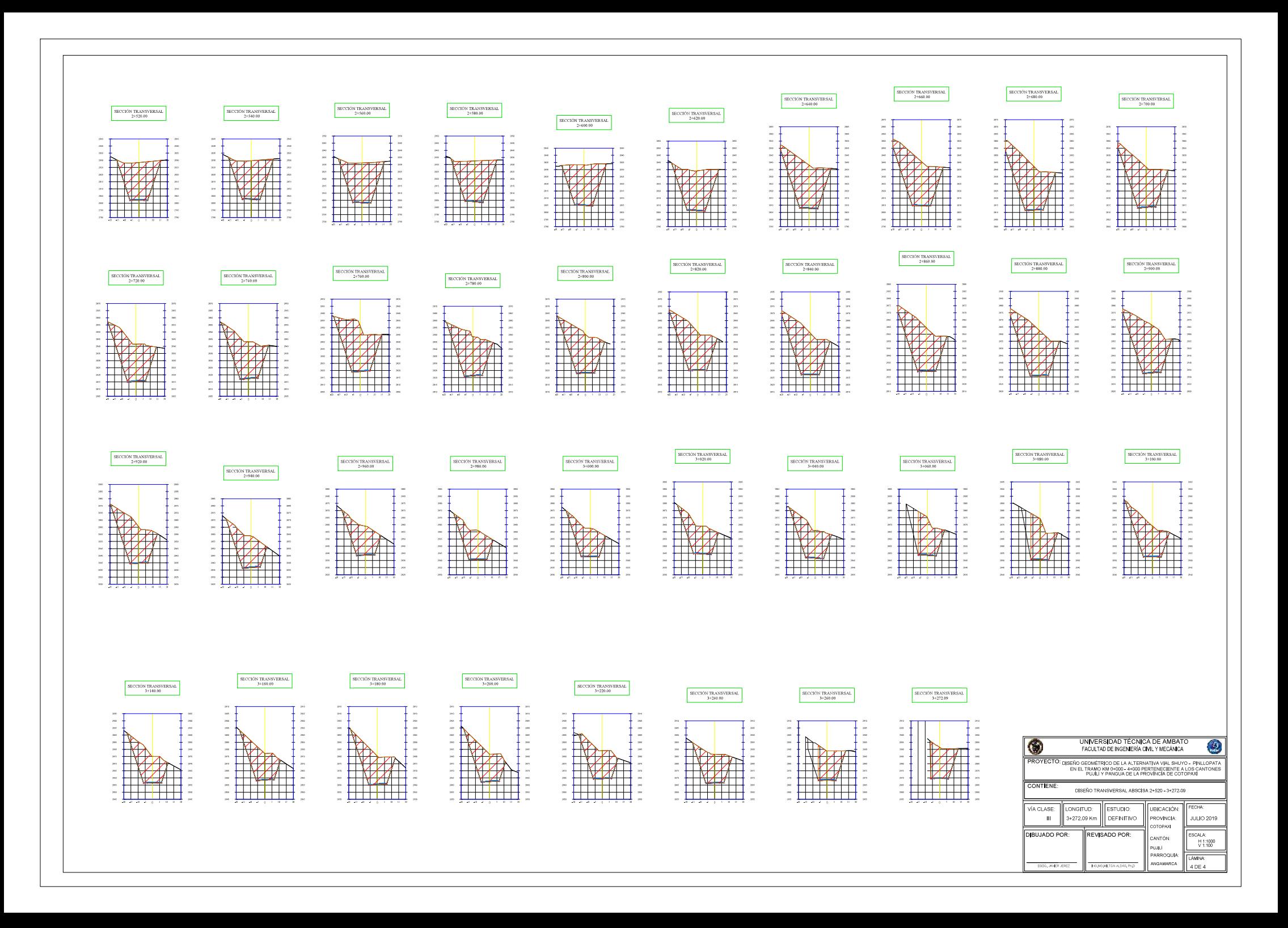